**CENTRO UNIVERSITÁRIO FEEVALE** 

**ADRIANO GREUNER** 

# **METODOLOGIA DE AUTOMAÇÃO DO CONTROLE DE ESTOQUE PARA EMPRESA DE COMÉRCIO VAREJISTA DE CONSTRUÇÃO E FERRAGENS**

**NOVO HAMBURGO, Novembro de 2008**

### ADRIANO GREUNER

# METODOLOGIA DE AUTOMAÇÃO DO CONTROLE DE ESTOQUE PARA EMPRESA DE COMÉRCIO VAREJISTA DE CONSTRUÇÃO E FERRAGENS

Centro Universitário Feevale Instituto de Ciências Exatas e Tecnológicas Curso de Ciência da Computação Trabalho de Conclusão de Curso

Professor orientador: Roberto Affonso Schilling

Novo Hamburgo, Novembro de 2008.

### FOLHA DE APROVAÇÃO

ADRIANO GREUNER

# METODOLOGIA DE AUTOMAÇÃO DO CONTROLE DE ESTOQUE PARA EMPRESA DE COMÉRCIO VAREJISTA DE CONSTRUÇÃO E FERRAGENS

Prof°. Roberto Affonso Schilling (Orientador)

Trabalho de Conclusão de Curso aprovado como requisito parcial para a obtenção do titulo de graduado no Curso de Ciência da Computação do Centro Universitário Feevale pela banca:

Prof°. Fabian Viegas

Prof°. Juliano Varella de Carvalho

Novo Hamburgo, Dezembro de 2008.

### **AGRADECIMENTOS**

À Deus, pela vida;

À minha família, por tudo que me ensinou: amor, apoio e compreensão;

Aos professores que contribuíram para minha formação e, em especial, ao meu orientador Roberto A. Schilling, que disponibilizou seu tempo e seus conhecimentos para me orientar,

Obrigado pelos ensinamentos e dedicação na realização deste trabalho!

### **RESUMO**

A busca por excelência em Tecnologia da Informação é almejada por uma empresa do ramo do varejo de materiais de construção e ferragens, situada no município de São Leopoldo. A idéia vem ao encontro da necessidade de qualificar o gerenciamento administrativo, através da utilização de uma ferramenta de apoio à tomada de decisões. Atualmente, está em fase inicial de implantação um sistema de gestão empresarial. Primeiro, surgiram algumas dificuldades, a maior delas voltada aos processos de estoque: a busca pela garantia de um processo automatizado confiável e ágil. Tendo em vista a diversidade desse ramo de negócio, existe uma dificuldade de desenvolver um processo eficiente, a fim de solucionar a problemática identificada. Sendo assim, esse trabalho tem como objetivo desenvolver uma metodologia de automação do estoque, baseando-se em estudos de tecnologias de automação comercial, aplicados à situação real da empresa e de seu *software*. Necessita-se também um estudo de viabilidade, buscando chegar-se a uma metodologia com custos de implantação de acordo com o porte da empresa. Dessa forma idealiza-se alcançar uma solução capaz de garantir o sucesso do projeto de informatização dessa empresa.

**Palavras-chave**: Informatização; Gerenciamento Administrativo; Sistema de Gestão Empresarial; Processos de Estoque; Automação Comercial; Estudo de Viabilidade.

### **ABSTRACT**

The search for excellence in information technology (IT) is a goal for a company of materials for construction and tools located in São Leopoldo. The idea comes from the necessity to qualify the administrative management, by using certain tools to make final decisions. Currently it is an initial phase of implantation a system of enterprise management. Initially some difficulties appeared the main identified problem was the process of an automatized stock: the search for an automatized process that was trustworthy and agile. Having in mind the diversity of this branch of business, a difficulty exists to develop an efficient process, in order to solve the identified problem. This paper has the purpose to develop an automation methodology of the stock, based on studies of technologies of commercial automation, applied on the real situation of the company and its *software*. A viability study is also needed, trying to achieve one methodology with implantation costs according to the company size. Thus, we idealize to reach a solution to guarantee the success of the computerization project of this company.

**Key-Words**: Information Technology; Administrative management; System of Enterprise Management; Processes of Stock; Commercial Automation; Viability study.

# **LISTA DE FIGURAS**

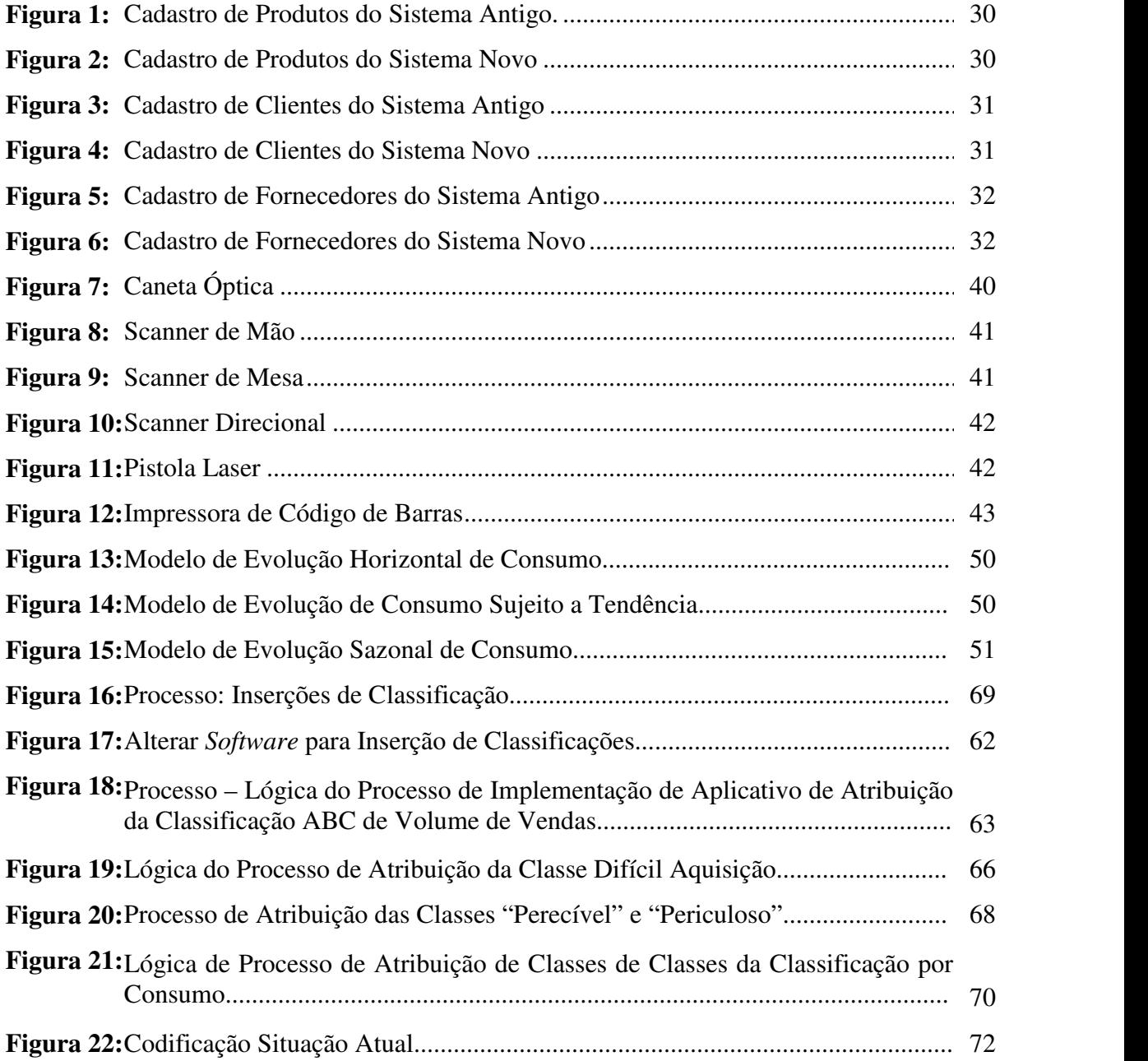

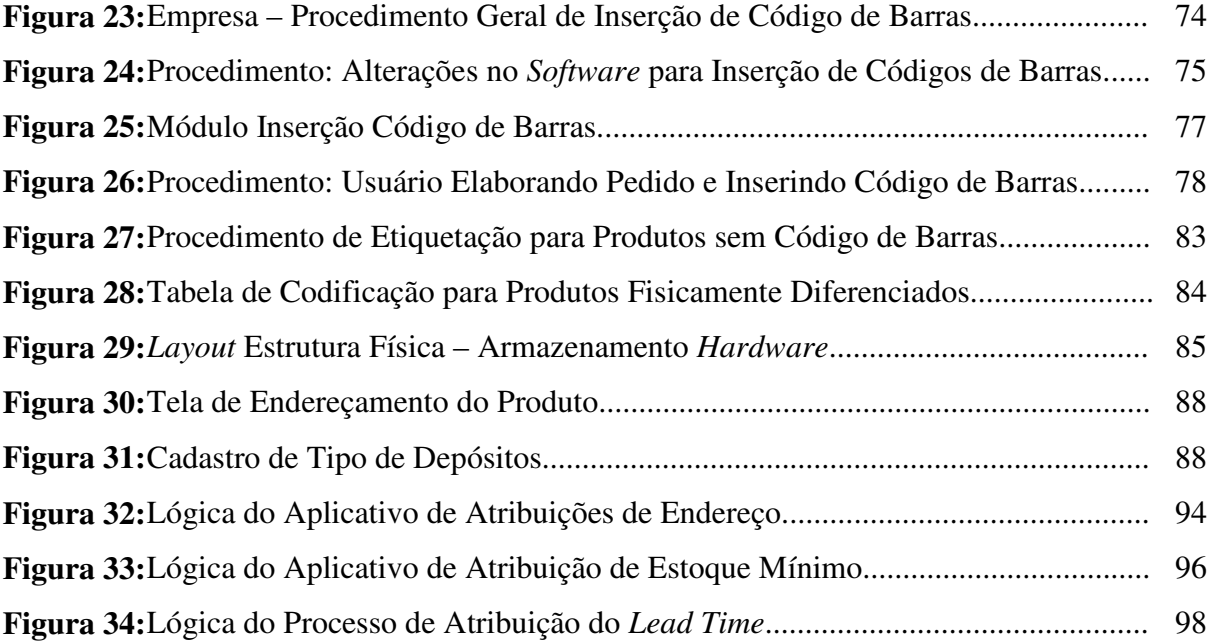

# **LISTA DE QUADROS**

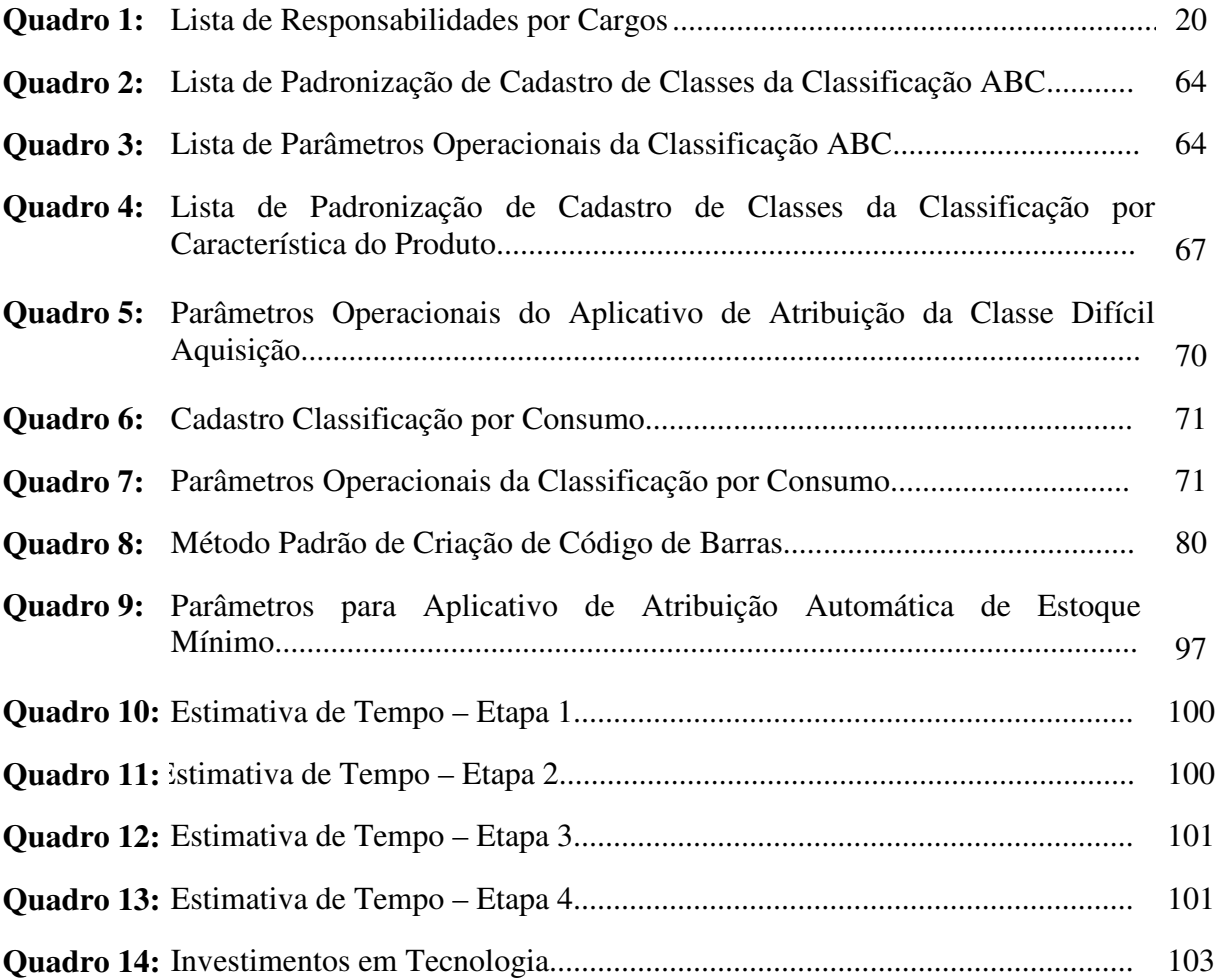

# **LISTA DE ABREVIATURAS**

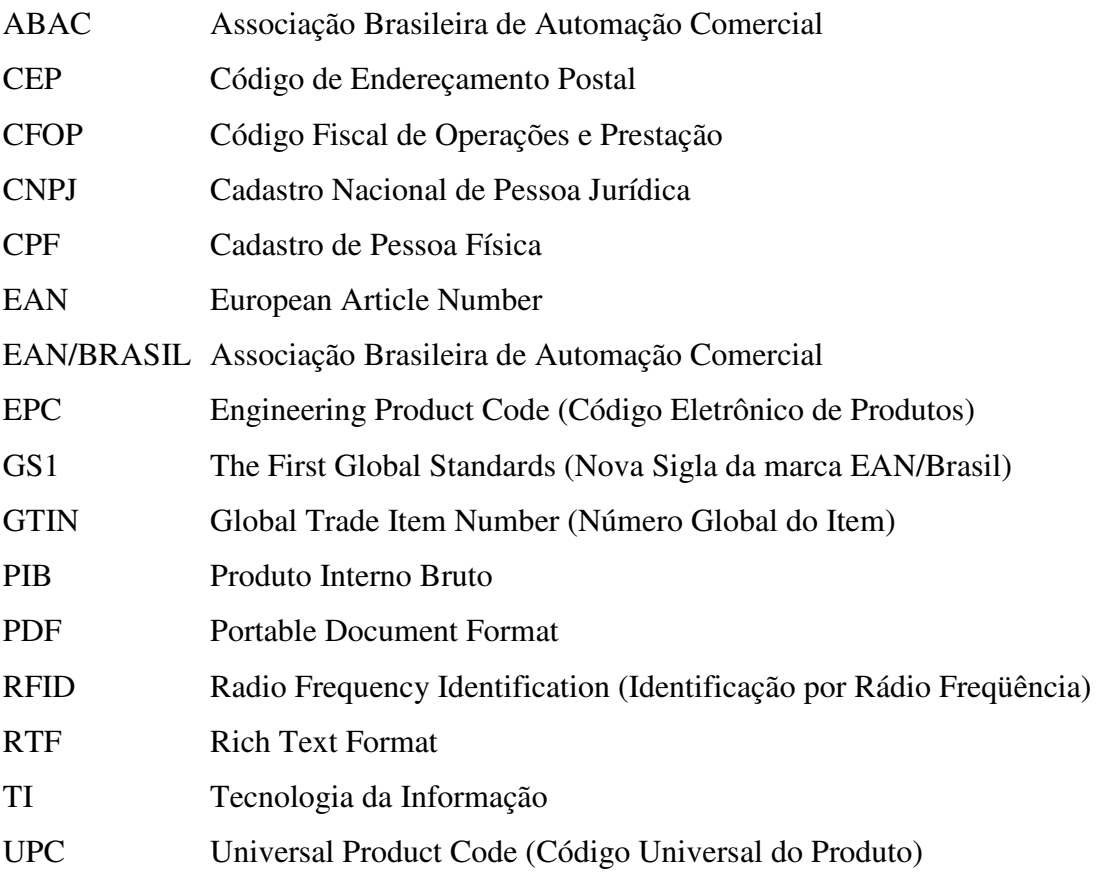

# **SUMÁRIO**

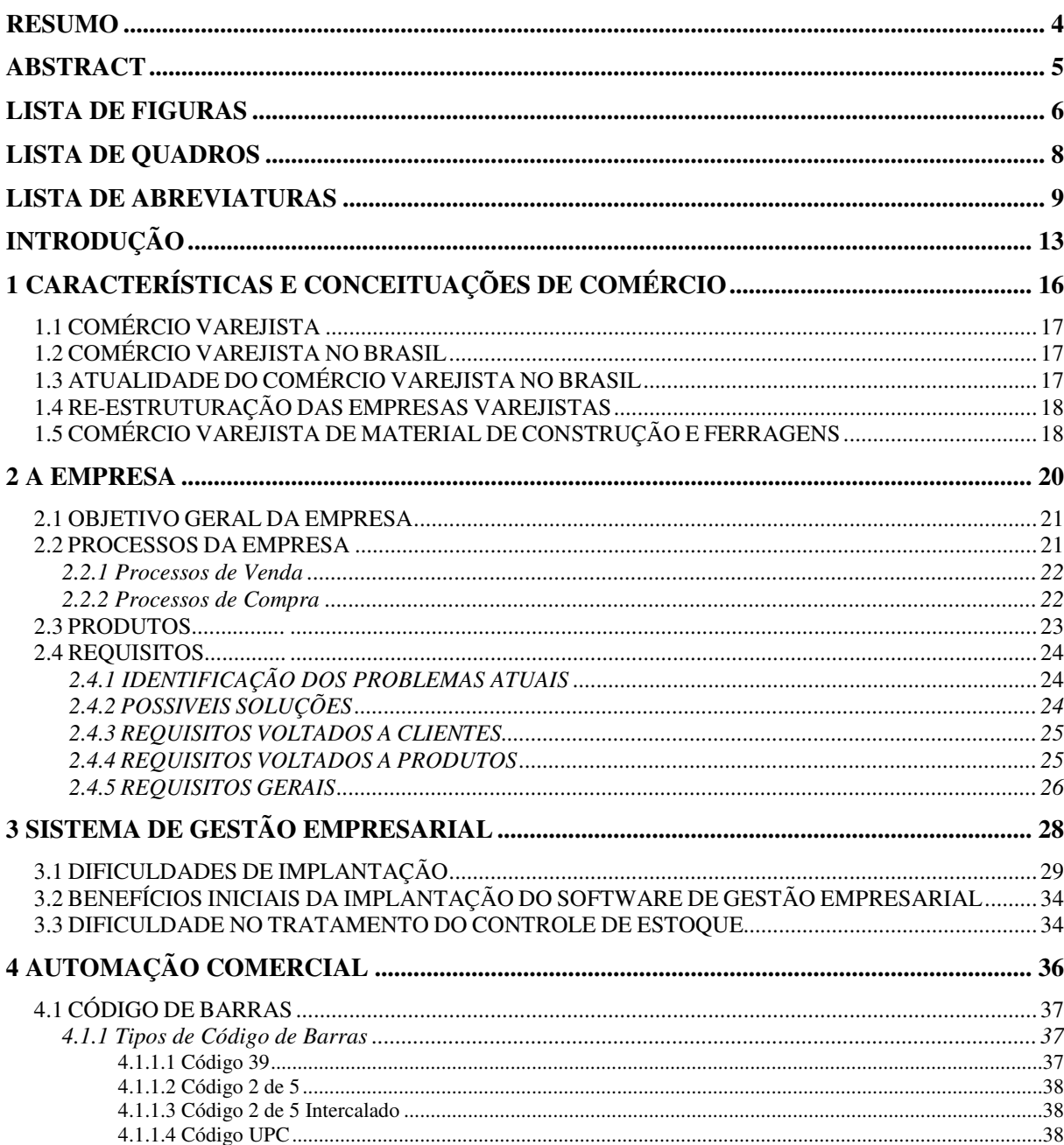

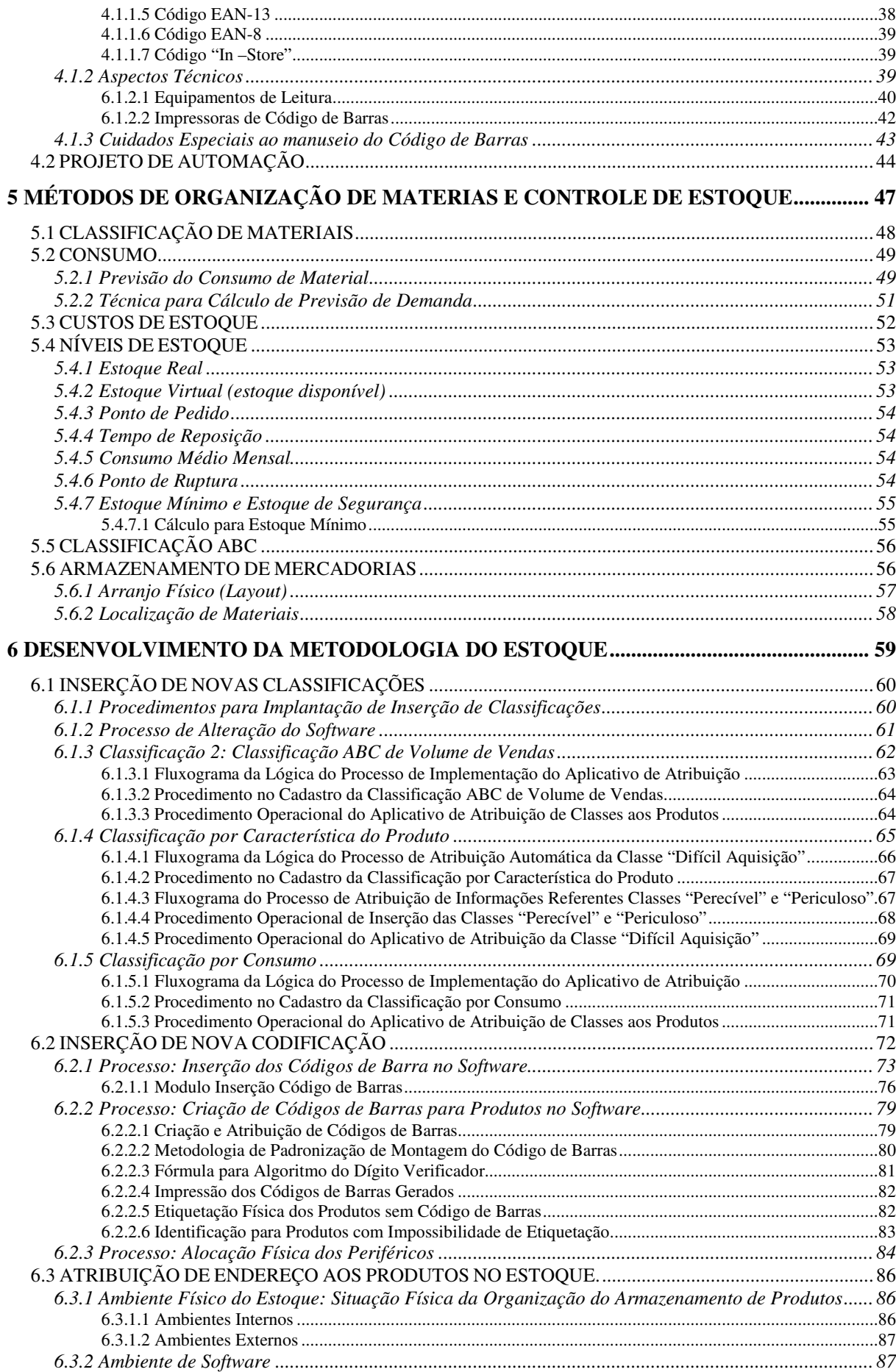

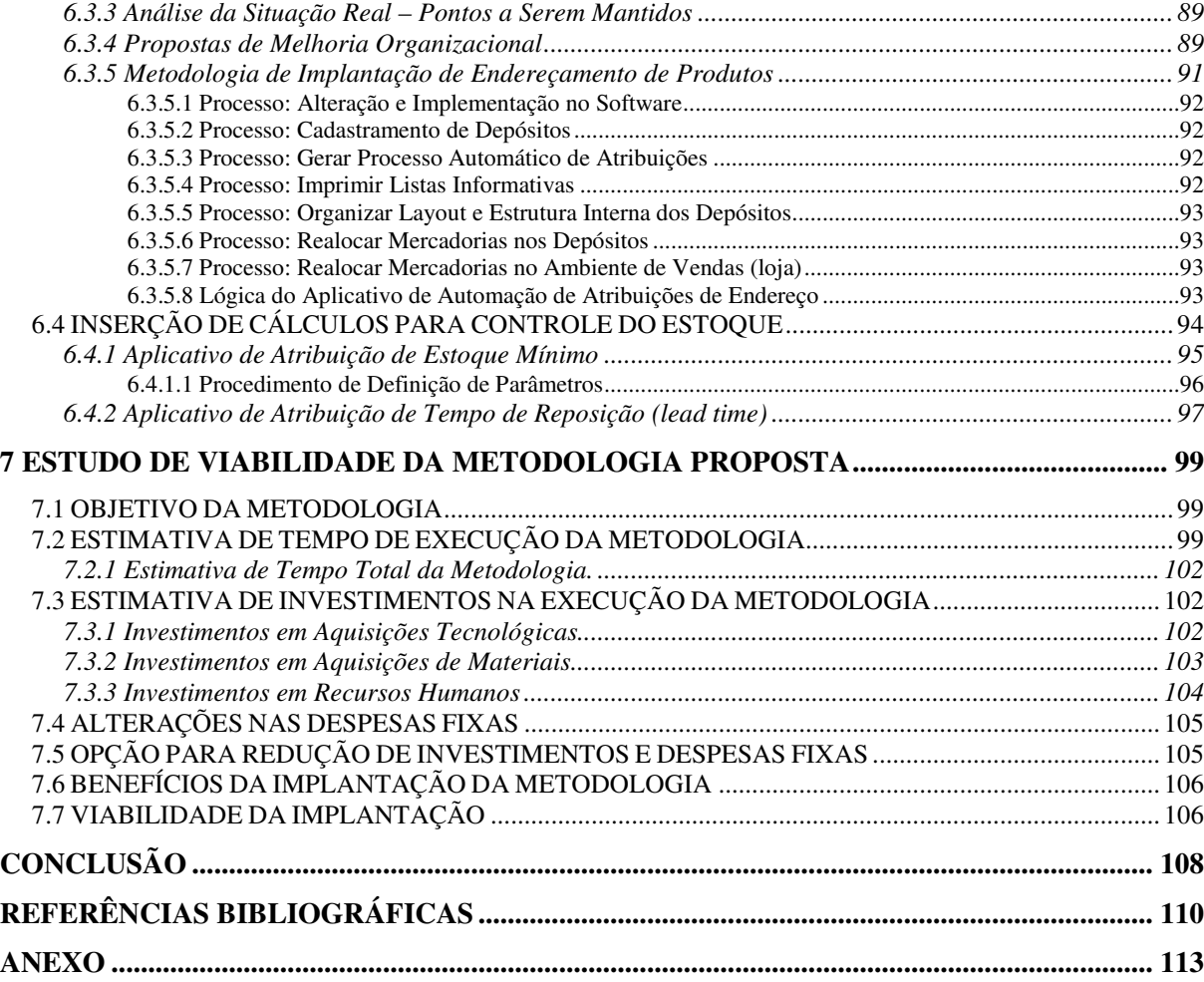

### **INTRODUÇÃO**

Atualmente, a situação competitiva no mercado varejista é intensa. Santos (2005) destaca que para enfrentar as dificuldades impostas pela situação atual, aumentaram os desafios na forma de gerenciar um negócio. As empresas necessitam buscar meios capazes de garantir o sucesso organizacional.

Fala-se muito no conceito de informação. Com os avanços tecnológicos crescendo nas últimas décadas, a eficiência no tratamento da informação é primordial para o sucesso de uma organização. É através da informação que se alcança o conhecimento.

Para Davenport e Prusak (1998) as empresas acreditam que o conhecimento é a única fonte capaz de gerar vantagem competitiva, e a forma como elas utilizam o que sabem e como adquirem novos conhecimentos é o que garante seu diferencial no mercado.

No comércio varejista da construção e ferragens, não é diferente, buscam-se diferenciais em relação à concorrência. O consumidor está cada vez mais exigente. Visando atingir a satisfação do cliente, uma empresa do setor, na região do Vale do Sinos, trabalha em um projeto que visa o controle total de suas rotinas de trabalho. O objetivo é permitir com que os administradores consigam desenvolver estratégias capazes de tornar a empresa competitiva, aumentando o número de vendas e, ao mesmo tempo, conseguindo-se uma maior lucratividade.

Paralelamente à implantação do projeto, surge um problema voltado ao controle de estoque dos produtos. Teme-se que essa dificuldade impeça a conclusão eficiente desse projeto em andamento.

Visando solucionar essa problemática, o propósito desse trabalho é estudar a situação real da empresa em questão, conhecer as características das empresas de comércio varejista, estudar tecnologias voltadas para automação comercial, para, numa próxima etapa, estudar metodologias de estoque existentes. Finalmente, a partir disso, desenvolver uma metodologia que atinja as necessidades consideradas como ideais para o controle de fluxo de produtos em estoque.

Sendo assim, no primeiro e no segundo capitulo serão apresentados conceitos e características do comércio varejista, do segmento do varejo de material de construção e ferragens. Ainda, sobre o comércio varejista, serão identificadas características dessa atividade no Brasil, demonstrados por um breve histórico das oscilações desse ramo de negócio, ao longo dos anos, até os tempos atuais.

No capítulo três será identificada a empresa na qual o projeto se aplicará. Nesse momento, descreve-se um pouco sobre a organização, bem como seu objetivo. Além disso, busca-se explicitar os processos existentes, assim como, o meio pelo qual se utiliza para gerenciar a empresa.

O próximo capítulo se refere aos problemas identificados, as possíveis soluções, bem como os requisitos tidos como essenciais para melhoria e evolução da empresa. Em cima disso, o capítulo posterior irá apresentar o *software* de gestão empresarial escolhido para aplicação dos requisitos apontados no capítulo anterior. Além de demonstrar o sistema, será realizado um comparativo ao *software* anterior, apontando as diferenças entre eles e esclarecendo a importância da substituição por um sistema de *software* mais complexo. Ainda, descrevem-se os benefícios identificados a partir do processo de implantação do novo sistema, bem como as dificuldades iniciais encontradas. Finalizando o capitulo, então, será apresentado o maior problema identificado.

O capítulo seis descreve conceitos e informações de tecnologias de automação para aplicação comercial. Nesse capítulo também serão descritos procedimentos para processos de automação. Além disso, serão identificados benefícios dentro da organização a partir da utilização desses recursos, bem como a importância de se automatizar.

Na sequência, apresentam-se conhecimentos referentes métodos de controles de materiais, onde se descreve técnicas de controle de manipulação de materiais, seja por meios de conceitos organizacionais ou por métodos de cálculos.

Baseando-se dos estudos e análises descritas nos capítulos anteriores, o capítulo oito apresenta a metodologia desenvolvida para automação do controle de estoque para empresa do comércio varejista de contrução e ferragem. A partir disso, elabora-se o Guia de Implantação da Metodologia, onde orienta-se os procedimentos e serem seguidos para implantação da metodologia.

A fim de avaliar a aplicação da metodologia desenvolvida, o capítulo nove apresenta um estudo de viabilidade da solução proposta. O objetivo é identificar a compensação da aplicação, isto é, identicar se a implantação da metodologia é viável para a empresa em questão.

# **1 CARACTERÍSTICAS E CONCEITUAÇÕES DE COMÉRCIO**

Comércio é todo o conjunto das atividades humanas que visa oferecer oportunidade para a troca de bens, serviços e valores. (NOVAES, 1994, p.15)

Inicialmente, o comércio se caracterizava pela troca direta de mercadorias entre dois parceiros. Com o surgimento da moeda, os produtos passaram a ser negociados por meio da troca indireta (produto por moeda). Atualmente, é praticamente inexistente a comercialização por troca direta. Ao longo dos anos, a invenção de mecanismos como crédito e dinheiro nãofísico garantiram a expansão dessa atividade.

No Direito brasileiro, conceitua-se comércio como a interposição habitual na troca, visando obter lucro. São três os elementos que separam o ato de comércio dos demais atos jurídicos: a medição, no sentido de que o comerciante não é consumidor e nem o produtor; o fim lucrativo, afinal a atividade não pode ser gratuita; e a habitualidade.

No contexto econômico, o comércio beneficia todos os envolvidos, pois se algum deles não fosse beneficiado não participaria da troca. Além disso, rejeita-se a idéia de que toda negociação tem implícita a exploração de uma das partes envolvidas.

Enfim, subtende-se num sentido mais amplo, que comércio significa toda a relação de troca de mercadorias entre pessoas e implica, necessariamente, numa reciprocidade. Afinal não haverá comércio se apenas uma pessoa recebe ou oferece algo. Isto é, a atividade comercial existe apenas quando sujeitos permutem produtos ou comprem mediante pagamento por qualquer forma representativa de valor econômico.

### **1.1 COMÉRCIO VAREJISTA**

Todo ato comercial ligado a consumidores finais são definidos como varejo. Conforme ZOGBI (2007), a palavra varejo vem do português antigo, dos tempos onde a palavra "vara" era a medida para se fracionar peças de tecidos, linhas, cordas, madeiras, entre outros. Hoje em dia, ainda existem lojas nas quais utilizam uma régua de madeira com um metro de comprimento para fracionar produtos.

O varejo integra funções de operação comercial: procura e seleção de produtos, aquisição, distribuição, comercialização e entrega. Além disso, é tradicional absorvedor de mão-de-obra, na qual se caracteriza pela alta rotatividade de emprego.

### **1.2 COMÉRCIO VAREJISTA NO BRASIL**

No Brasil, o comércio varejista teve maior expansão a partir dos anos sessenta, quando introduziram alterações na economia que condicionou a expansão de supermercados, sendo no ano de 1968 a atividade regulamentada, através da Lei n° 7.208, de 13/11/1968.

Ao longo dos anos, esse ramo de atividade foi crescendo e tomando características particulares conforme o momento político, econômico, social e tecnológico. O volume de vendas corresponde a essas mudanças e nos indicadores mais diretos da renda dos consumidores.

### **1.3 ATUALIDADE DO COMÉRCIO VAREJISTA NO BRASIL**

Atualmente, uma série de mudanças no panorama nacional e internacional, fez com que o varejo tomasse características diferentes. Em razão de fatores, que já influenciaram em tempos anteriores, somados a novos elementos, como o grande crescimento tecnológico e a globalização, que facilita a abertura do mercado.

A tecnologia modificou bastante o comportamento das empresas. Hoje em dia, são cada vez mais necessários os investimentos em treinamento de pessoal, TI, automação comercial e agilidade nos processos de distribuição e comercialização. Cada vez mais, é importante a geração de informação e a habilidade de transformá-las em ações antecipadas.

A globalização, que traz cada vez mais o aumento da importação de produtos, além da instalação e exploração de grandes multinacionais no mercado brasileiro, faz com que a competição no mercado aumente ainda mais. A partir disso, as empresas do varejo ao mesmo tempo em que ganham mais opções de compras, junto a um número muito maior de fornecedores, necessita lidar com mudanças importantes e necessárias. Hoje em dia, busca-se trabalhar com margens de lucro mais estreitas e, conseqüentemente, surge a necessidade de redução de custos.

### **1.4 RE-ESTRUTURAÇÃO DAS EMPRESAS VAREJISTAS**

Considerando-se as relevantes alterações das características do varejo no Brasil, especialistas de gestão do varejo, apontam que as empresas desse segmento necessitam se renovar e, a partir disso, aplicar uma nova sistemática de procedimentos. Dessa forma, elementos como: conhecer as necessidades e desejos dos consumidores; adquirir tecnologias; treinar e qualificar pessoal; estabelecer metas e cumpri-las, dentro dos prazos préestabelecidos; elaborar planos de *marketing* eficientes, são apontados, nesse contexto de mudanças, como fatores primordiais.

## **1.5 COMÉRCIO VAREJISTA DE MATERIAL DE CONSTRUÇÃO E FERRAGENS**

O ramo de atividade, correspondente ao comércio varejista de material de construção e ferragens, caracteriza-se por um comércio com abrangência bastante diversificada, de produtos, clientes e fornecedores. Uma particularidade do setor de material de construção é sua característica da venda combinada, isto é, a interligação de mercadorias. Os consumidores, ao adquirirem uma mercadoria, necessariamente precisarão de um ou mais produtos para aplicação ou utilização dessa mercadoria, primeiramente adquirida.

Além disso, o setor da construção distingue-se por vendas volumosas, já no setor de ferragens, seguidamente, ocorrem vendas de baixo volume, fato ocorrido devido à grande diferenciação das características dos produtos de cada setor.

A mão-de-obra empregada, nesse tipo de comércio, exige um nível de conhecimento específico sobre o emprego dos materiais comercializados, afinal sabe-se que se as mercadorias possuem características bem específicas e um funcionário sem conhecimento sobre os produtos, certamente não estará apto a realizar um atendimento devidamente correto.

Enfim, o comércio varejista de material de construção e ferragens é um ramo de negócio bastante amplo e de muita movimentação. Hoje em dia, considera-se um dos principais setores da economia brasileira, representa 4,6% do PIB. Além disso, estima-se que existam aproximadamente 105.000 lojas de venda desse segmento em todo o Brasil, destas 4,5% estão localizadas no Rio Grande do Sul.

### **2 A EMPRESA**

A instituição estudada é uma empresa do comércio varejista de ferragens e materiais de construção, situada na cidade de São Leopoldo. Uma pequena empresa de sociedade limitada, instalada numa área de aproximadamente 800 m².

Fundada no ano de 1968, com o intuito de fornecer à população da cidade, até então em constante crescimento populacional, mercadorias do ramo da construção e ferragens. No decorrer dos anos, a empresa obteve um crescimento considerável, e hoje fornece seus produtos para pessoas físicas e jurídicas de toda a região do Vale do Sinos e também região metropolitana de Porto Alegre.

A empresa é gerenciada pelos proprietários, e seu quadro funcional, ao longo dos anos, altera-se de acordo com o crescimento de recursos tecnológicos e organizacionais adotados, e de acordo com a demanda de serviços. Segue abaixo quadro que apresenta a situação atual dos cargos existentes na empresa.

| <b>CARGOS</b>      | <b>Funções e Características do Cargo</b>                             |
|--------------------|-----------------------------------------------------------------------|
| Administrador      | - Gerenciar e supervisionar todos os setores da empresa.              |
|                    | - Aprovar e elaborar estratégias, medidas e tomadas de decisões.      |
|                    | - Procurar novas oportunidades de negócios.                           |
|                    | - Aprovar as obrigações financeiras.                                  |
|                    | - Analisar e controlar o andamento geral da empresa.                  |
| Gerente Financeiro | - Gerenciar o capital de trabalho, incluindo contas a pagar, contas a |
|                    | receber, caixa e títulos negociáveis.                                 |
|                    | - Elaborar demonstrações financeiras.                                 |
|                    | - Determinar condições de Financiamento.                              |
|                    | - Controlar as fontes de financiamentos externas.                     |
|                    | - Estipular as verbas.                                                |

**Quadro 1:** Lista de Responsabilidades por Cargos.

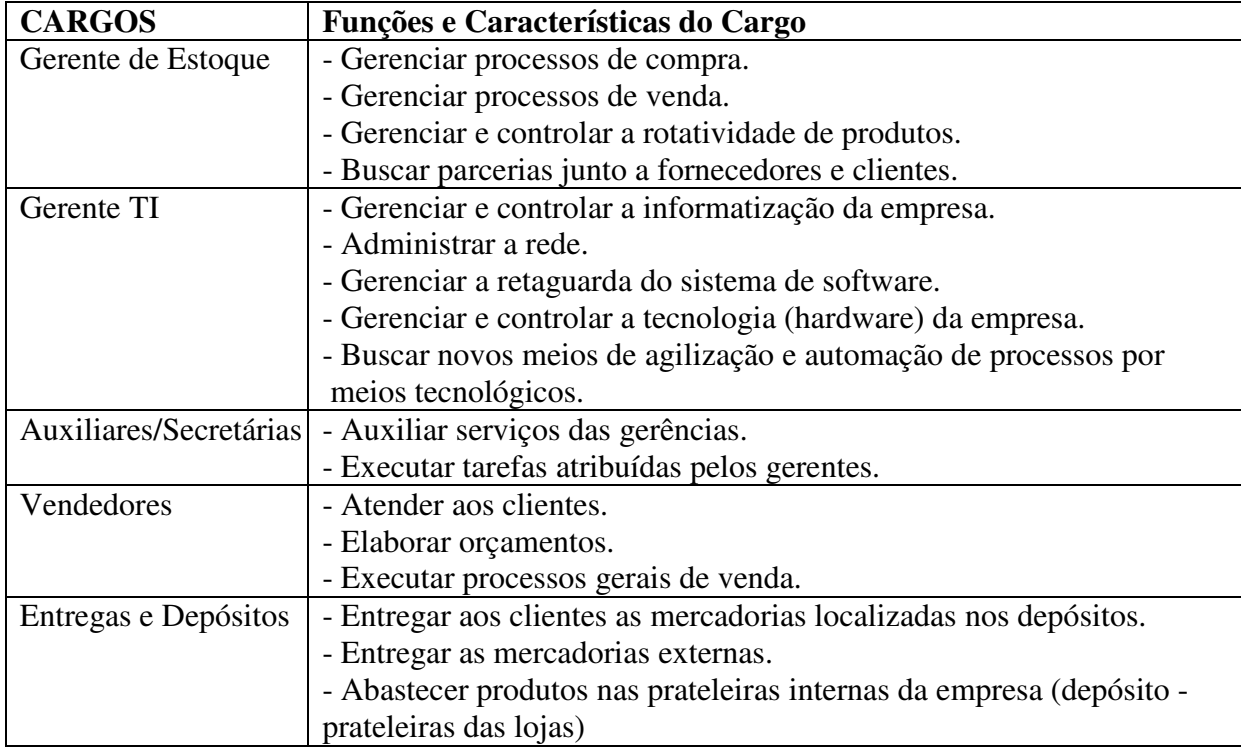

Certas atividades de trabalho são exercidas por terceiros, a fim de reduzir custos internos de pessoal. Hoje em dia, terceirizam-se serviços de escrita contábil, serviços de vigilância e segurança, controle e proteção de crédito e desenvolvimento de *software*.

### **2.1 OBJETIVO GERAL DA EMPRESA**

A empresa tem por objetivo geral fornecer mercadorias do segmento da construção e ferragens, através de um atendimento diferenciado, realizando parcerias com seus clientes, a fim de fornecer produtos com preços satisfatórios e condições de pagamento negociáveis, buscando, assim, a completa satisfação dos clientes.

### **2.2 PROCESSOS DA EMPRESA**

Como se trata de uma empresa comercial, os processos circulam principalmente em torno das compras e vendas de mercadorias e, conseqüentemente, dos fatores decorrentes

dessas transações. Em seguida, descreve-se cada processo, afim de um entendimento completo do funcionamento da empresa em questão.

#### **2.2.1 Processos de Venda**

Tendo em vista a diversidade de clientes, os Processos de Venda são diferenciados. Basicamente, uma venda consiste num processo na qual um consumidor adquire produtos e paga de acordo com a forma de pagamento e prazos determinados. No entanto, existem peculiaridades que envolvem essas transações. A existência de materiais volumosos e de difícil transporte nesse ramo, por exemplo. Nessas vendas, inúmeras vezes, os clientes efetuam a compra sem levar a mercadoria imediatamente. Nesse caso, há necessidade de entrega pelo transporte da empresa.

Com o decorrer dos anos, em razão da evolução tecnológica, as vendas não necessariamente necessitam da presença física do comprador. Esse tipo de transação vem sendo cada vez mais constante, principalmente nos tempos atuais com o grande avanço da internet. Nessa situação, o cliente realiza o pedido através do e-mail da empresa, assim como compras efetuadas mediante pedido de compra via fax ou contato telefônico.

#### **2.2.2 Processos de Compra**

Os Processos de Compra caracterizam-se por envolver grande quantidade de fornecedores, dos mais diversos segmentos e dos mais diferentes portes. Esses processos, normalmente, ocorrem por intermédio de um representante comercial das empresas fornecedoras. Os mesmos realizam visitas periódicas, nas quais ocorre o pedido de compras das mercadorias conforme a necessidade. As condições de pagamento, geralmente, são negociadas com o próprio representante, conforme a empresa que ele representa.

Em algumas situações, os pedidos ocorrem por contato telefônico ou via fax. Nesses casos, o contato é feito com representantes comercias ou então com departamento de vendas das próprias empresas fornecedoras.

#### **2.3 PRODUTOS**

Foco principal desse ramo, o produto, é que propulsiona o negócio. Tendo em vista, a diversidade de mercadorias, organizam-se por categorias. Hoje, existem dezenove grupos de produtos, estes descritos a seguir:

- Grupo 1: Caça e Pesca
- Grupo 2: Construção
- Grupo 3: Correias
- Grupo 4: Elétrico
- Grupo 5: E.P.I.
- Grupo 6: Fechaduras
- Grupo 7: Ferragens
- Grupo 8: Ferramentas
- Grupo 9: Hidráulico
- Grupo 10: Lixas e Rebolos
- Grupo 11: Louça Sanitária
- Grupo 12: Metais e Sanitários
- Grupo 13: Máquinas
- Grupo 14: Parafusos
- Grupo 15: Pisos e Azulejos
- Grupo 16: Telas
- Grupo 17: Tintas
- Grupo 18: Utilidades
- Grupo 19: Molas

#### **2.3.1 Códigos dos Produtos**

Uma vez divididos entre grupos, cada produto possui seu código específico. Esses códigos são caracteres alfa-numérico que não só identificam um produto, como também reclassificam, mais especificamente, a categoria do produto. Cadastram-se códigos dessa maneira, pelo fato de que não se consegue definir especificamente cada tipo de produto

apenas por essa classificação de grupos, tendo em vista à grande abrangência de dados. Conforme foi descrito anteriormente, muitos grupos são compostos por mercadorias de características diferentes, havendo assim, a necessidade de uma definição ainda mais específica.

#### **2.4 REQUISITOS**

Recentemente, a empresa iniciou um projeto que visa aprimorar todos os seus processos e, a partir disso, colher frutos positivos, aumentando a lucratividade. Para chegar a esses resultados identificaram-se medidas importantes a serem tomadas. Nessa seção do trabalho, serão apontados os requisitos indicados para se chegar à situação almejada.

### **2.4.1 IDENTIFICAÇÃO DOS PROBLEMAS ATUAIS**

Inicialmente, foram identificados problemas existentes na empresa:

- Diminuição da assiduidade de alguns clientes cadastrados;
- Diminuição de volume de vendas para determinados consumidores;
- Aumento de inadimplência;
- Baixo aumento no número de clientes cadastrados;
- Grande quantidade de orçamentos não concretizados;
- Constante falta de produtos em estoque.
- Baixa agilidade a informações de contas a receber;
- Baixa agilidade de acesso à informação dos processos relacionados à movimentação de produtos;

#### **2.4.2 POSSIVEIS SOLUÇÕES**

Baseando-se nos problemas apontados, idealizaram-se características capazes de impedir os problemas apresentados, assim como permitir à empresa progressão de crescimento. Foram apontados requisitos voltados a clientes e produtos. Afinal, constatou-se que as dificuldades principais estão diretamente envolvidas a esses dois fatores.

#### **2.4.3 REQUISITOS VOLTADOS A CLIENTES**

Diversos problemas dizem respeito aos consumidores. Dificuldades quanto à sua assiduidade, seu volume de compras, seu compromisso de pagamento, além da busca por novos clientes. Para garantir sucesso nesses quesitos, acredita-se que é essencial que a empresa consiga conhecer bem seus clientes. Uma vez identificados, pode-se alcançar a satisfação dos mesmos.

A generalização de perfil de clientes, em muitos casos, não traz eficiência e resultados significativos, principalmente se tratando de empresas comerciais com grande grau de concorrência. Acredita-se na necessidade de estudar mais detalhadamente o comportamento dos clientes cadastrados especificadamente. Para atingir isso, necessita-se ter rápido acesso a informações, confiáveis e precisas, referente aos clientes cadastrados.

#### **2.4.4 REQUISITOS VOLTADOS A PRODUTOS**

Como já foi dito, o produto é a variável principal desse ramo de negócio, sendo assim, é de suma importância o tratamento dado a ele. A maioria das dificuldades de gerenciamento de compras e vendas está voltada para o controle e conhecimento dos produtos. Desde sua movimentação, suas características, seu custo, entre outros aspectos.

Outra questão, já mencionada, é a ampla quantidade de produtos e a grande diversidade de itens que a empresa trabalha. Sendo assim, não existe modo de avaliar o comportamento padrão dos produtos, justamente pela imensa diferenciação entre os produtos envolvidos nessa atividade comercial.

Um importante motivo pelo qual se exige controle mais amplo sobre os produtos vem em razão do desejo de uma análise precisa sobre os resultados que estes trazem, isto é, se realmente são positivos. Os administradores vêm procurando uma forma de avaliar a necessidade de ter em estoque, determinados produtos. Existe a preocupação que, dentre essas inúmeras mercadorias, possam constar itens que não trazem benefícios. Dessa forma não teria razão alguma para empresa comercializar tal produto. Novaes (1994) destaca que, para um comerciante, um produto só é atrativo se lhe der margem, giro e circulação na loja.

Além do mais, informações relevantes aos produtos influenciam em praticamente todos os setores da empresa. A perfeita circulação dessas informações, de forma confiável, processada com agilidade, garante melhoria no gerenciamento em qualquer área da empresa.

Enfim, necessita-se que a empresa consiga explorar todas as conseqüências, impactos e influências que as mercadorias geram na empresa. Novaes (1994) destaca ainda a importância do controle e conhecimento dos produtos, baseando-se que um consumidor não encontrando o que deseja numa loja, muito provavelmente, vai abastecer-se em outra, a venda perdida é para sempre.

#### **2.4.5 REQUISITOS GERAIS**

Baseando no que já foi mencionado anteriormente, verifica-se a necessidade de um melhor gerenciamento de muitos processos da empresa. A importância de tratar certas questões com mais atenção, de forma mais detalhada. A empresa identificou a importância de modernização e reestruturação nas formas de gerenciamento.

Para atingir e realizar o que foi idealizado e apontado nos problemas e requisitos, identificou-se que seria mais do que necessária uma mudança básica. A partir dessa mudança, inserir as questões impostas como essenciais na solução das dificuldades até então encontradas. Trata-se da troca do sistema de *software* da empresa.

O sistema, até então em uso, não teria condições de garantir e suportar as alterações que a empresa se propôs a desenvolver. Assim como manter esse sistema, buscando aprimorálo, não seria uma solução de eficácia garantida. Afinal, seriam muitas as alterações a serem implementadas e, assim, não se teria certeza de sucesso. Além do que, os custos acabariam por se tornarem mais elevados.

A busca inicial, para o desenvolvimento dessas mudanças, passaria primeiramente, pela escolha de um novo *software* empresarial. Portando, o próximo passo seria justamente encontrar uma maneira de chegar-se a um sistema capaz de englobar os requisitos identificados.

A partir disso, contataram-se algumas *software-houses* buscando uma parceria que vinha de encontro com a idéia da empresa. Foram demonstrados, junto às empresas desenvolvedoras, os requisitos essenciais, bem como as idéias as quais os administradores consideravam importantes, de acordo com a característica da empresa.

Depois de pesquisado e discutido com as *software-houses,* os administradores se reuniram e discutiram qual proposta se encaixaria melhor para a empresa, qual *software* de gestão empresarial poderia melhor servir às questões apontadas anteriormente.

Assim que foi identificado, contatou-se novamente a empresa desenvolvedora, elaborando-se um contrato em que foram especificadas todas as questões que envolveriam a implantação desse novo sistema de *software*.

No capítulo seguinte serão descritos os processos referentes à implantação do novo sistema de gestão empresarial adotado pela empresa, assim como as primeiras dificuldades, os primeiros benefícios, entre outros aspectos.

### **3 SISTEMA DE GESTÃO EMPRESARIAL**

Atualmente, a empresa está em fase de implantação deste sistema de *software*. Alguns módulos do sistema estão rodando de acordo com as necessidades momentâneas da empresa. Primeiramente, buscou-se migrar dados e informações importantes do sistema em uso, os quais serão chamados, a partir de agora, como "Antigo Sistema de *Software*". Destes, foram migrados: Cadastro de Produtos, Cadastro de Clientes, Cadastro de Fornecedores, Preços dos Produtos.

Tendo em vista a grande diferença de complexidade dos dois sistemas, muitos dados obrigatórios do novo sistema ficaram como nulos, em razão de se tratar de campos inexistentes no antigo sistema.

Sendo assim, necessitou-se informar manualmente, item a item os dados que não foram migrados. Essa aplicação gera muita mão-de-obra, em razão de se tratar de um processo manual envolvendo cadastros bastante numerosos.

No mesmo momento, projetou-se o modo como seriam analisadas as questões que foram levantadas como essenciais, isto é, como o sistema gera e opera as demais rotinas de trabalho. Juntamente a isso, buscaram-se as remodelações dos processos de acordo com as características do novo *software* e também de acordo com a nova maneira de administrar empresa.

Durante esses processos de implantação, foram ocorrendo dificuldades. Na próxima seção serão descritas as situações que foram dificultando as atividades, além de mostrar quais medidas estão sendo tomadas. A outra seção desse capítulo abordará os primeiros benefícios que o novo sistema de *software* já vem apresentando. Por fim, será apresentado um problema encontrado no que diz respeito a processos de estoque, fator que pode futuramente complicar o andamento da implantação, assim como prejudicar o sucesso do projeto de modernização da empresa.

### **3.1 DIFICULDADES DE IMPLANTAÇÃO**

Inicialmente, a primeira dificuldade veio em razão da grande diferenciação do antigo sistema para o novo. Dessa forma, muitos quesitos foram começados do zero. Para melhor entendermos essa diferenciação, nos próximos parágrafos serão apresentadas brevemente as características do antigo *software* e, a partir disso, será feito um comparativo entre os dois sistemas.

Esse programa foi aplicado no ano de 1996, desenvolvido na linguagem de programação Cobol for Windows 95. A idéia inicial era que este armazenasse cadastros de clientes e produtos, além de controlar os processos de emissões fiscais das vendas, por meio de impressões de cupons fiscais e notas fiscais.

A partir da garantia do andamento desses processos, seria tratado o controle de contas a receber e, em seqüência, o estoque dos produtos, a entrada de mercadorias e seus respectivos custos, além do cadastro de fornecedores. Após, seriam implementados o módulo de contas a pagar da empresa.

A idéia inicial foi corretamente implantada e seu funcionamento atingiu os objetivos esperados. No entanto, esses processos não eram devidamente integrados com os demais processos da empresa, o que dificultava bastante a usabilidade do sistema. As etapas implementadas, posteriormente, nunca atingiram um desempenho satisfatório.

A falta de integração dos processos do sistema antigo, fazia com que a empresa, mesmo informatizada, englobasse uma série de processos não automatizados. O usuário necessitava consultar informações de um setor e inserir no outro. Sendo assim, existia uma série de atividades sendo realizadas por fora do sistema, o que, sem dúvida, resultaria em processos lentos e, muitas vezes, falhos, devido a rotinas e cálculos desenvolvidos manualmente.

A diferença entre os dois *softwares* nos seus cadastros é imensa. O atual sistema possui uma coleta enorme de campos que servem pra melhor classificar e integrar os produtos com demais módulos do sistema, bem como melhor identificar os dados cadastrados. As figuras 1 e 2 demonstram as telas de cadastro de produtos de ambos os sistemas.

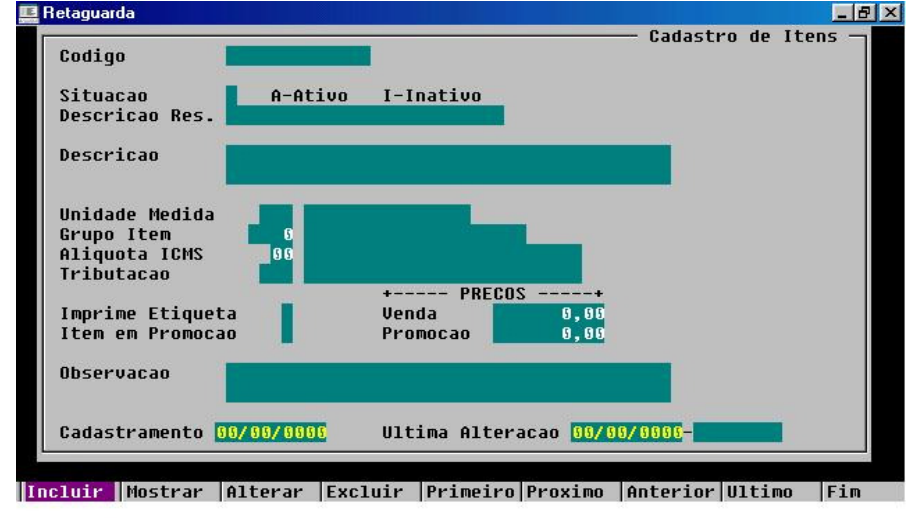

**Figura 1:** Cadastro de Produtos do Sistema Antigo.

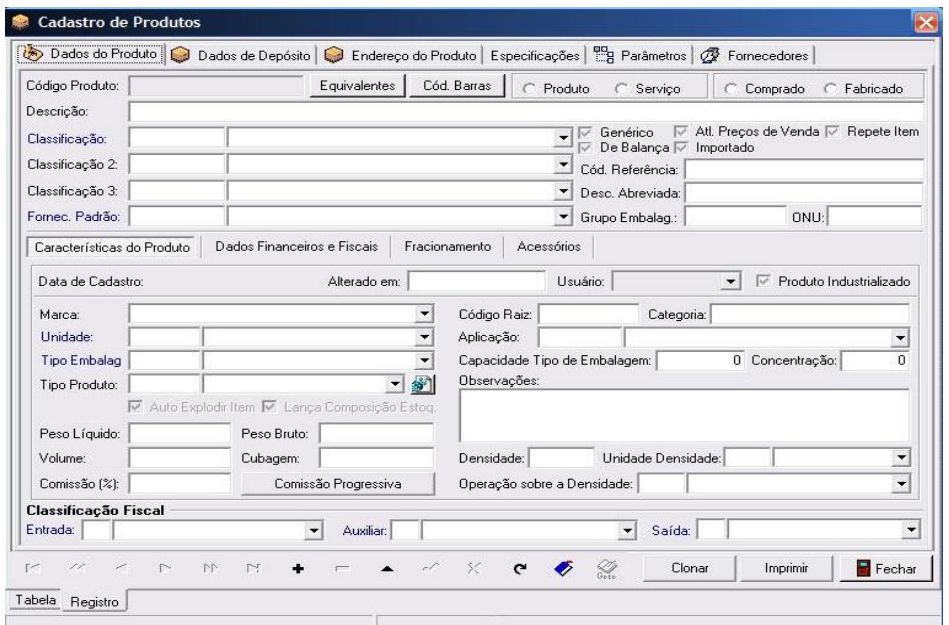

**Fonte:** Sistema antigo da empresa.

**Figura 2**: Cadastro de Produtos do Sistema Novo.

**Fonte:** Sistema atual da empresa.

Assim como nos produtos, o cadastro de clientes abrange uma quantidade de dados muito superior no sistema novo. Um dos pontos negativos do antigo sistema era justamente a falta de informações junto ao cadastro de clientes. As figuras 3 e 4 mostram a grande diferença entre os cadastros. Atualmente, o cadastro de clientes possui importantes campos que interligam o cadastro a outros módulos, como o de contas a receber.

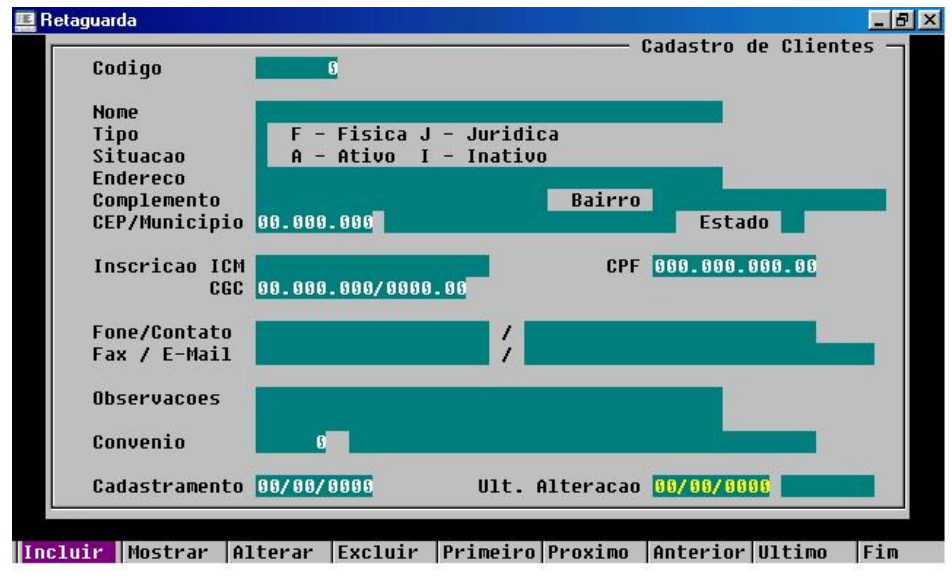

**Figura 3**: Cadastro de Clientes do Sistema Antigo.

**Fonte:** Sistema antigo da empresa.

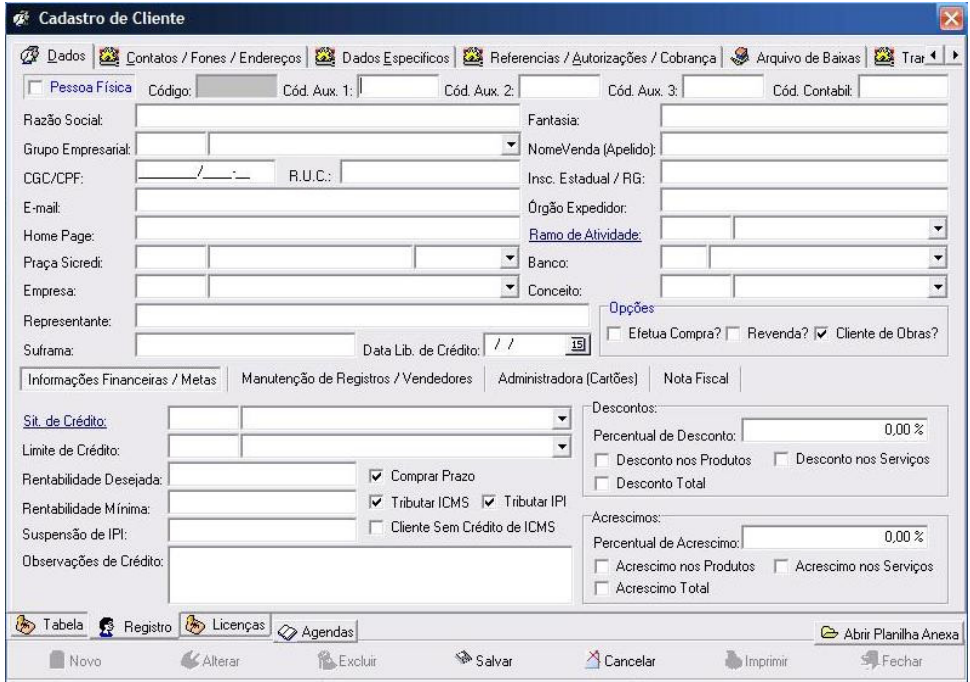

**Figura 4**: Cadastro de Clientes do Sistema Novo.

**Fonte:** Sistema atual da empresa.

O cadastro de fornecedores não é diferente. Atualmente, campos considerados como primordiais, antes eram inexistentes, como a atribuição de um representante, por exemplo. Além de interligar fornecedores a bancos e opções de pagamento, o que já agiliza os processos de contas a pagar. As telas desse cadastro são apresentadas na figuras 5 e 6.

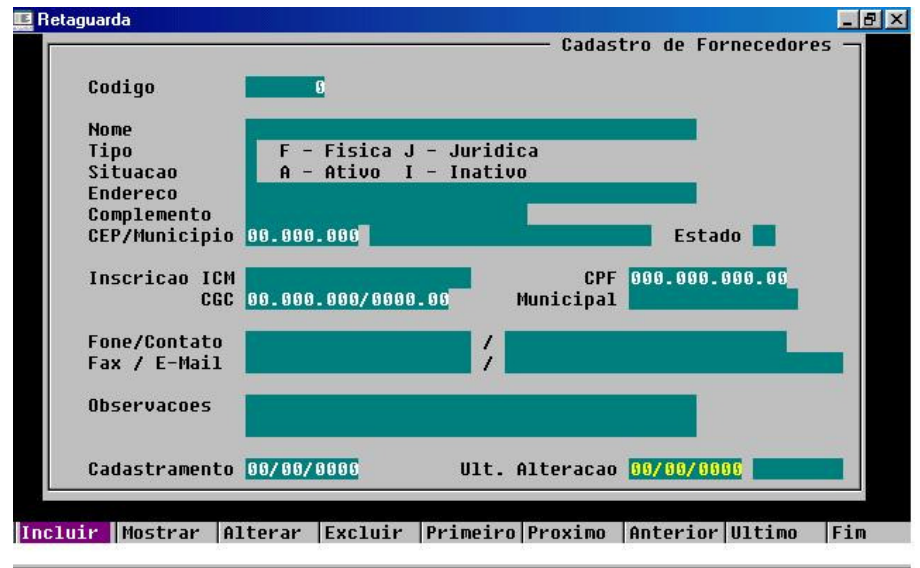

**Figura 5**: Cadastro de Fornecedores do Sistema antigo.

**Fonte:** Sistema antigo da empresa.

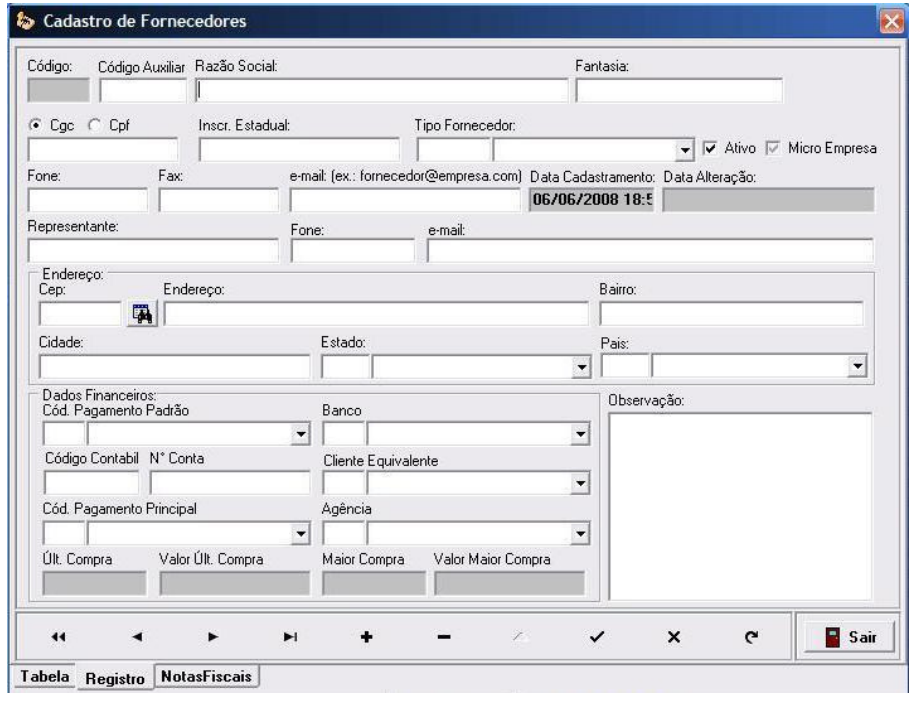

**Figura 6:** Cadastro de Fornecedores do Sistema Novo.

**Fonte:** Sistema atual da empresa.

Conforme pode se observar, os cadastros do antigo sistema não possuíam muitos campos, enquanto o novo trata os cadastros com uma complexidade muito superior. Além disso, observa-se que os cadastros garantem total integração entre todos os módulos do sistema. Em virtude disso, consegue-se agilizar tarefas*,* minimizando o processo operacional de muitas rotinas de trabalho.

Baseando-se no que foi demonstrado acima, identifica-se a distância de complexidade de um sistema para outro e, conseqüentemente, a grande quantidade de campos novos a serem informados sobre cada dado cadastrado. Considerando que a empresa possui mais de dez mil produtos cadastrados, somados ao número de clientes cadastrados na atualidade, que passam de três mil e quinhentos e, para completar, o cadastro de fornecedores, o qual gira em torno de aproximadamente quatrocentas empresas, o reajuste dos cadastros torna-se demorado e trabalhoso. Enfim, criou-se uma rotina de trabalho intensa, por envolver processos de inserção manual. Para evitar riscos de inserções erradas envolve-se nessa tarefa menos pessoal, apenas funcionários com maior capacitação. Mesmo que isso torne mais lenta a conclusão desse procedimento, achou-se mais válida essa medida. Acredita-se ser mais importante diminuir problemas futuros com falhas partidas de inserções erradas do que acelerar esse processo envolvendo pessoas com pouco grau de conhecimento.

Outra dificuldade encontrada, diz respeito aos usuários. O quadro funcional da empresa é composto basicamente por pessoas com pouco grau de instrução em informática. Em razão disso, as dificuldades de aprendizagem são intensas. Mesmo que realizados treinamentos, durante longo período, os mesmos cometem erros operacionais seguidamente, além de executar suas tarefas num tempo elevado. Em razão disso, atrasa-se o processo de implantação, afinal perde-se muito tempo em repetições dos mesmos treinamentos.

Para enfrentar essas dificuldades, vêm se realizando encontros com todos os usuários, nos quais vem se deixando clara a importância das mudanças, demonstrando os resultados a serem alcançados. Além disso, buscou-se aprimorar os treinamentos, a fim de conseguir agilizar o aprendizado dos usuários.

E, finalmente, a terceira dificuldade diz respeito à aderência do novo *software* com a empresa. Por mais que se elabore um completo planejamento com plano de requisitos, visando soluções para situações previamente identificadas, toda implantação de *software*

acaba exigindo algumas alterações, à medida que o novo sistema passa a ser posto em prática. Essas alterações, por menores que sejam, acabam atrasando o andamento do projeto.

Buscando cessar isso, empresa e *software-house* vêm buscando meios de identificação e correção de alterações a serem feitas no *software*. Como a equipe de desenvolvimento não está situada dentro da loja, utilizam-se recursos capazes de dinamizar a comunicação entre os envolvidos. A comunicação via *web* é constante, através de *e-mails* e acesso a dados via disco virtual. Utiliza-se também o s*oftware* Ultra VNC. Esse programa nada mais é que uma ferramenta gratuita de gerenciamento remoto que permite controlar um computador por meio de outro estando estes em ambientes físicos distantes.

# **3.2 BENEFÍCIOS INICIAIS DA IMPLANTAÇÃO DO SOFTWARE DE GESTÃO EMPRESARIAL**

Primeiramente, vem se verificando que a implantação vem se encaixando com as necessidades principais apontadas no início do projeto. Além disso, a empresa já se beneficia pela melhoria em atividades como: o engajamento dos módulos do sistema, os novos métodos de elaboração de orçamento, a consulta a maior quantidade de informações em relação aos cadastros, geração de inúmeros relatórios analíticos.

#### **3.3 DIFICULDADE NO TRATAMENTO DO CONTROLE DE ESTOQUE**

Com o andamento da implantação do *software* de gestão empresarial, vem se solucionando as dificuldades surgidas. Essas dificuldades são diagnosticadas em comparativo aos requisitos apontados no início do projeto da empresa. As soluções estão sendo propostas e aplicadas no decorrer da implantação.

No entanto, existe uma problemática para a qual, até então, não vem se encontrando uma solução de imediato. Essa diz respeito aos produtos. Foi apontada na seção de requisitos, voltados aos produtos, a necessidade da empresa de um controle eficiente sobre os mesmos.

É importante aplicar um sistema de *software* que gere informações vastas e complexas referente às mercadorias, capaz de trazer análises e tomadas de decisões com resultados positivos para o crescimento da empresa. Porém, mesmo implantando um sistema de gestão, identificado como solução a estes requisitos, vem se preocupando com o modo com que o *software* irá interagir com a movimentação real da empresa. Isto é, como a empresa conseguirá transpor para dentro do sistema, de modo ágil, preciso e confiável o que realmente se passa com os produtos no dia-a-dia.

Quanto à agilidade, o novo sistema consegue perfeitamente processar o andamento desse setor da empresa. Porém, reconhece-se que de nada adianta agilidade nos processos se estes não trazem resultados precisos e confiáveis.

Não adianta investir num sistema de gestão empresarial que, além de ágil, permite aos usuários a geração de muitas informações, por meios de relatórios, gráficos, entre outras ferramentas de resultados, se a empresa não consegue transpor para dentro do sistema as informações reais do seu cotidiano. Seria um gasto elevado num *software* que gera informações as quais acabam não sendo utilizadas em razão da falta de exatidão das mesmas.

Identifica-se a importância de encontrar um caminho capaz de sanar essa dificuldade. Atualmente, as etapas de implantação estão mais voltadas para a complexidade dos cadastros, a alteração de alguns parâmetros, a correção de pequenos erros do sistema, remodelação de alguns processos da empresa. No entanto, tem-se a preocupação com o andamento do projeto, em razão do tratamento do controle do estoque. Ainda não há uma solução convincente, até porque envolve uma etapa que exige um estudo mais apurado em razão da complexidade do problema.
# **4 AUTOMAÇÃO COMERCIAL**

Automação comercial é implantação de computadores, dispositivos e equipamentos utilizados para informatização das operações internas, buscando garantir a integração de processos internos com o mundo externo, como: consumidores, fornecedores, bancos, operadoras de cartão de crédito, entre outros.

Uma aplicação de automação comercial tem como objetivo substituir rotinas manuais por procedimentos automáticos, possibilitando maior controle, inibindo erros. Além disso, permite à empresa melhoria nos processos de gestão de gerenciamento, processos de atendimento, processos de compras, processos de estoque e controles financeiros, fazendo com que a empresa torne-se mais competitiva.

A seguir, serão apresentadas as principais tecnologias existentes para automação de processos para empresas comerciais. Entende-se que, para qualquer processo de automação, necessita-se inicialmente reconhecer os principais recursos existentes. Assim que se tenha o conhecimento desejável, pode-se melhor desenvolver um projeto de automação.

Tendo em vista que, o projeto a ser proposto trata-se de automação de procedimentos de estoque numa empresa do comércio varejista de ferragens e material de construção, nas seções posteriores serão descritos recursos utilizáveis para automação deste setor.

# **4.1 CÓDIGO DE BARRAS**

A identificação automática por Código de Barras é a tecnologia mais difundida no mundo na área de automação comercial. Sua utilização começou nos anos setenta nos Estados Unidos na automação dos supermercados. Abaixo, segue uma definição desse recurso:

> O Código de Barras é uma forma de representação gráfica de dígitos numéricos ou caracteres alfanuméricos feitos por meio de um número variável de barras paralelas, cuja combinação compõe uma determinada informação, sendo legível por equipamentos óticos eletrônicos. (SILVA, 1989, p. 19).

No Brasil, a partir de 1984 a informatização com o uso de Código de Barras obteve crescimento, ano que foi criado o Código Nacional de Produtos, Padrão EAN, para identificação de mercadorias. A administração e a implantação do código foram conferidas à ABAC (Associação Brasileira de Automação Comercial).

A descodificação dos dados representados é realizada por equipamentos ópticos. Esses dispositivos incidem uma fonte de luz sobre o código, retornando o foco para o decodificador que converte a informação em um código binário, compreendidos pelo computador, que converte em letras e números legíveis para nós.

# **4.1.1 Tipos de Código de Barras**

Existem inúmeros modelos de códigos, para atender diversas situações. A seguir, são descritos brevemente alguns tipos de simbologias de código de barras.

### *4.1.1.1 Código 39*

Criado pela empresa norte americana Interface Mechanism Inc, em 1975, o Código 39 é alfanumérico, representado por 44 caracteres, sendo: 10 algarismos, 26 letras, 7 símbolos(ponto, barra, travessão, cifrão, sinal de adição, porcentagem e asterico) e 1 espaço. O símbolo "\*" é utilizado para indicar o início e o fim do código. É constituído por nove elementos, dos quais três são largos. O Código 39 é utilizado em vários países, em diversas áreas nas quais necessita-se a codificação de caracteres afanuméricos.

### *4.1.1.2 Código 2 de 5*

Trata-se de um código numérico e limitado de fácil entendimento. O Código 2 de 5 possui cinco barras, sendo duas largas e três barras mais finas. Por possuir espaços, entre os caracteres, denomina-se "código discreto".

### *4.1.1.3 Código 2 de 5 Intercalado*

Um dos códigos numéricos mais utilizados, quando necessita-se de um código mais compactado. Diferencia-se do Código 2 de 5 por não apresentar espaços entre os caracteres, em razão disso é denominado de "código contínuo".

# *4.1.1.4 Código UPC*

Código criado nos Estados Unidos, nos anos setenta, é composto por doze dígitos, cujo primeiro dígito representa o número do sistema utilizado( 0 para produtos de mercearia, 2 para produtos vendidos a peso, 3 para medicamentos, 4 para alimentos não marcados na loja, e 5 para cupons); do segundo ao sexto dígito, diz respeito ao código do fabricante; do sétimo ao décimo primeiro, refere-se ao código do item; o décimo segundo, por fim, é o dígito de controle, este calculado por um algorítmo.

#### *4.1.1.5 Código EAN-13*

Foi criado na europa, baseado no Código UPC. O Código EAN-13 é utilizado por diversos países, inclusive no Brasil. Composto por 13 dígitos, onde a primeira informação são três dígitos, que indicam o código do país; a segunda, são quatro dígitos, a qual refere-se ao código da empresa; a terceira informação diz respeito ao código do produto, que poder ser

atribuído pela própria empresa e é composto de cinco dígitos; o décimo terceiro, é o dígito de controle,este fruto do resultado de um algorítmo. No Brasil, o prefixo do país é "789". Esta é a simbologia mais utilizada pelas empresas varejistas.

# *4.1.1.6 Código EAN-8*

O Código EAN-8 é uma versão compacta do EAN-13, composto por oito caracteres de dados, onde os três primeiros dígitos formam o prefixo do país; do quarto ao sétimo dígito correspondem ao código do item e o oitavo dígito é o de controle, este resultante de algorítmo com o mesmo cáulculo utilizado no algarítmo do Código EAN-13. Essa versão é geralmente utilizada para embalagens pequenas. O EAN-8 também é um simbologia utilizada em ambinetes comerciais

# *4.1.1.7 Código "In –Store"*

Essa Codificação é utilizada para manipulação de itens utilizados nos processos internos de uma empresa. Essa metodologia é bastante utilizada por supermercados em etiquetação de produtos pesados em balanças. O primeiro dígito a ser utilizado por esta codificação é o número 2. Nas demais posições podem ser atribuídas números que identificam o código interno do produto, seu preço, seu peso ou quantidade.

### **4.1.2 Aspectos Técnicos**

A seguir, serão apresentados equipamentos e mecanismos necessários para o correto funcionamento de um sistema que utiliza código de barras. Assim como serão demonstradas técnicas que garantam o sucesso na aplicação desse recurso para empresas do comércio varejista de ferragens e material de construção.

### *4.1.2.1 Equipamentos de Leitura*

Para realizar a leitura de um código de barras, um equipamento compõe-se de emissores de diodo de luz ou feixes de laser os quais fazem a varredura das informações existentes no código de barras. Conseqüentemente, envia as informações ao computador e este faz todo o processamento de identificar uma codificação binária e transformá-la em dados existentes dentro de um sistema de *software*, tais como: descrição da mercadoria, preço, etc. Seguem, abaixo, os mecanismos de leitura mais usuais:

# **Caneta Óptica**

O primeiro periférico utilizado para a decodificação foi a Caneta Óptica. A leitura ocorre através de contato longitudinal de uma ponta de rubi. Deve-se percorrer a caneta por todo o código para que ela realize a varredura. Exige, por parte do usuário, precisão operacional, pois dependendo do modo como o mesmo passa a caneta pelo código, a leitura não acontecerá em imediato. A figura 7 demonstra a imagem desse periférico.

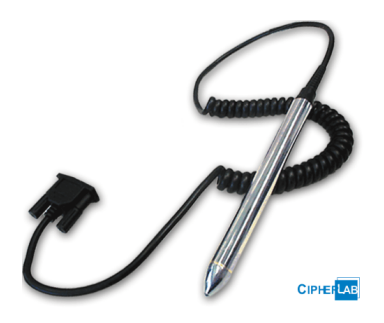

**Figura 7**: Caneta Óptica. **Fonte:** *Site* da empresa TRIX Tecnologia Ltda.

### **Scanner de Mão**

Com o Scaner de Mão, a leitura é realizada automaticamente quando o equipamento é colocado sobre as barras sem a necessidade de percorrer todo o código, como no uso da caneta. O scanner de mão efetua esse processo através da análise de imagens. Esse aparelho é bastante utilizado em empresas varejistas. Abaixo, a figura 8 apresenta esse equipamento de leitura.

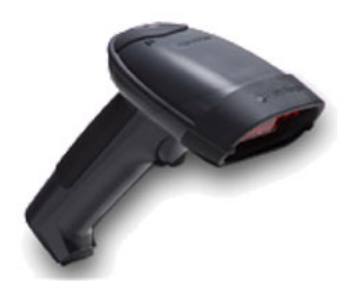

**Figura 8**: Scanner de Mão.

**Fonte:** *Site* da empresa TRIX Tecnologia Ltda.

# **Scanner de Mesa**

O Scanner de Mesa é um equipamento fixo, que realiza leitura a laser na qual um feixe de raios varre as barras através de uma abertura da esteira de passagem dos produtos. Assim que o código percorre a abertura, a leitura ocorre imediatamente. A figura 9 apresenta o scanner de mesa.

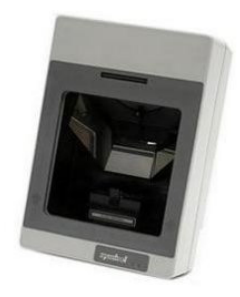

**Figura 9**: Scanner de Mesa.

**Fonte:** *Site* da empresa TRIX Tecnologia Ltda.

# **Scanner Direcional**

O Scanner Direcional é semelhante ao equipamento anterior, porém mais moderno. Permite a leitura sem a necessidade de que o código de barras esteja perfeitamente posicionado, pois realiza a varredura por aproximação do código. Esse leitor é eficiente em processos que exigem bastante agilidade. A seguir, a figura 10 mostra esse equipamento.

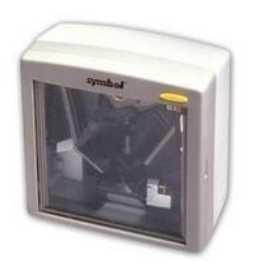

**Figura 10:** Scanner Direcional.

**Fonte:** *Site* da empresa TRIX Tecnologia Ltda.

# **Pistola a Laser**

Um outro equipamento que permite a leitura de códigos de barras a longas distâncias, é a Pistola a Laser. Realiza a leitura através da emissão de lazer e faz a varredura de códigos de barras de longas distâncias, o que torna ideal para trabalhos de contagem de produtos, por exemplo.

Existem outros tipos de leitores, como Leitora de Fenda, Leitora de Proximidade, entre outras, porém não serão descritas nesse trabalho por serem pouco útil em processo de controle de estoque. Esse equipamento é apresentado na figura 11.

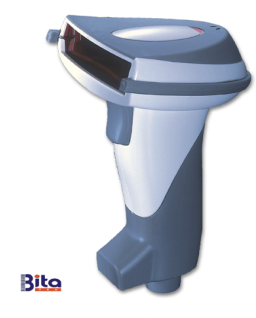

**Figura 11:** Pistola a Laser.

**Fonte:** *Site* da empresa TRIX Tecnologia Ltda.

# *4.1.2.2 Impressoras de Código de Barras*

Como nem todos os produtos vêm codificados de fábrica existe a necessidade de etiquetar mercadorias. Para que isso aconteça, devem-se imprimir códigos e etiquetá-los. As impressoras matriciais e deskjet não garantem qualidade de impressão que costumam deslocar as barras no momento da impressão, o que impossibilita a leitura.

A melhor alternativa é a impressão por meio de impressoras produzidas especificadamente para essa finalidade. Dessa forma, é garantida a impressão correta, impossibilitando de ocorrer problemas de leitura devido à qualidade de impressão. Abaixo, a figura 12, apresenta essa impressora.

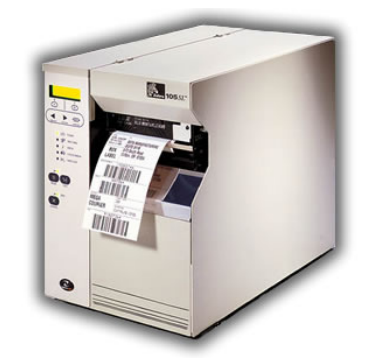

**Figura 12:** Impressora de Código de Barras. **Fonte:** *Site* da empresa TRIX Tecnologia Ltda.

# **4.1.3 Cuidados Especiais ao manuseio do Código de Barras**

Buscando garantir a eficiência do uso do Código de Barras, recurso de automação, busca-se informar questões relevantes ao manuseio dos produtos com seus respectivos Códigos de Barras, principalmente porque no ramo de atividade em questão deve-se prestar atenção em alguns fatores.

As mercadorias são de diferentes tipos de embalagem e de tamanho. A maioria delas, já vem identificada com código de barras pelos fornecedores. Dessa forma, o posicionamento do código é definido pelos fabricantes de acordo com as características das embalagens, por exemplo, produtos que são enlatados têm-se o cuidado dos códigos não estarem expostos a ondulações.

Os produtos que não estão codificados, caso venha-se utilizar sistema de código de barras como alternativa de automação, o que é bem possível, deve-se tomar cuidado com a forma como será exposta a codificação sobre o produto. A etiqueta deve ser exposta de um modo que facilite a leitura pelos equipamentos, assim como em locais que evitem atritos, a fim de não deteriorar a etiqueta.

Outra questão importante é quanto à coloração da impressão das barras e espaços, ao final, pois a leitura realizada pelos periféricos ocorre através do contraste dos elementos claros e escuros. Dessa forma, é importante que as cores das barras e da cor de fundo sejam bem distintas.

# **4.2 PROJETO DE AUTOMAÇÃO**

A necessidade de automação nas organizações é cada vez maior, visto da grande competitividade e da importância de se atingir o acesso fácil e rápido às informações internas e externas às empresas. Dessa forma, busca-se aprimorar os modelos de gestão, através de estratégias que visam redução de custos e aprimoramento na eficiência dos processos. No varejo, a automação das operações internas é importante, à medida que se buscam ganhos de eficiência, qualidade e lucratividade.

Porém, um processo de automação exige muito planejamento. Para se chegar a uma solução adequada ao negócio, busca-se, inicialmente, conhecimento às tecnologias disponíveis, e, a partir disso, identificar o método correto de aplicar à situação real de seu ambiente de negócio. Um projeto de automação mal elaborado, além de não resolver as necessidades almejadas, pode trazer resultados dolorosos, tanto em termos financeiros como em nível operacional.

Sabe-se, no entanto, que se trata de um processo complexo o qual exige muita dedicação e perseverança por parte dos varejistas. Para se chegar ao sucesso, em um projeto de automação, é necessário que os responsáveis tomem alguns cuidados, além de se comprometer e garantir o comprometimento de todos os envolvidos no projeto.

Segundo o Guia de Automação Comercial da EAN Brasil, o objetivo principal, em um projeto de automação, é identificar uma solução adequada às necessidades da empresa. Um projeto de automação divide-se em três etapas: planejamento, preparação e implantação.

Na etapa do planejamento, questões devem ser tratadas, tais como: "O que somos?", "O que queremos ser?", para, assim, conseguir-se determinar como a automação comercial levará seu negócio "até lá". No planejamento, deve-se investir tempo, afinal quanto melhor planejado, melhor e mais rapidamente se chega a resultados positivos, com custos menores e cronogramas seguidos corretamente.

A equipe, envolvida no projeto, deve conter membros com conhecimento apurado da empresa, do seu ramo de negócio e das tecnologias de automação. Na fase de análise de negócios, devem-se identificar as necessidades da empresa, sejam gerenciais ou operacionais. Nessa fase, delineia-se toda a execução do projeto, uma vez que se determina qual decisão tomar. Um projeto de automação dará os resultados desejados, se as necessidades gerenciais e operacionais identificadas tiverem sido realizadas após a implementação. Nessa etapa ainda, realiza-se o estudo da situação atual, o estudo da situação desejada e análise de riscos. Outra fase da etapa do planejamento diz respeito ao detalhamento do que se deve automatizar, visto que já se definiram os objetivos da automação.

Após definidas essa fases, deve-se concentrar no planejamento das escolhas de opções tecnológicas mais adequadas aos objetivos apurados. Desde a escolha do *software*, aplicativos, *hardware*, equipamentos e periféricos tecnológicos. Nesse momento, deve-se tomar cuidado com as escolhas, afinal aquisições erradas trazem prejuízos desnecessários. Além disso, quanto melhor forem essas escolhas, melhor será a qualidade e eficácia dos projetos de automação.

Na preparação, segunda etapa, deve-se identificar os requisitos importantes para automação da loja. Nessa outra etapa, identifica-se se há necessidade de alterações físicas necessárias, o treinamento aos usuários, entre outros aspectos que garantam com que a próxima etapa, a implantação, ocorra com maior eficiência possível. Enfim, a etapa da preparação busca dar suporte e garantias de sucesso da implantação do projeto de automação.

A etapa da implantação é atingida com mais agilidade e exatidão em razão da boa aplicação das etapas anteriores, por isso as etapas antecedentes devem ser realizadas de forma cuidadosa e detalhada. Essa etapa é uma atividade contínua e exige dedicação do varejista. As alterações necessárias ao acompanhamento da evolução da tecnologia, dos requisitos legais e da satisfação do cliente, devem ser constantes.

Uma vez concluído um projeto, faz-se necessário uma efetiva verificação dos resultados, através da aplicação de ferramentas de controle qualitativos e quantitativos de desempenho, para, assim, conseguir-se avaliar os resultados obtidos com o investimento.

Para se chegar a resultados positivos, que tragam sucesso de um projeto, devem-se considerar aspectos importantes, tais como: a busca pela solução mais adequada, a capacitação dos usuários, o tratamento a informações e a manutenção de aplicativos e equipamentos que garantam o funcionamento do *hardware*, do *software* e periféricos.

# **5 MÉTODOS DE ORGANIZAÇÃO DE MATERIAIS E CONTROLE DE ESTOQUE**

Estoque é o conjunto de itens materiais de propriedade da empresa, os quais são mantidos para venda futura, ou consumidos em processos de produção de produtos. As metodologias de gerenciamento de estoque variam de acordo com o segmento de uma organização. Para empresas industriais ligadas à produção, o estoque baseia-se em matériasprimas e aplicações de componentes para o desenvolvimento de um produto final, além de produtos em processamento e itens concluídos, sendo estes transferidos para o estoque de produtos acabados. No que diz respeito a empresas comerciais, o estoque baseia-se em produtos destinados à comercialização e ao estoque de materiais diversos ou auxiliares que, por tratar-se de itens adquiridos prontos, têm o seu custo disponível nos documentos de aquisição. Os processos de estoque para comercialização em empresas varejistas constituem um vínculo entre as etapas de processos de compra e venda.

Tendo em vista que a abordagem do projeto envolve uma empresa do ramo varejista, o estudo de gerenciamento de estoques a ser descrito a seguir, abordará temas voltados à administração de estoques para empresas varejistas, a fim de focar conceitos relativos aos objetivos deste trabalho.

Segundo Chiavenato (1991) as principais funções do estoque são de garantir o abastecimento de mercadorias à empresa, neutralizando efeitos de demora ou atraso no fornecimento de produtos, sazonalidade no suprimento, riscos de dificuldade de fornecimento.

Viana (2000) enfatiza que a manutenção de estoques exige investimentos e gastos elevados. Dessa forma, os administradores devem buscar um meio de manter o número reduzido em quantidades mínimas, mas sem que ocorra o risco de não satisfazer a demanda dos consumidores.

Para Pimenta (2001) o estoque é o pulmão da empresa varejista. Pouco ar a empresa não respira, muito ar, a empresa se sufoca. Dessa forma faz-se necessário que os administradores utilizem de mecanismos capazes de garantir eficiência e eficácia nesse setor.

Pimenta ainda ressalta que existem fatores importantes a serem considerados para atingir resultados satisfatórios, tais como: conhecimento de mercado, conhecimento do perfil dos consumidores, conhecimento de qualidade de demandas, utilização de metodologias de cálculos de estoque.

# **5.1 CLASSIFICAÇÃO DE MATERIAIS**

Para administrar os materiais existe uma metodologia que consiste em classificar os materiais de acordo com suas características. Dias (1993, p. 189) ressalta que classificar os materiais em estoque é primordial para qualquer departamento de estoque, pois sem isso não se consegue atingir um controle eficiente de mercadorias, procedimentos de armazenagem adequados e uma operacionalização correta do setor.

Conforme Viana (2000, p. 52) pode se classificar materiais:

**Por tipo de demanda**: nesta classificação que se definem quais itens terão ou não terão o controle de estoque. O objetivo desta classificação é identificar a importância de um material dentro da organização a ponto de ser ou não armazenado dentro da empresa.

**Perecibilidade**: nesta classificação considera-se o fator de durabilidade de um item, isto é, o produto não tem mais utilidade depois de um determinado período de tempo. Além disso, trata-se também de produtos que desaparecem suas propriedades físico-quimicas de acordo com o fator tempo. As mercadorias que compõe essa classificação exigem uma estocagem em local adequado, assim como o controle de posicionamento físico, buscando organizar os produtos por ordem de vencimento, procurando sempre manter no estoque os produtos mais novos. Além disso, os lotes de compras devem ser mais racionais, em razão do período de tempo finito que os mesmos possuem.

**Periculosidade:** corresponde a itens que oferecem riscos a segurança devido a incompatibilidades com outros materiais. Os produtos que fazem parte dessa classificação exigem um controle especial de armazenamento, manuseio e transporte em virtude dos grandes danos que podem causar.

**Dificuldade de aquisição:** diz respeito a itens que possuem características que impedem a agilidade de aquisição seja por questões de complexidade de logística,

sazonalidade, escassez no mercado, monopólio, ou então são produtos com características de fabricação especiais que impedem agilidade do fabricante (fornecedor) do mesmo.

### **5.2 CONSUMO**

Viana (2000, p. 110) conceitua consumo como a quantidade de material solicitada para o atendimento das necessidades de comercialização dentro de um período determinado. Pode se classificar consumo da seguinte maneira:

> **- Consumo regular:** consumo significativo de quantidades e com pouca variação entre os períodos de tempos.

> **- Consumo irregular:** consumo de materiais com quantidades aleatórias com grande variação entre os intervalos de tempo.

> **- Consumo sazonal:** consumo na qual ocorrem grandes variações de demanda em determinados períodos de tempo.

### **5.2.1 Previsão do Consumo de Material**

Segundo Dias (1993, p.32) a previsão do consumo de materiais define as estimativas futuras de quais os produtos e quantos de cada serão consumidos pelos clientes. As informações que auxiliam na previsão de demanda se classificam em duas categorias:

> **- Quantitativas**: baseia-se em números e variáveis adquiridos de evoluções de vendas do passado, de variáveis de fácil previsão relativamente ligada às vendas, e de influência de *marketing*.

> **- Qualitativos**: baseia-se em opiniões, seja dos gerentes, vendedores, compradores, além de pesquisas de mercado.

Existem técnicas de previsão, estas podem ser classificadas em três categorias:

**- Projeção**: admitem que o futuro seja uma repetição do passado ou então as vendas evoluirão no tempo, mas seguindo a mesma lei do passado. Esse tipo de técnica é de natureza quantitativa.

**- Explicação**: visa explicar as vendas do passado baseando-se de leis relacionadas com outras variáveis onde a evolução é previsível ou então conhecida.

**- Predileção**: estabelecem-se a evolução de vendas futuras baseando-se de funcionários experientes e/ou conhecedores de fatores influentes nas vendas

As evoluções de consumo podem ser representadas por:

**- Modelo de evolução horizontal de consumo:** o consumo é constante ou invariável. Conforme figura 13 abaixo:

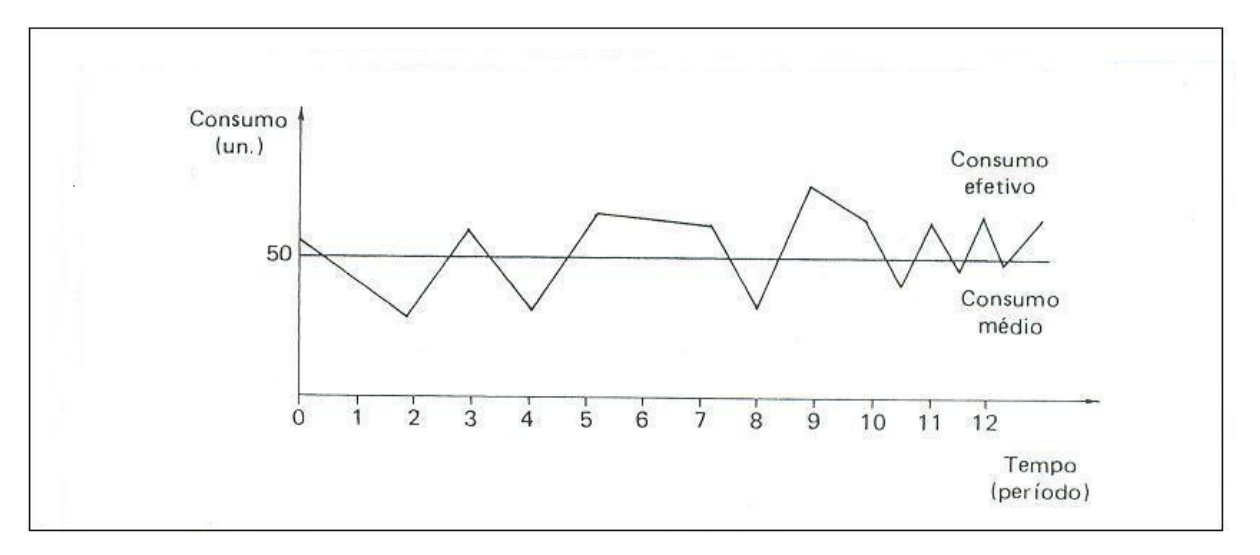

**Figura 13:** Modelo de evolução horizontal de consumo.

**Fonte**: Dias (1993, p. 34).

**- Modelo de evolução de consumo sujeito a tendência:** o consumo médio diminui ou aumenta com o decorrer do tempo. Conforme figura 14 abaixo:

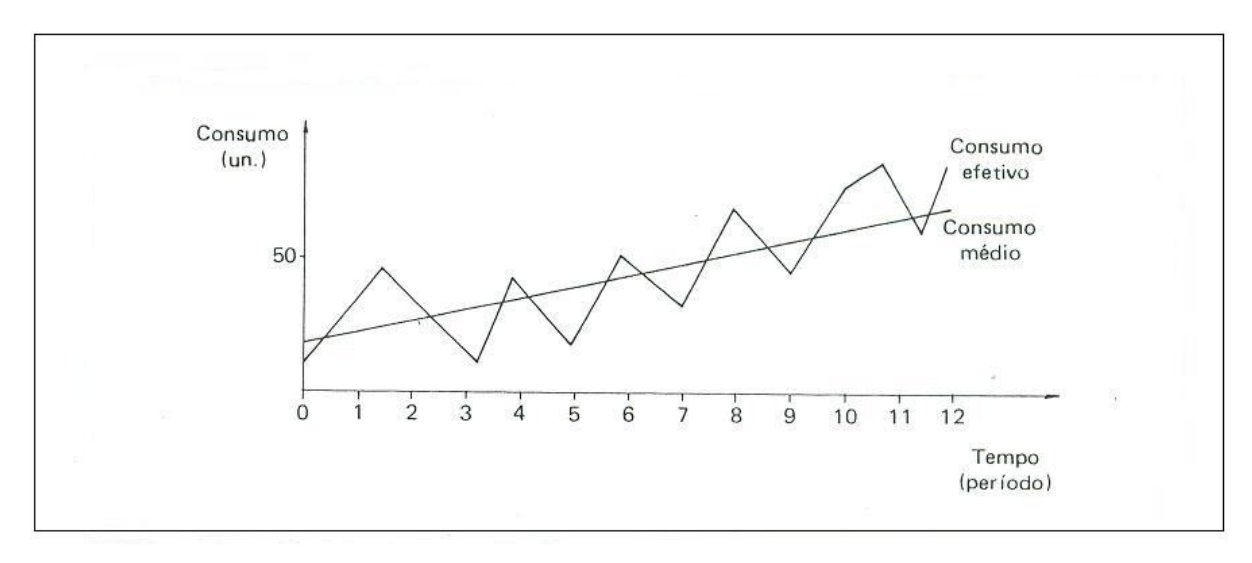

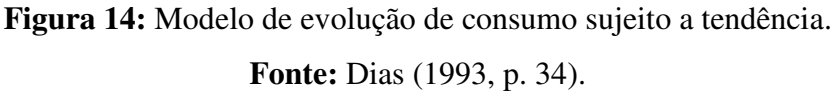

**- Modelo de evolução sazonal de consumo:** o consumo possui oscilações regulares, tanto de forma negativa como de forma positiva. Considera-se sazonal quando o consumo aparece condicionado a determinadas causas. Segue abaixo figura 15 que representa esse modelo.

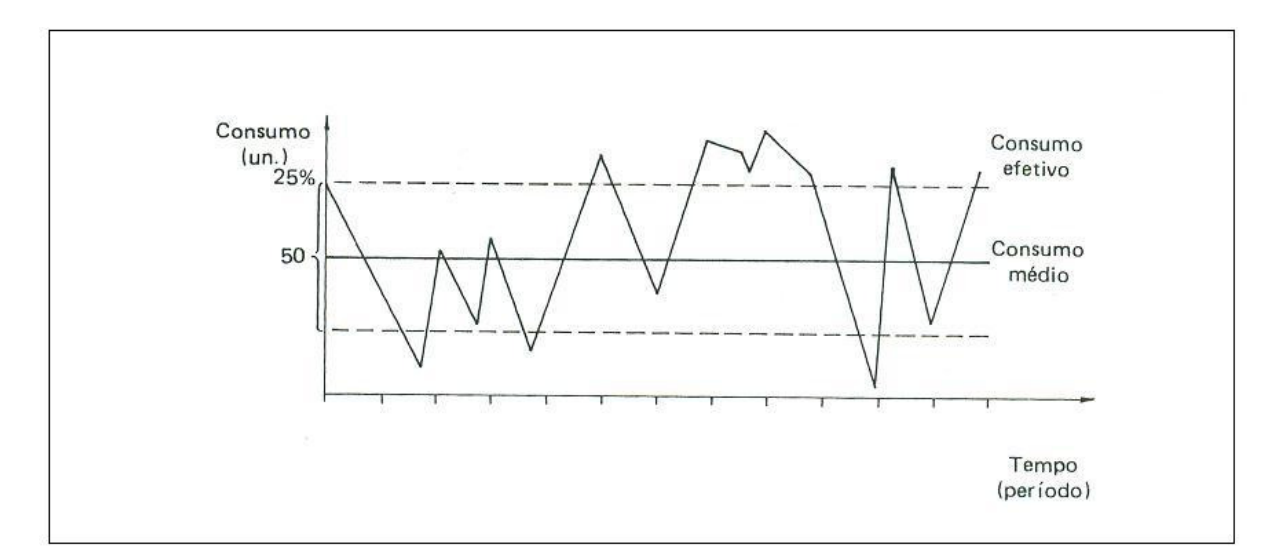

**Figura 15:** Modelo de evolução sazonal de consumo. **Fonte:** Dias (1993, p. 35).

# **5.2.2 Técnica para Cálculo de Previsão de Demanda**

Conforme Dias (1993, p. 36) existem métodos quantitativos bastante usuais para calcular a previsão de demanda.

**- Método do último período:** método simples sem cálculos matemáticos, na qual se utiliza como previsão de consumo para o período seguinte o valor ocorrido no período anterior.

**- Método da média móvel:** método na qual se calcula a média dos valores de consumo dos períodos anteriores. Dessa forma calcula-se através da fórmula abaixo:

$$
CM = \frac{C_{1+}C_{2+\dots C_n}}{n}
$$

Onde:

CM = consumo médio;

 $C =$ consumo dos períodos;

n = número de períodos.

**- Método da média móvel ponderada:** semelhante ao método da média móvel, no entanto cada período recebe um peso. Os valores dos períodos mais recentes recebem peso maior. A soma dos pesos dos períodos deve ser igual a 100%. Segue abaixo fórmula:

$$
CM = \frac{(peso_1.C_1) + (peso_2.C_2) + ... (peso_n.C_n)}{\sum pesso}
$$

Onde:

CM = consumo médio ponderado;

Peso = peso para determinado consumo;

 $C =$ consumo dos períodos;

∑ *pesos* = somatório dos pesos do período

### **5.3 CUSTOS DE ESTOQUE**

Segundo Chiavenato (1991, p.91), todo material estocado gera determinados custos. Os custos de estoque dependem de duas variáveis: a quantidade em estoque e o tempo em permanência em estoque.

Para Martins (2000, p.141) os custos podem ser classificados da seguinte maneira:

**Custos diretamente proporcionais:** são aqueles custos que aumentam conforme aumenta a quantidade de estoque ou vice-versa. **Custos inversamente proporcionais:** são aqueles custos que diminuem conforme o aumento da quantidade de estoque ou vice-versa. **Custos independentes:** são aqueles custos que não são interferidos pela quantidade estocada.

O custo total de estoque (CT) é a soma do custo de armazenagem (I) com o custo do pedido (B), considerando o preço fixo de determinado item.

Portanto a fórmula do custo total é:

$$
CT = (C/Q) . B + (P. Q/2) . I
$$

Onde:

 $C =$ Consumo total anual;

Q = número de peças compradas por pedido;

B = custo unitário do pedido;

 $P$  = preço unitário por peça;

Q = número de peças compradas por pedido

 $I = \tan a$  de armazenagem anual

 Quando se acrescenta o custo anual do material no custo total, tem-se o custo total do sistema. Sendo assim, a fórmula para o custo total do sistema é:

$$
CS = (C/Q) \cdot B + (Q/2 \cdot I \cdot P) + (P \cdot C)
$$

Onde:

 $C =$  Consumo total anual;

- Q = número de peças compradas por pedido;
- Q/2 = estoque médio em unidades de um produto;
- $B =$  custo unitário do pedido;
- $I = \text{taxa}$  de armazenagem anual;
- P = preço unitário por peça.

# **5.4 NÍVEIS DE ESTOQUE**

Existem diversas metodologias de cálculos que visam otimizar os níveis de estoque. A seguir serão apresentados conceitos e fórmulas capazes de ajustar os níveis de estoque.

### **5.4.1 Estoque Real**

Viana (2000) define como o saldo de material existente fisicamente no estoque na empresa.

# **5.4.2 Estoque Virtual (estoque disponível)**

Total de estoque real somado às quantidades de material encomendados.

### **5.4.3 Ponto de Pedido**

Segundo Dias (1993), ponto de pedido é o momento em que o produto em estoque necessita de novo suprimento, exigindo dessa forma, um novo pedido de compra. É expresso em termos da quantidade do produto em estoque.

# **5.4.4 Tempo de Reposição**

É o período de todo o processo para obtenção do material, desde a verificação da necessidade de reposição até a o momento efetivo da chegada da mercadoria.

Para Dias (1993, p. 58) o tempo de reposição compreende de três etapas:

**- Emissão do pedido:** tempo entre elaboração do pedido até a chegada do mesmo junto ao fornecedor.

**- Preparação do pedido:** período de tempo entre produção e ou separação das mercadorias, emissão de fatura e condições de transporte dos produtos devidamente preparadas.

**- Transporte:** período compreendido entre saída da empresa fornecedora até o recebimento dos materiais encomendados.

### **5.4.5 Consumo Médio Mensal**

Viana (2000) conceitua como o valor (quantidade) médio de consumo mensal, de um produto.

### **5.4.6 Ponto de Ruptura**

Quando o estoque chega a zero e ainda há necessidade de demanda da mercadoria identifica-se como ruptura no estoque da empresa.

### **5.4.7 Estoque Mínimo e Estoque de Segurança**

Dias (1993) afirma que o estoque mínimo é uma das informações de estoque mais importante para o administrador, pois está diretamente ligada ao grau de imobilização financeira da empresa.

O estoque de segurança é a quantidade mínima que um material deve ter em estoque para que se consiga cobrir eventuais atrasos de suprimento, garantindo com que a empresa consiga suprir a demanda de um produto.

Dias (1993) ainda ressalta que o estoque mínimo é a chave para o adequado estabelecimento do ponto de pedido e tem como principais causas que ocasionam faltas em estoque:

> - oscilação no consumo; - atraso no tempo de reposição - divergência com o fornecedor da entrega com o pedido solicitado; - diferenças de inventário.

Para realizar o controle de estoque mínimo pode utilizar de dois métodos, a fixação de determinada projeção mínima, e através de cálculos matemáticos.

*5.4.7.1 Cálculo para Estoque Mínimo* 

### $E.Mn = C.K$

Onde:

E.Mn = estoque mínimo;

 $C = \text{consumo médio mensal};$ 

 $K =$  fator de segurança arbitrário, na qual se utiliza a garantia contra um risco de

ruptura.

# **5.5 CLASSIFICAÇÃO ABC**

Segundo Chiavenato (1991) é uma ferramenta administrativa utilizada no controle de estoque, na qual se baseia no princípio de que num pequeno número de itens que se concentra a maior parte de um investimento em materiais.

Dias (1993, p. 76) descreve que a curva ABC é uma importante ferramenta para o administrador, pois permite identificar os itens que necessitam de um tratamento especial. Obtém-se a curva ABC por meio de uma ordenação dos materiais conforme sua importância dentro da organização. Ordenam-se as classes da curva das seguintes maneiras:

> **Classe A:** fazem parte desse grupo os itens considerados mais importantes, nas quais se deve ter uma atenção especial. Nesta classe constituem-se poucos itens (em torno de 15 a 20% do total de itens), no entanto em termos monetários corresponde aproximadamente em torno de 80% do valor do estoque. **Classe B:** nesta classe constam itens de situação intermediária as classes A e C, isto é, corresponde a quantidade média de itens (entre 35 a 40% do total de itens). Financeiramente representa 15% do valor dos estoques. Sendo assim, a classe B é formada por itens com relativa importância no valor global dos estoques. Classe C: pertencem a este grupo os itens menos importantes que necessitam de

> menos atenção dos administradores. Nesta classe compõe-se cerca de 40 a 50% do total de itens, os quais representam de 5 a 10% do valor total dos estoques.

# **5.6 ARMAZENAMENTO DE MERCADORIAS**

Viana (2000, p. 308) define que o objetivo principal do armazenamento é utilizar o espaço de maneira mais eficiente possível. A tecnologia vem colaborando bastante através de inúmeros recursos capazes de garantir com que as instalações de armazenagem proporcionem movimentações rápidas e fáceis. Viana ainda aborda alguns cuidados a serem observados como:

- determinação no recinto a ser armazenado o material (coberto ou não);

- definição adequada do *layout*;
- materiais embalados de modo plenamente adequado;
- ordem, arrumação e limpeza do depósito;
- segurança patrimonial contra furtos, incêndios, etc.

Conforme Viana (2000), otimizando a armazenagem de produtos obtém-se benefícios importantes como a máxima utilização do espaço ocupado para armazenagem, boa

organização, acesso ágil a todos os itens, máxima proteção as mercadorias estocadas, e a satisfação dos clientes, entre outros.

#### **5.6.1 Arranjo Físico (***Layout)*

Para Chiavenato (1991) quando se fala em arranjo físico se imagina o planejamento do espaço físico, de maneira mais adequada, a ser ocupado e utilizado. Viana (2000) descreve o significado de *layout* como desenho, plano ou esquema onde se inserem figuras que definem a adequação do local, sendo assim uma espécie de maquete no papel. Além disso, ressalta a importância da existência de *layout* durante um planejamento, que a realização deste é fundamental para uma operação eficiente e efetiva de armazenagem de materiais.

No depósito, os aspectos mais importantes a serem apresentados no *layout* são:

- **Itens de estoque:** onde as mercadorias que possuem maior demanda devem ser armazenadas em locais que permitam uma agilidade maior, isto é de fácil e rápido acesso. Deve-se cuidar também com a localização de armazenagem a itens de grande volume e peso.

**- Corredores:** os corredores do depósito devem ter acessos facilitados às mercadorias em estoque. Quanto maior o número de corredores maior a facilidade de acesso, porém menor o espaço disponível para armazenagem. A largura dos corredores deve ser de acordo com os itens contido nos mesmos.

**- Portas de acesso:** as portas dos locais onde estão armazenados os itens devem permitir a passagem dos materiais de forma tranqüila, tanto na altura como na largura, evitando acidentes como também perda de tempo.

**- Prateleiras e estruturas:** as prateleiras e estruturas devem considerar fatores como peso e porte dos itens. Além disso, deve-se tomar cuidado com a distância do topo das prateleiras e estruturas com o teto, em razão das luminárias de teto, bem como a facilidade de mobilidade dos mesmos.

Segundo Chiavenato (1991) o armazenamento de mercadorias depende da dimensão e características dos materiais. Existem fatores a serem considerados para melhor definir o *layout* do sistema de estocagem, como o espaço disponível para estocar os materiais, os tipos de mercadorias a serem estocadas, o número de itens estocados, a velocidade de atendimento necessária e os tipos de embalagens a serem estocadas.

# **5.6.2 Localização de Materiais**

Dias (1993) aponta que o objetivo de um sistema de localização de materiais deve buscar estabelecer os meios necessários para perfeita identificação da localização dos itens em estoque.

Para isso, Viana (2000) ressalta que o melhor método é a utilização de uma codificação, geralmente alfa-numérica que representa o local de armazenagem dos respectivos materiais.

# **6 DESENVOLVIMENTO DA METODOLOGIA DO ESTOQUE**

Baseando-se no estudo realizado em capítulos anteriores, busca-se desenvolver uma metodologia de estoque aplicado a um sistema de informação numa empresa de comércio varejista. Tendo em vista que se trata do controle de estoque de produtos de diferentes características, faz-se necessário garantir com que se tenha o maior número de informações possíveis sobre os mesmos. Para que assim, consiga-se agrupar itens filtrando de acordo com suas características. Dessa forma, verifica-se a necessidade de englobar novas informações dentro do cadastro de produtos. Sendo assim deve-se:

- Inserir novas classificações;
- Inserir nova codificação;
- Atribuir endereço do produto no estoque;

Além disso, devem-se aplicar cálculos que visam apontar números que auxiliem na administração do estoque, permitindo o equilíbrio das quantidades estocadas. Para isso, devem-se realizar cálculos para:

- Estoque mínimo;
- Estoque máximo;
- Taxa de armazenagem;
- Tempo de Reposição;
- Lote Econômico;

A seguir descrevem-se detalhadamente os procedimentos apontados para metodologia de estoques.

# **6.1 INSERÇÃO DE NOVAS CLASSIFICAÇÕES**

Visando identificar características específicas dos produtos, assim como agrupar produtos de acordo com suas similaridades, deve-se inserir ao sistema atual, novas classificações. Estas serão atribuídas especificadamente para cada item dentro do cadastro de produtos.

Como foi apontado anteriormente, a empresa já possui uma classificação que agrupa mercadorias de acordo com sua característica de usabilidade, isto é, seu ramo de aplicação. No entanto, para o controle gerencial de estoque, essa classificação não é capaz de filtrar os itens conforme as necessidades ideais para os processos organizacionais de estoque.

Sendo assim, verifica-se a necessidade de inserir três novas classificações dentro do cadastro de produtos. Dessa forma, toda mercadoria terá atribuída a ela quatro classificações. São elas: Classificação por Tipo de Produto (existente), Classificação ABC de Volume de Vendas, Classificação por Característica do Produto, Classificação por Consumo.

Considera-se importante atribuir a um item quatro classificações para que se consiga gerar relatórios, gráficos, listagens e informações bem específicas sobre determinados grupos de mercadorias.

### **6.1.1 Procedimentos para Implantação de Inserção de Classificações**

Para efetuar o procedimento de inserção das classificações, necessita-se a aplicação de três tipos de processos: os processos internos no sistema de *software* da empresa, isto é, as alterações e implementações a serem executadas no mesmo, os processos dos usuários do sistema, que nada mais é do que os processos operacionais dos funcionários da empresa no sistema, e finalmente os processos de funcionários da empresa em funções externas ao *software*.

Dessa forma, devem-se criar três equipes para os procedimentos: uma responsável pelos processos internos *no software*, outra para os processos a nível de usuário e a terceira equipe para procedimentos que envolvam operações externas ao sistema.

Segue abaixo diagrama referente aos processos a serem realizados para inserir novas classificações.

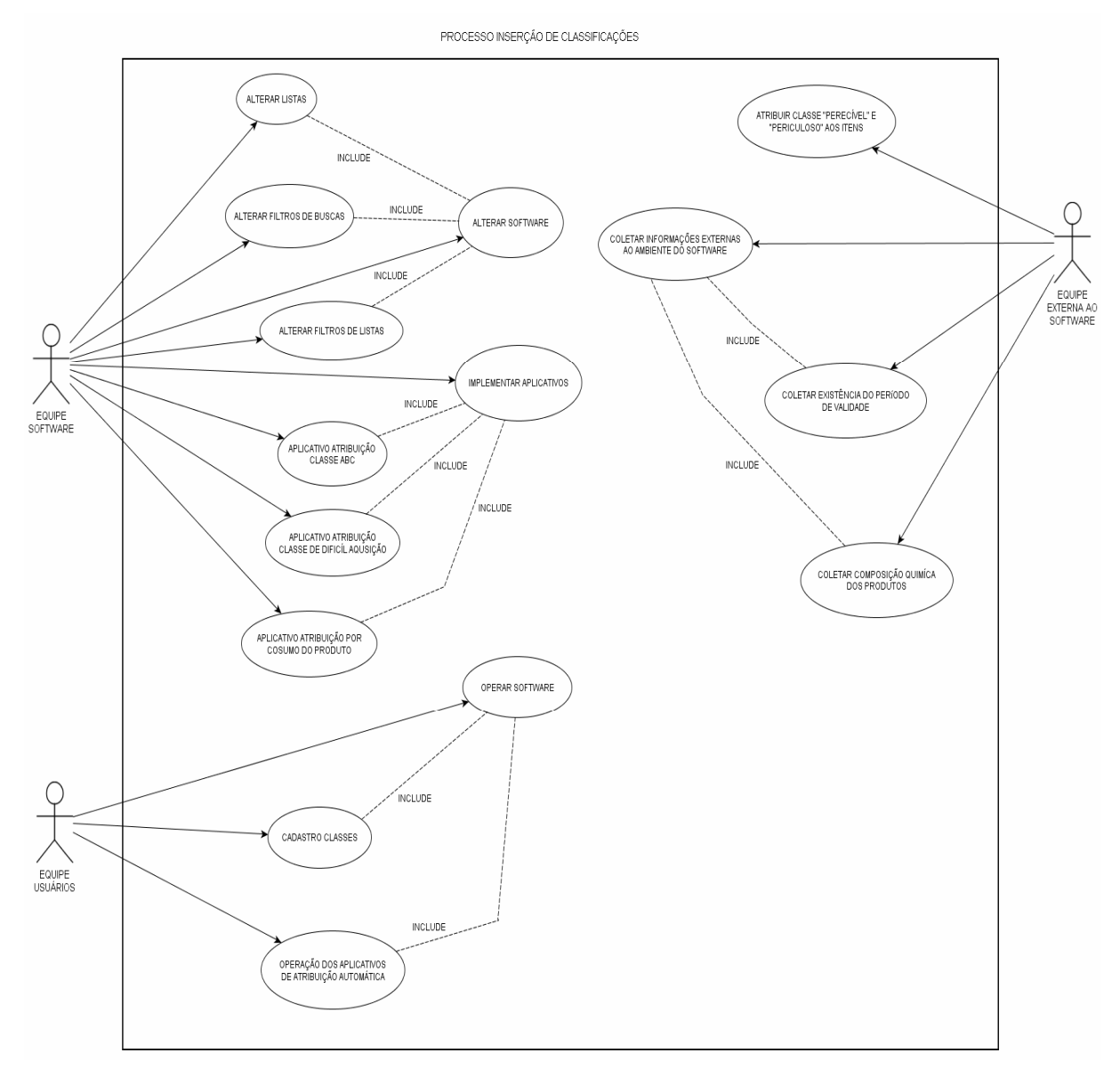

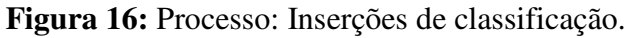

**Fonte:** Autor.

# **6.1.2 Processo de Alteração do** *Software*

Esse processo visa ajustar cadastros de classificação e filtros de buscas, de relatórios e listas, agrupando itens conforme as novas Classificações. Esse processo deve ser seguido conforme figura abaixo:

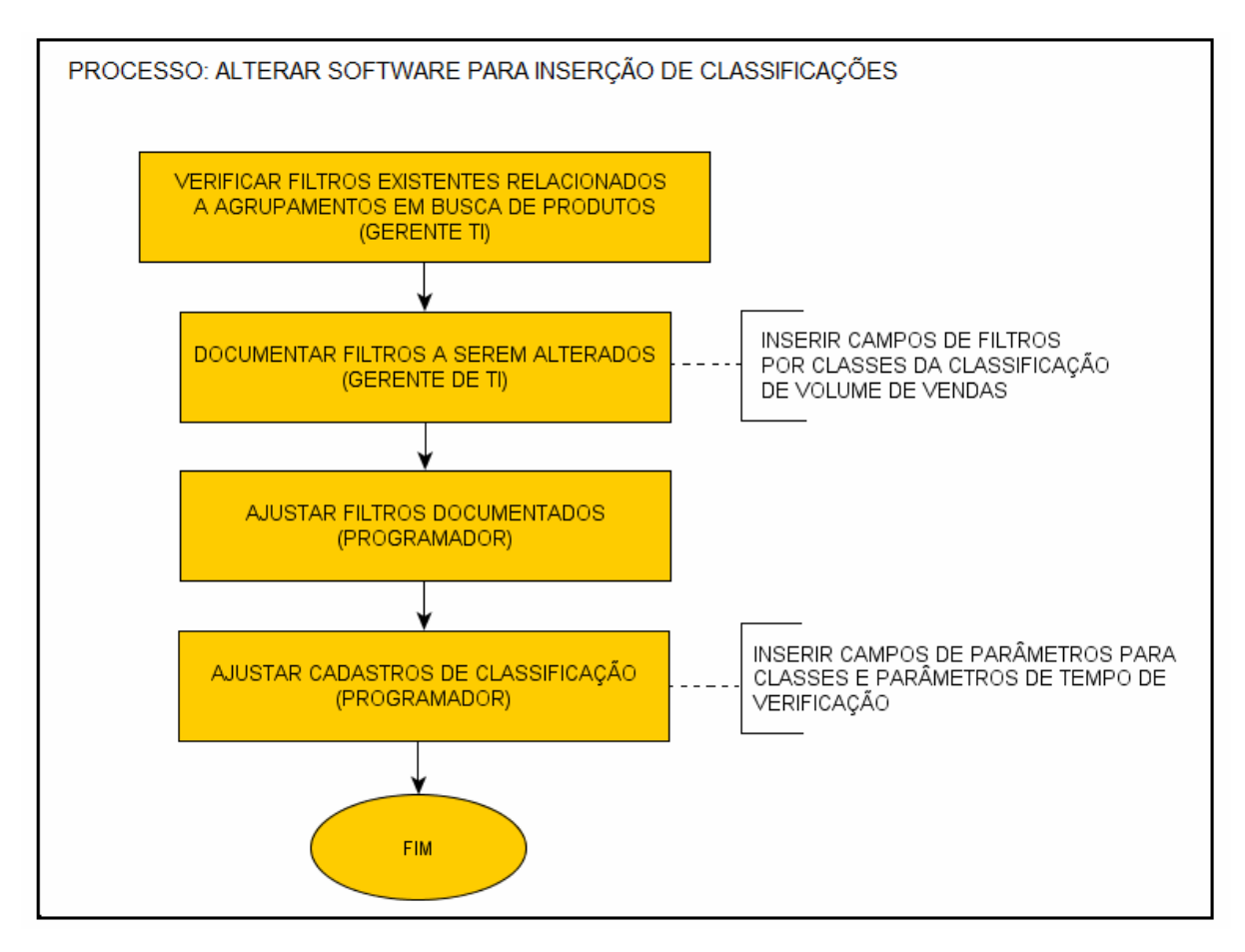

**Figura 17:** Alterar *Software* para Inserção de Classificações. **Fonte:** Autor.

# **6.1.3 Classificação 2: Classificação ABC de Volume de Vendas**

A Classificação ABC de Volume de Vendas será a segunda classificação existente no cadastro de produtos. Ela visa definir a importância monetária conforme volume de vendas dos itens. As informações dessa classificação são coletadas através de dados decorrentes dos processos de vendas. A metodologia para aplicação dessa classificação prevê três processos, sendo um que envolve a equipe do *software* e dois que envolvem a equipe de usuários. Tendo em vista que não há procedimentos fora do ambiente de software, a equipe externa ao *software* não participa nessa etapa.

Para Equipe do *Software* o processo é:

**- Implementar aplicativo a ser inserido no** *Software***:** desenvolver aplicativo cuja função é atribuir automaticamente uma classe da Classificação ABC de Volume de Vendas para cada produto cadastrado.

Para Equipe de Usuários os processos são:

**- Operar cadastro da Classificação ABC de Volume de Vendas:** cadastrar as classes e definir parâmetros.

- **Operar o aplicativo de atribuição automática de classes aos produtos:** utilizar módulo de atribuição automática para atribuir classes aos produtos.

*6.1.3.1 Fluxograma da Lógica do Processo de Implementação do Aplicativo de Atribuição* 

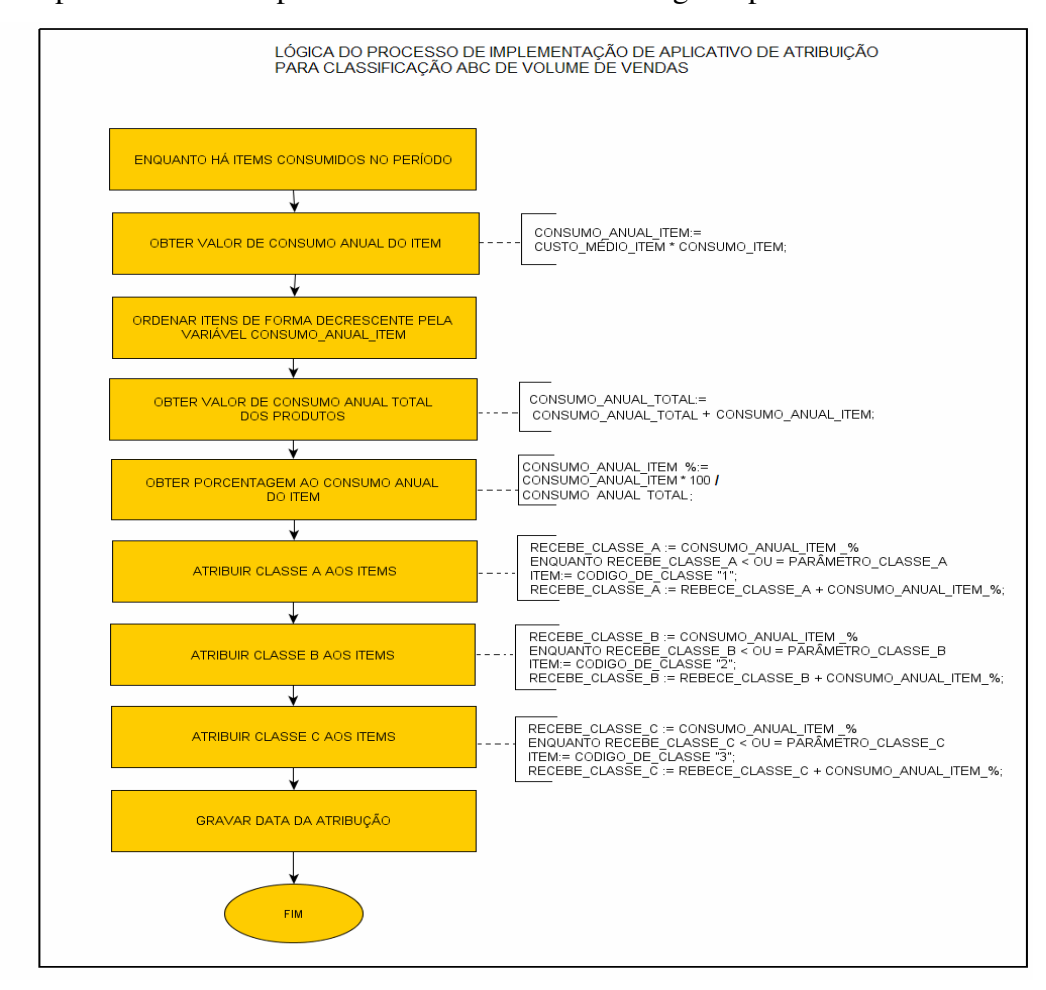

O processo a ser implementado deve obedecer a lógica apresentada abaixo:

**Figura 18:** Processo - Lógica do Processo de Implementação de Aplicativo de Atribuição da Classificação ABC de Volume de Vendas.

**Fonte:** Autor.

# *6.1.3.2 Procedimento no Cadastro da Classificação ABC de Volume de Vendas*

A equipe de usuários deve operar no cadastro conforme quadro abaixo:

**Quadro 2**: Lista de Padronização de Cadastro de Classes da Classificação ABC.

| Código da Classe | Nomenclatura da Classe | <b>Parâmetros</b>          |
|------------------|------------------------|----------------------------|
|                  | Classe A               | Valor que assume a classe. |
|                  | Classe B               | Valor que assume a classe. |
|                  | Classe C               | Valor que assume a classe. |

Para os valores a serem definidos nos parâmetros de cada classe, recomenda-se: Classe A: de 70% a 80% do valor total do consumo total; Classe B: de 15% a 20% do valor total do consumo total;

Classe C: de 5% a 10% do valor total do consumo total;

 Vale ressaltar que no momento de atribuir os parâmetros a soma de todos os parâmetros deve ser igual a 100.

*6.1.3.3 Procedimento Operacional do Aplicativo de Atribuição de Classes aos Produtos* 

O usuário deve configurar os parâmetros operacionais, deve-se proceder conforme quadro abaixo:

| Campo de Configuração | <b>Parâmetros</b>             |
|-----------------------|-------------------------------|
| Periodicidade         | Meses.                        |
| Modo operacional      | Modo Aviso / Modo Automático. |

**Quadro 3:** Lista de Parâmetros Operacionais da Classificação ABC.

Para o campo periodicidade, estipular o tempo que se considera ideal para nova verificação de atribuição das classes. A metodologia proposta recomenda verificação a cada doze meses. Além disso, o usuário deve definir também se deseja que o sistema avise o dia da nova execução de atribuição ou que o sistema execute o processo automaticamente.

Caso o usuário opte pelo modo operacional aviso, o usuário tem a opção de confirmar a execução do procedimento de atribuição no momento do dia que achar mais adequado e o processo efetua-se automaticamente. Já o modo automático, a partir do momento que atinge o período estipulado, o sistema efetua a atribuição sem intervenção do usuário.

### 6.1.4 Classificação por Característica do Produto

Essa classificação a ser inserida no sistema visa agrupar produtos de acordo com suas características peculiares, isto é, se o produto é perecível, se possui periculosidade ou se é de difícil aquisição.

Dentro do cadastro de produtos será reconhecida como "Classificação 3". Ao contrário das demais classificações, podem assumir mais de uma classe, inclusive todas as classes existentes. Afinal, uma mercadoria pode ser perecível, ser periculosa e ainda ser de difícil aquisição. Para atribuir as classes aos produtos procede-se de dois processos, a coleta e atribuição automática e a atribuição manual.

A atribuição manual deve ser realizada para definição das classes de periculosidade e perecibilidade. Essa inserção é realizada pelos usuários do *software*, o embasamento das informações vem do próprio conhecimento do usuário (funcionário da empresa). Em caso de dúvida, o mesmo pode consultar as informações diretamente na embalagem do produto.

No que diz respeito ao comportamento "Difícil Aquisição", a coleta e atribuição pode ser automática. Tendo em vista que as informações que envolvem esta classe decorrem de dados existentes dentro do *software*. Sendo assim permite-se automatizar esse procedimento através da implementação de um aplicativo a ser inserido no sistema.

A metodologia de implantação para terceira classificação possui cinco processos distribuídos para duas equipes, conforme apresentado a seguir:

Para equipe do *software* os processos são:

**- Implementar aplicativo a ser inserido no** *Software***:** desenvolver aplicativo cuja função é atribuir automaticamente a classe "Difícil Aquisição" aos itens, se verificado este comportamento.

Para Equipe de Usuários os processos são:

**- Imprimir lista de produtos:** imprimir lista de todos os produtos cadastrados e fornecer a equipe de Procedimentos Externos ao *Software*.

**- Operar cadastro da Classificação por Característica do Produto:** cadastrar as classes e definir parâmetros.

**- Atribuir classes "Perecível" e "Periculoso" no cadastro de produtos do sistema:** cadastrar manualmente as classes no cadastro de produtos.

- **Operar o aplicativo de atribuição automática da classe "Difícil Aquisição" aos produtos:** utilizar módulo de atribuição automática para atribuir classes aos produtos.

*6.1.4.1 Fluxograma da Lógica do Processo de Atribuição Automática da Classe "Difícil Aquisição"* 

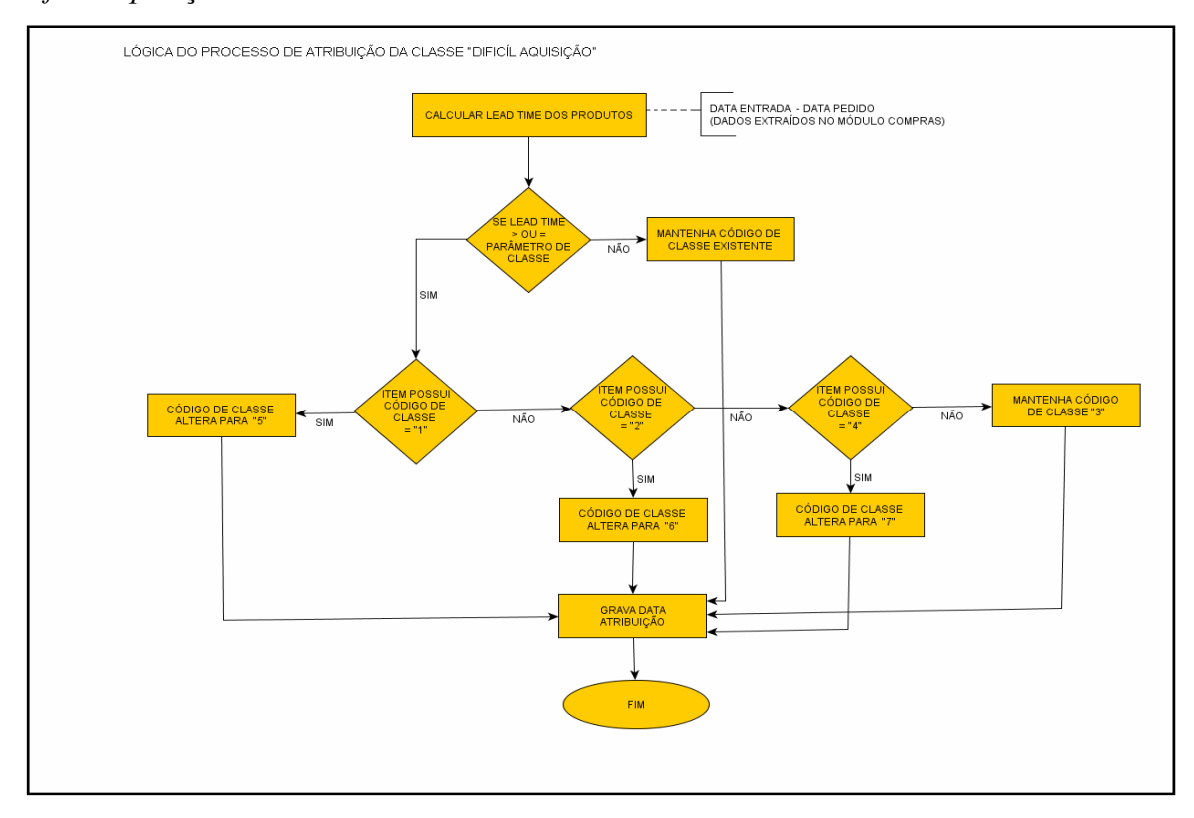

**Figura 19:** Lógica do Processo de Atribuição da Classe "Difícil Aquisição".

**Fonte:** Autor.

# *6.1.4.2 Procedimento no Cadastro da Classificação por Característica do Produto*

O cadastramento das classes que compõe a classificação por característica do produto deve seguir a padronização do quadro abaixo:

**Quadro 4:** Lista de Padronização de Cadastro de Classes da Classificação por Característica do Produto.

| <b>Código Classe</b>        | Nomenclatura da Classe                    | <b>Parâmetros</b>        |
|-----------------------------|-------------------------------------------|--------------------------|
|                             | Perecível                                 | $\langle$ Null $\rangle$ |
| $\mathcal{D}_{\mathcal{A}}$ | Periculoso                                | $\langle$ Null $\rangle$ |
| 3                           | Difícil Aquisição                         | Valor em dias.           |
| 4                           | Perecível e Periculoso                    | $\langle$ Null $\rangle$ |
| 5                           | Perecível e Difícil Aquisição             | $\langle$ Null $\rangle$ |
| 6                           | Periculoso e Difícil Aquisição            | $\langle$ Null $\rangle$ |
| 7                           | Perecível, Periculoso e Difícil Aquisição | $\langle$ Null $\rangle$ |

Por apenas a classe "Difícil Aquisição" ter atribuição automática, torna-se a única classe a ser informada um valor de parâmetro, as demais assumem a situação <Null>. A metodologia proposta recomenda que se atribua como parâmetro entre quinze a trinta dias.

*6.1.4.3 Fluxograma do Processo de Atribuição de Informações Referentes Classes "Perecível" e "Periculoso"* 

O processo deve ocorrer conforme figura abaixo:

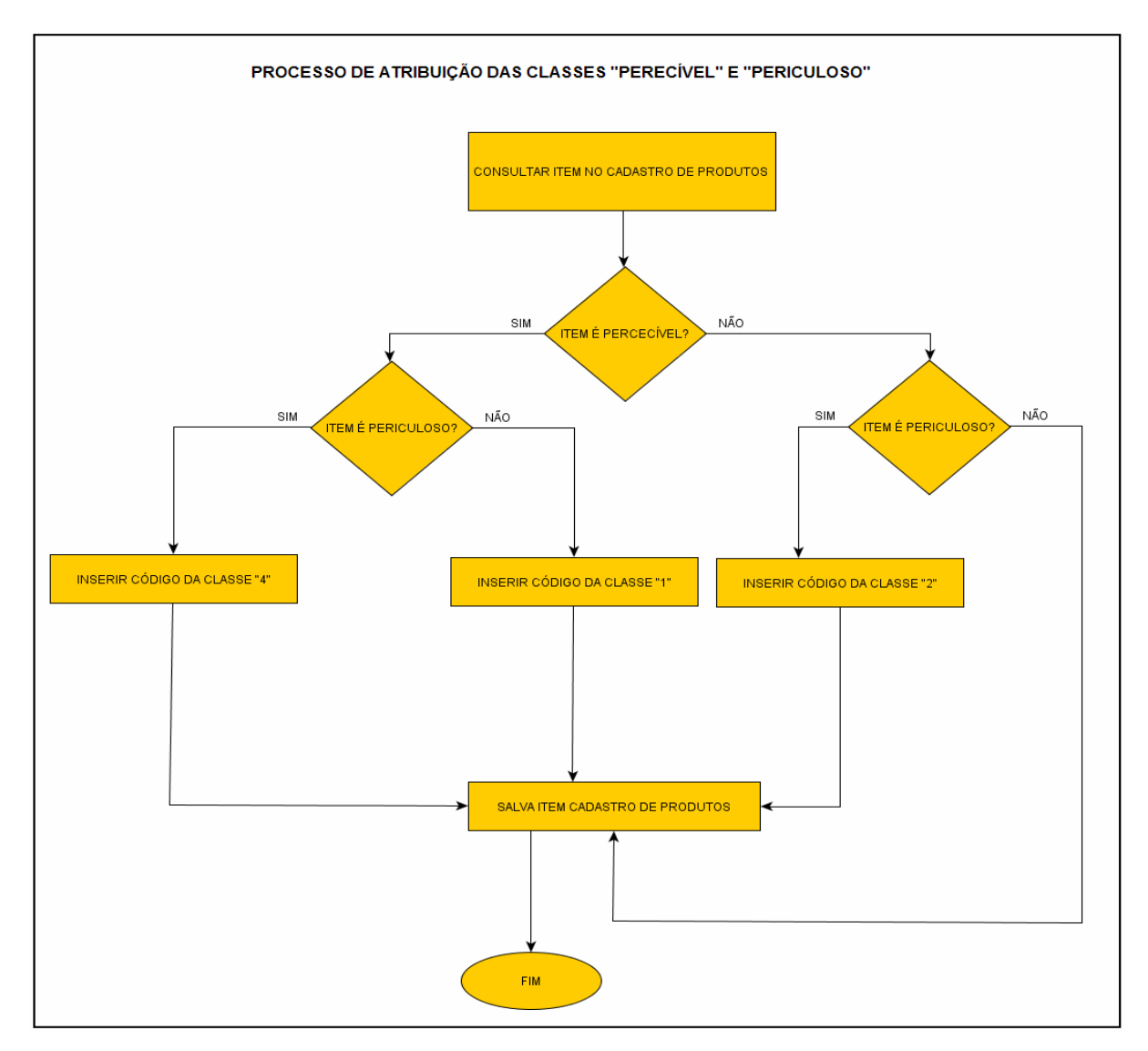

**Figura 20:** Processo de Atribuição das Classes "Perecível" e "Periculoso". **Fonte:** Autor.

*6.1.4.4 Procedimento Operacional de Inserção das Classes "Perecível" e "Periculoso"* 

Esse processo nada mais é do que atribuir dentro do cadastro de produtos item a item as classes onde os itens têm como característica a perecibilidade e periculosidade. Para os itens identificados como perecíveis recebem código da classe "1", os itens identificados como periculosos recebem o código da classe "2", e finalmente os itens apontados como perecíveis e periculosos recebem código de classe "4".

*6.1.4.5 Procedimento Operacional do Aplicativo de Atribuição da Classe "Difícil Aquisição"* 

Esse procedimento só deve ocorrer depois de concluído procedimento de inserção no *software* das classes "perecível" e "periculoso". O usuário deve configurar os parâmetros operacionais, procedendo conforme quadro abaixo:

**Quadro 5:** Parâmetros Operacionais do aplicativo de Atribuição da Classe "Difícil Aquisição".

| Campo de Configuração | <b>Parâmetros</b>             |
|-----------------------|-------------------------------|
| Periodicidade         | Meses.                        |
| Modo operacional      | Modo Aviso / Modo Automático. |

Para o campo periodicidade, estipular o tempo que se considera ideal para nova verificação de atribuição da classe. A metodologia proposta recomenda verificação a cada seis meses. Além disso, o usuário deve definir também se deseja que o sistema avise o dia da nova execução de atribuição ou que o sistema execute o processo automaticamente.

# **6.1.5 Classificação por Consumo**

Denominada como "Classificação 4", sua aplicação visa agrupar produtos de acordo com a freqüência de consumo, se o consumo do item é regular, irregular ou sazonal, conforme abordado no capítulo anterior.

A metodologia de implantação dessa classificação envolve três processos e participam a equipe do *software* e a equipe de usuários. Não há processo no fora do ambiente do *software*, o que faz que a equipe de processos externos ao software não participe da metodologia de implantação dessa classificação.

A seguir, apresentam-se os processos de cada equipe envolvida:

Para equipe do *software* os processos são:

**- Implementar aplicativo a ser inserido no** *Software***:** desenvolver aplicativo cuja função é atribuir automaticamente uma classe da Classificação por Consumo para cada produto cadastrado.

Para Equipe de Usuários os processos são:

**- Operar cadastro da Classificação por Consumo:** cadastrar as classes e definir parâmetros.

- **Operar o aplicativo de atribuição automática de classes aos produtos:** utilizar módulo de atribuição automática para atribuir classes aos produtos.

*6.1.5.1 Fluxograma da Lógica do Processo de Implementação do Aplicativo de Atribuição* 

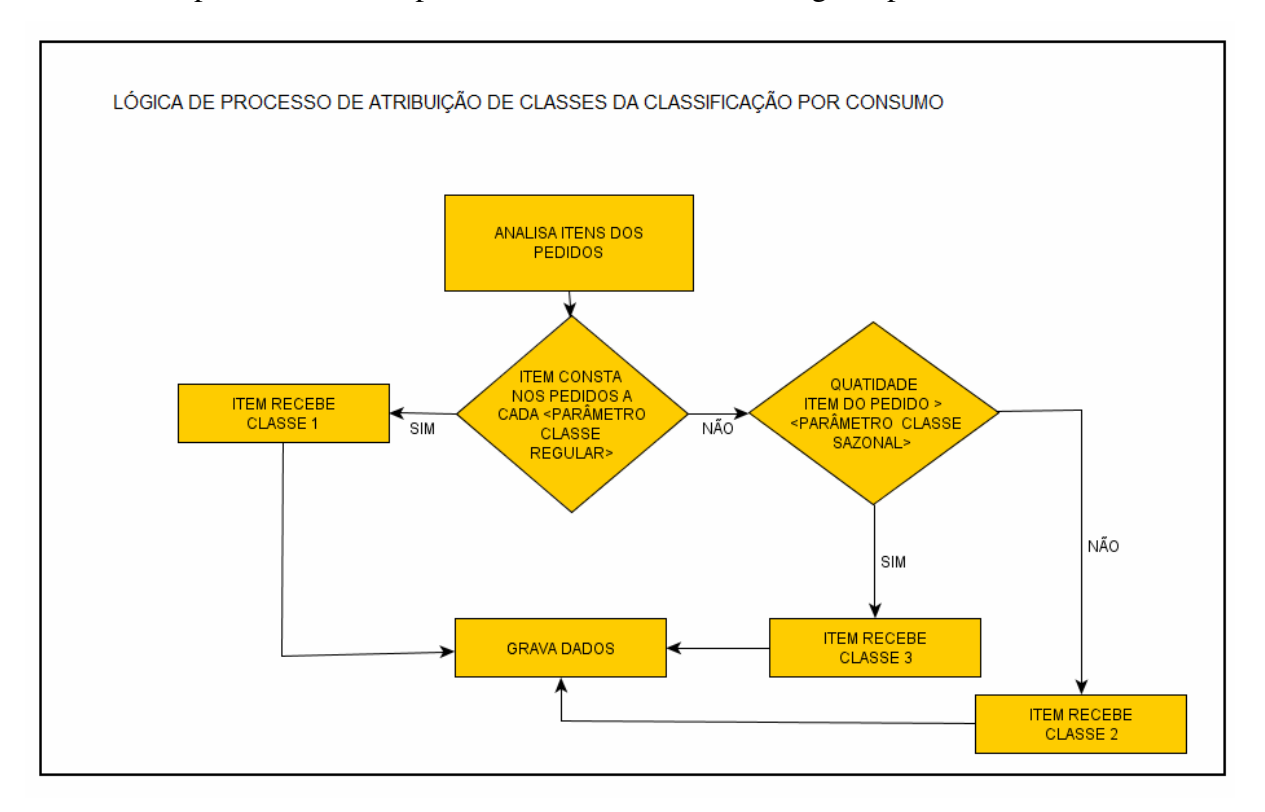

O processo a ser implementado deve obedecer a lógica apresentada abaixo:

**Figura 21:** Lógica de Processo de Atribuição de Classes da Classificação por Consumo. **Fonte:** Autor.

### *6.1.5.2 Procedimento no Cadastro da Classificação por Consumo*

A equipe de usuários deve operar no cadastro conforme quadro abaixo:

| <b>Código Classe</b> | Nomenclatura da Classe | <b>Parâmetros</b>                 |
|----------------------|------------------------|-----------------------------------|
|                      | Consumo Regular        | Variação de Dias                  |
|                      | Consumo Irregular      | Variação de Dias                  |
|                      | Consumo Sazonal        | Variação da quantidade de consumo |

**Quadro 6:** Cadastro Classificação por Consumo.

Para o campo do Consumo Regular, estipular a variação de dias que ocorre a venda de um item. Para o campo Consumo Irregular a mesma situação. Já para o campo Consumo Sazonal deve-se estipular a variação da quantidade de consumo de um item.

*6.1.5.3 Procedimento Operacional do Aplicativo de Atribuição de Classes aos Produtos* 

O usuário deve configurar os parâmetros operacionais, procedendo conforme quadro abaixo:

| Campo de Configuração | <b>Parâmetros</b>             |
|-----------------------|-------------------------------|
| Periodicidade         | Meses.                        |
| Modo operacional      | Modo Aviso / Modo Automático. |

**Quadro 7:** Parâmetros Operacionais da Classificação por Consumo.

Assim como as demais classificações o processo de configuração é o mesmo. A metodologia recomenda a periodicidade de verificação das classes para Classificação por Consumo de vinte e quatro meses.
# **6.2 INSERÇÃO DE NOVA CODIFICAÇÃO**

Visando acelerar os processos, através da automação por meio de um dispositivo de leitura óptica, faz-se necessário atribuir aos produtos uma nova codificação, na qual se permita realizar a leitura por meio desses instrumentos, ou seja, deve-se atribuir códigos de barras para os produtos.

Para que se consiga adaptar esse processo de automação na empresa, é necessário adquirir periféricos que permitam realizar as operações que manipulam essa codificação com o *software* da empresa. Seriam eles: leitores ópticos e impressora de códigos de barras.

Inicialmente, antes de começar qualquer etapa, deve-se analisar a situação atual da empresa sobre os aspectos referentes à codificação de mercadorias.

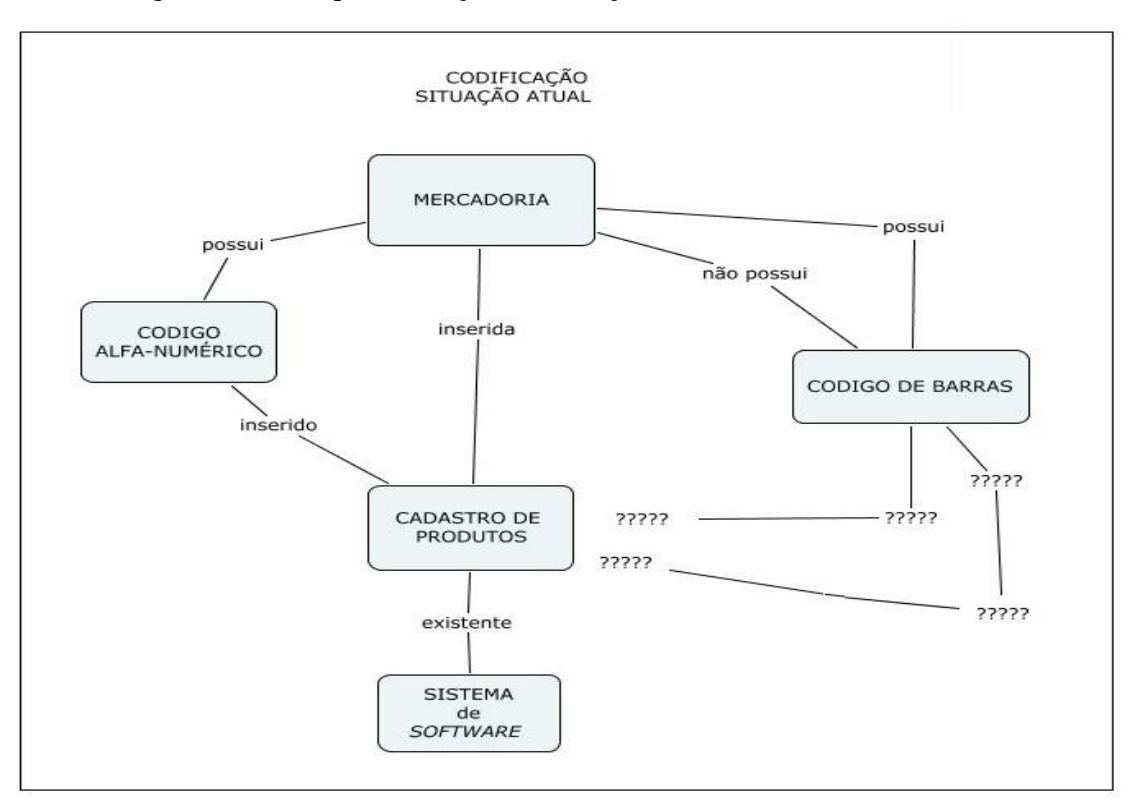

Segue abaixo esquematização da situação real:

**Figura 22:** Codificação – Situação Atual.

**Fonte:** Autor.

Conforme ilustração a cima, identifica-se que atualmente todo produto obrigatoriamente possui um código alfanumérico, este por sua vez está inserido no cadastro de produtos existente no programa de informatização da empresa.

No entanto, verifica-se que algumas mercadorias detêm um código de barras em sua embalagem, e este não possui ligação qualquer ao sistema da empresa. Além disso, observamse produtos onde ocorre a inexistência de código de barras na embalagem do mesmo.

Dessa forma, fica claro que o objetivo desse procedimento visa ligar os produtos ao *software* atual da empresa, através de um mecanismo que permita a manipulação dos mesmos no sistema pelo seu código de barras. No caso dos produtos sem essa codificação, a necessidade de interagir os produtos com o sistema, faz com que se elabore um método que permita criar uma codificação para os mesmos.

Para esses, deve-se considerar suas condições físicas, pois há mercadorias de diferentes dimensões, desde aquelas de fácil etiquetação como também aquelas nas quais não se consegue fixar o código sobres as mesmas, como areias, pedras, tijolos, entre outros. Sendo assim, faz-se necessário elaborar um método diferencial de manipulação da codificação destes.

Enfim, o procedimento de inserção de código de barras, resumidamente, envolve os seguintes processos:

- Inserção dos códigos de barra no *software;* 

- Criação de códigos de barras para produtos no *software*;
- Alocação física dos periféricos.

A seguir será apresentado o método de procedimento para cada um dos processos apontados acima.

## **6.2.1 Processo: Inserção dos Códigos de Barra no** *Software*

Nessa etapa o objetivo seria inserir no sistema da empresa os códigos de barra das mercadorias que já possuem codificação gerada pelo seu fabricante. Para isso deve-se inicialmente implantar no programa, meios pelas quais se consigam armazenar e manipular essas informações. Na seqüência deve-se criar um método de inserção dos códigos aos itens, bem como alterar meios de filtragem para buscas, relatórios e listas existentes no sistema. A ilustração abaixo demonstra o diagrama de caso de uso desta etapa.

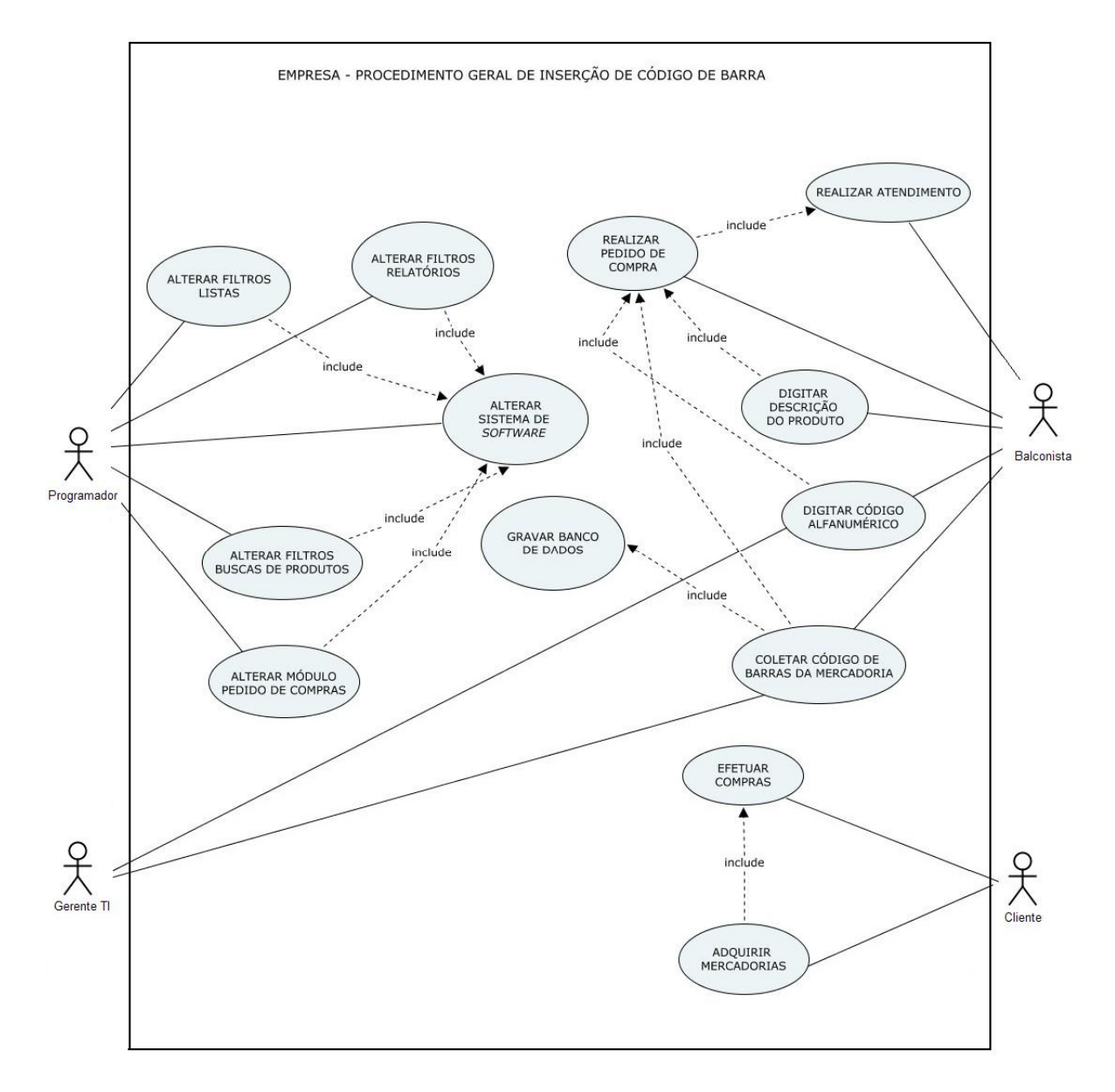

**Figura 23:** Empresa - Procedimento Geral de inserção de Código de Barras. **Fonte:** Autor.

A seguir, serão representados os procedimentos a serem seguidos no *software* para que se permita inserir a codificação.

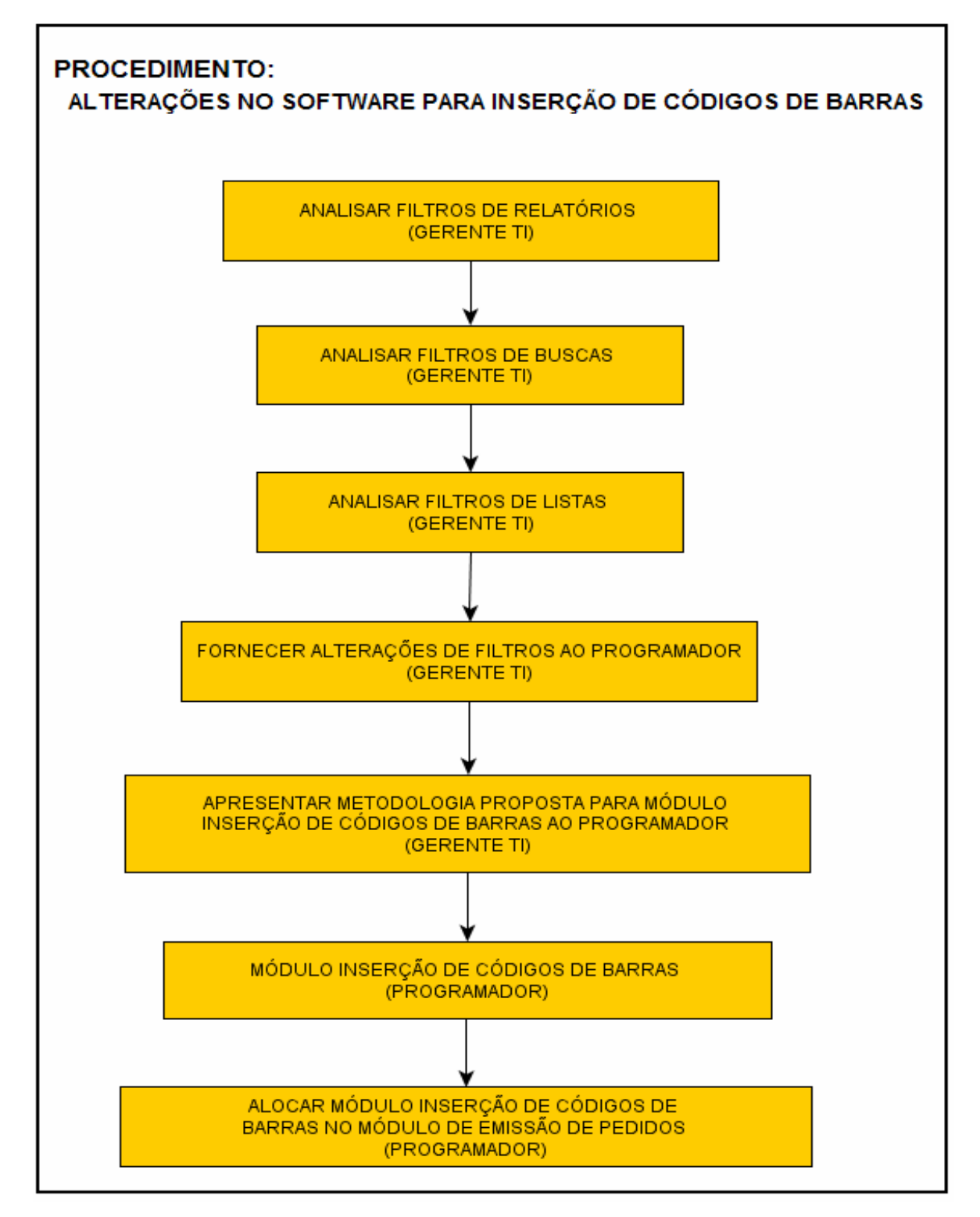

**Figura 24:** Procedimento: Alterações no *Software* para Inserção de Códigos de Barras. **Fonte:** Autor.

Conforme figura acima, verifica-se que o procedimento envolve o Programador, responsável pelo desenvolvimento do módulo que efetue a inserção da codificação. Além dele, o Gerente de TI, responsável pela apresentação da metodologia proposta e análise do *software,* na qual aponta ao programador todos os filtros de pesquisa de produtos que necessitam de alteração, seja para geração de relatórios, listas ou demais buscas de itens.

#### *6.2.1.1 Modulo Inserção Código de Barras*

Este aplicativo deve ser implementado com a finalidade de agilizar o processo de inserção dos códigos de barras. Tendo em vista que a metodologia se refere a uma aplicação com o *software* já operando no dia-a-dia da empresa, propõe-se que a inserção da codificação seja feita no próprio cotidiano da empresa. Para isso utiliza-se o processo de armazenamento da codificação por dois meios, um onde o usuário do sistema chama o módulo e realiza a operação e o outro na própria geração do pedido. Para isso ocorrer na execução do pedido de compras, este deve chamar o módulo implementado, para que no momento que se insere o produto no pedido já se atribua o código de barras do mesmo. A lógica do aplicativo a ser implementado deve proceder conforme ilustração abaixo:

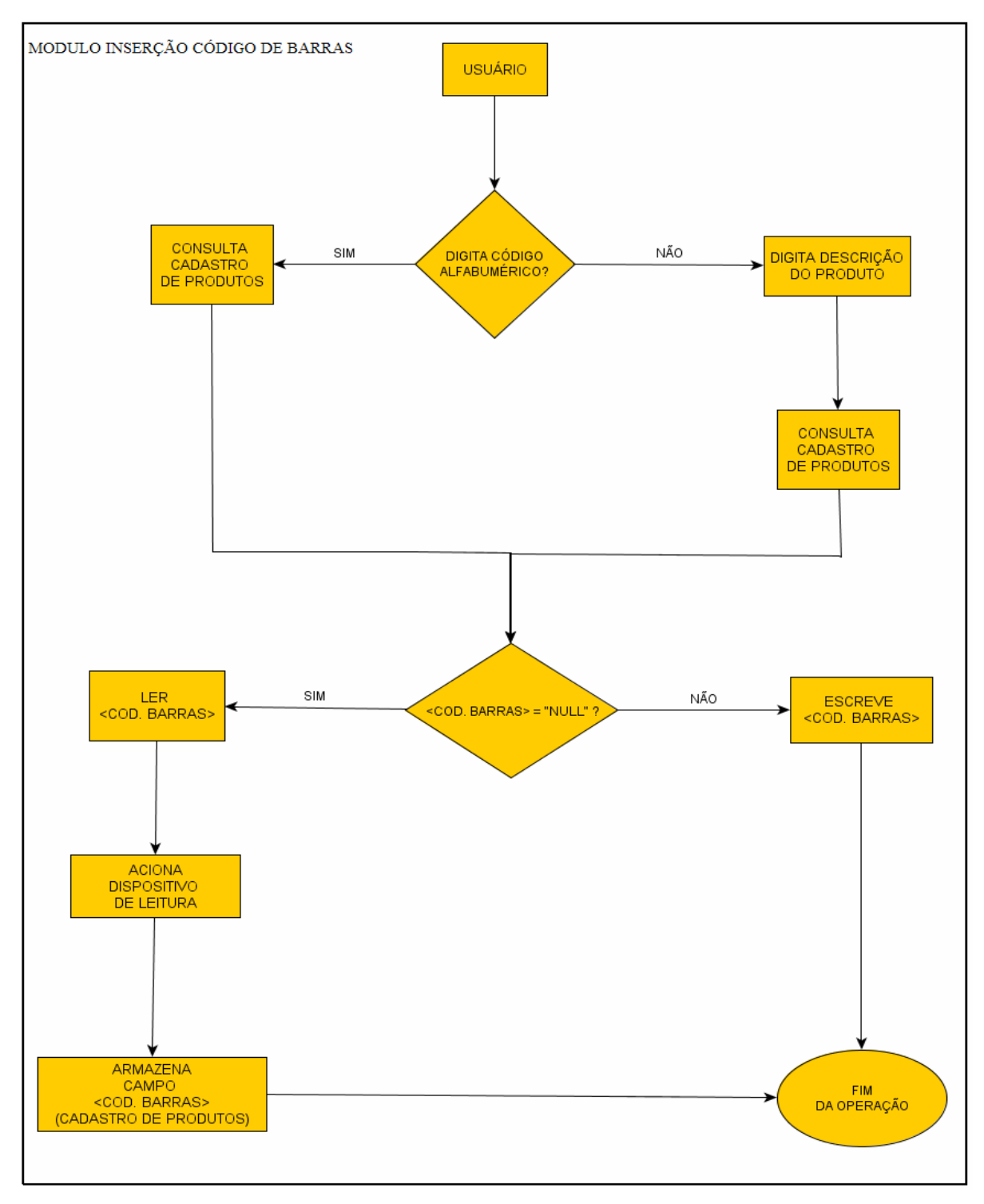

**Figura 25:** Módulo Inserção Código de Barras. **Fonte:** Autor.

A partir do momento que este aplicativo for implantado, deve-se instruir o pessoal do atendimento, por meio de treinamento, a pequena alteração operacional da elaboração do pedido. Abaixo segue procedimento a ser seguido:

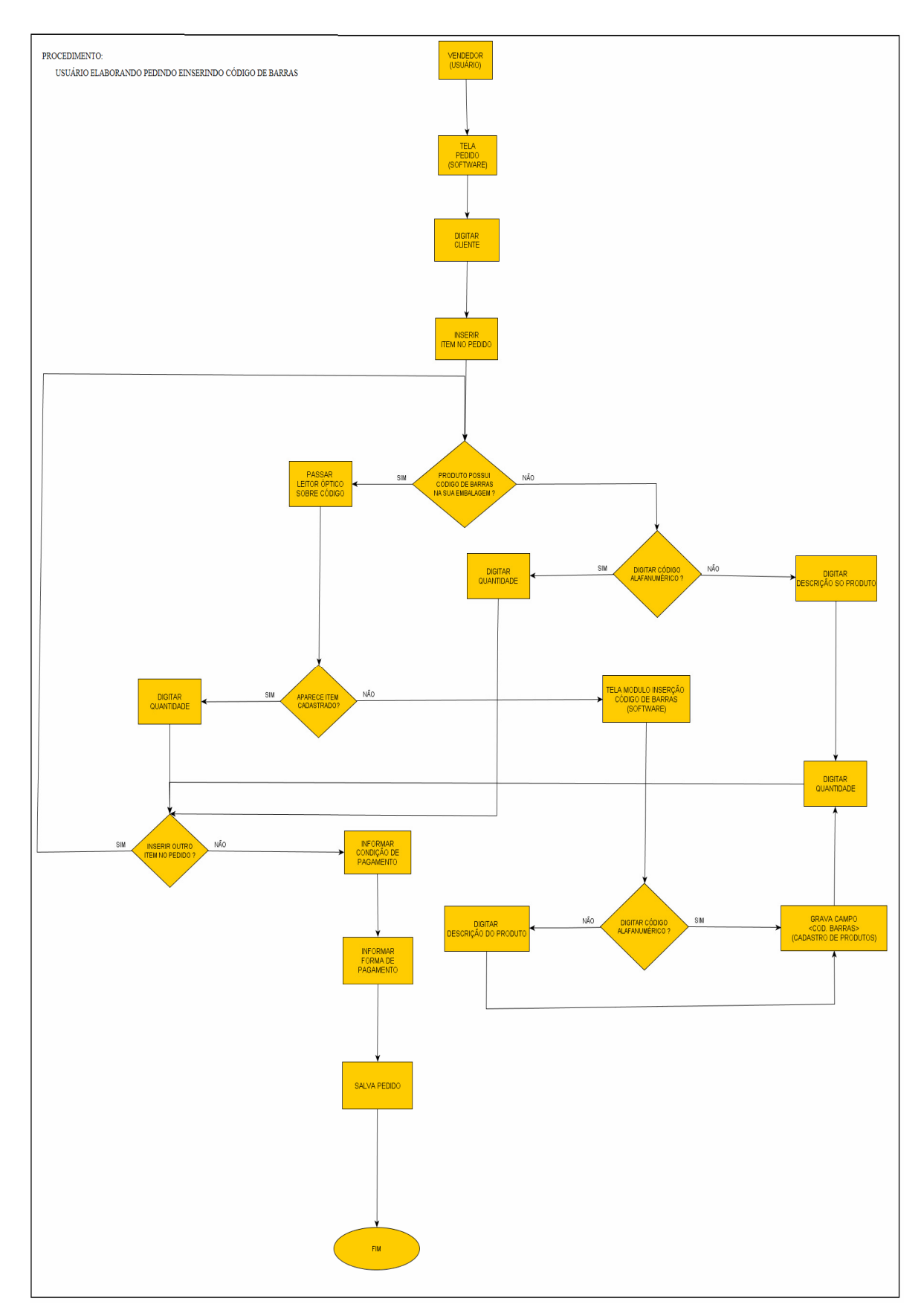

**Figura 26:** Procedimento: Usuário Elaborando Pedido e Inserindo Código de Barras.

**Fonte:** Autor.

Conforme pode se observar, através desse procedimento, se permite inserir as codificações com uma pequena alteração na operação usual dos balconistas. Com isso, consegue-se minimizar as atividades do restante do pessoal envolvido nos demais métodos a serem aplicados e ao mesmo tempo não prejudica o andamento da empresa.

Existe ainda outra opção de inserção do código de barras, onde se utiliza o aplicativo desenvolvido diretamente. Nessa opção, o usuário digita o código alfanumérico ou sua descrição e passa-se o leitor sobre o produto e salva. Na verdade o processo é o mesmo, no entanto não é efetuado durante um pedido de compra, caso ache-se necessário ir inserindo produtos que ainda não tiveram movimentação de vendas.

### **6.2.2 Processo: Criação de Códigos de Barras para Produtos no** *Software*

Este processo visa criar códigos de barras para produtos nos quais não exista esse tipo de codificação. Para realizar este, necessita-se seguir os seguintes passos:

- Desenvolver aplicativo que crie e atribua codificação;
- Imprimir códigos de barras gerados;
- Etiquetação física dos códigos de barras nos produtos.

### *6.2.2.1 Criação e Atribuição de Códigos de Barras*

Deve-se desenvolver um aplicativo que crie códigos de barras automaticamente para todos os itens que não possuem esta codificação do fornecedor. A lógica para organizar a criação consiste em verificar quais itens cadastrados o campo código de barras for igual a "Null". Dessa forma, consegue-se definir quais itens não possuem a codificação, havendo assim a necessidade de criação do código. A elaboração do código deve seguir uma metodologia padrão, esta apresentada a seguir.

#### *6.2.2.2 Metodologia de Padronização de Montagem do Código de Barras*

Para estes itens que não possuem codificação gerada pelos fabricantes, deve-se criar seguindo o padrão de código *"In-store"*, conforme abordado no capítulo seis, o qual é composto com as características do padrão EAN13, isto é por 13 dígitos, onde o dígito mais à direita será o dígito verificador e o primeiro dígito deverá ser sempre o número 2, por tratar-se de um código "*In-store"*. O método padrão a ser gerado será apresentado na tabela abaixo:

**Quadro 8:** Método Padrão de Criação de Códigos de Barras.

| Posição                                               |  |  |  | $1 \t2 \t3 \t4 \t5 \t6 \t7 \t8 \t9 \t10 \t11 \t12 \t13$ |  |  |  |
|-------------------------------------------------------|--|--|--|---------------------------------------------------------|--|--|--|
| <b>Tipo de Dígito</b> 2 N N N N N O C1 C1 C2 C3 C4 DV |  |  |  |                                                         |  |  |  |

Onde:

2 = Dígito 2, que representa o padrão *"In-store"*;

 $N =$  Código sequencial enumerado a partir de 0 0 0 0 1;

0 = Espaço não utilizado, deixado como reserva para eventual ampliação futura;

C1 = Dígito correspondente ao número da classe atribuída ao produto da classificação 1;

C2 = Dígito correspondente ao número da classe atribuída ao produto da classificação 2;

C3 = Dígito correspondente ao número da classe atribuída ao produto da classificação 3;

C4 = Dígito correspondente ao número da classe atribuída ao produto da classificação 4;

DV = Dígito verificador.

Conforme pode se observar a primeira informação que o código fornecerá diz respeito ao padrão do código. A segunda informação compõe as próximas cinco posições e se refere a uma codificação seqüencial, isto é, são gerados números para cada código criado. Através disso, se saberá para quantos itens foram criados códigos de barras pelo sistema. A sétima posição nada informa, apenas é um separador para as próximas informações que dizem respeito aos tipos de classificação atribuídas no cadastro de produto e serve como reserva para expansões futuras da codificação. As posições oito e nove informam o código da classe referente ao tipo de produto. O décimo dígito refere-se ao código da classe da Classificação ABC de Volume de Vendas, a posição onze diz respeito ao código da classe conforme Classificação por Característica do Produto e, finalmente, o décimo segundo dígito indica o código da classe da Classificação por Consumo. O dígito verificador ocupa a décima terceira posição, este se calcula através de uma fórmula a ser expressa num algoritmo.

Buscando evitar existência de código sem utilização, o aplicativo a ser desenvolvido deve prever rotina para exclusão e liberação de código para produtos fora de linha. O tempo padrão de previsão é de três anos. Sendo assim, todo código que não for processado no período de três anos passa a ser excluído e pronto para ser reutilizado.

### *6.2.2.3 Fórmula para Algoritmo do Dígito Verificador*

O cálculo procede da seguinte fórmula:

Inicialmente Multiplica-se valor das posições pares por 3, e os valores das posições ímpares por 1:

> Posições Pares =  $3 * (dig2 + dig4 + dig6 + dig8 + dig10 + dig12);$ Posições ímpares =  $1$ <sup>\*</sup> (dig1 + dig3 + dig5 + dig7 + dig9 + dig11);

Após soma-se os valores: Soma das Posições = Posições Pares + Posições ímpares;

Após aplica-se o cálculo de seguinte maneira: DV= 10- (Soma das Posições mod 10)

O valor calculado passa a ser o valor a ser atribuído na décima terceira posição do código de barras.

Para realizar esse procedimento deve-se implementar um aplicativo, no qual se permita realizar o processo mais automaticamente possível. Para isso necessita-se que o mesmo tenha opções de modos de seleção a fim de dar opções de impressão. O mesmo deve permitir filtrar pelas seguintes opções:

**- Selecionar codificação criada:** este tipo de filtragem agrupa todos os itens nos quais se utiliza o padrão "*In-store"*, ou seja, todos os códigos gerados pelo sistema.

**-Selecionar por código alfanumérico:** este tipo de filtragem agrupa itens de acordo com seu código alfanumérico, a filtragem por esse meio ocorre a partir de duas informações: código inicial e código final.

**- Selecionar por tipo de classificação:** para este tipo de filtragem deve-se permitir selecionar uma das quatro classificações atribuídas às mercadorias e a partir disso selecionar a classe da mesma.

## *6.2.2.5 Etiquetação Física dos Produtos sem Código de Barras*

Essa operação tem como fundamento a fixação dos códigos de barras criados nas mercadorias correspondentes. Para realizar esse procedimento deve ser seguido o método apresentado a seguir, através da figura 27.

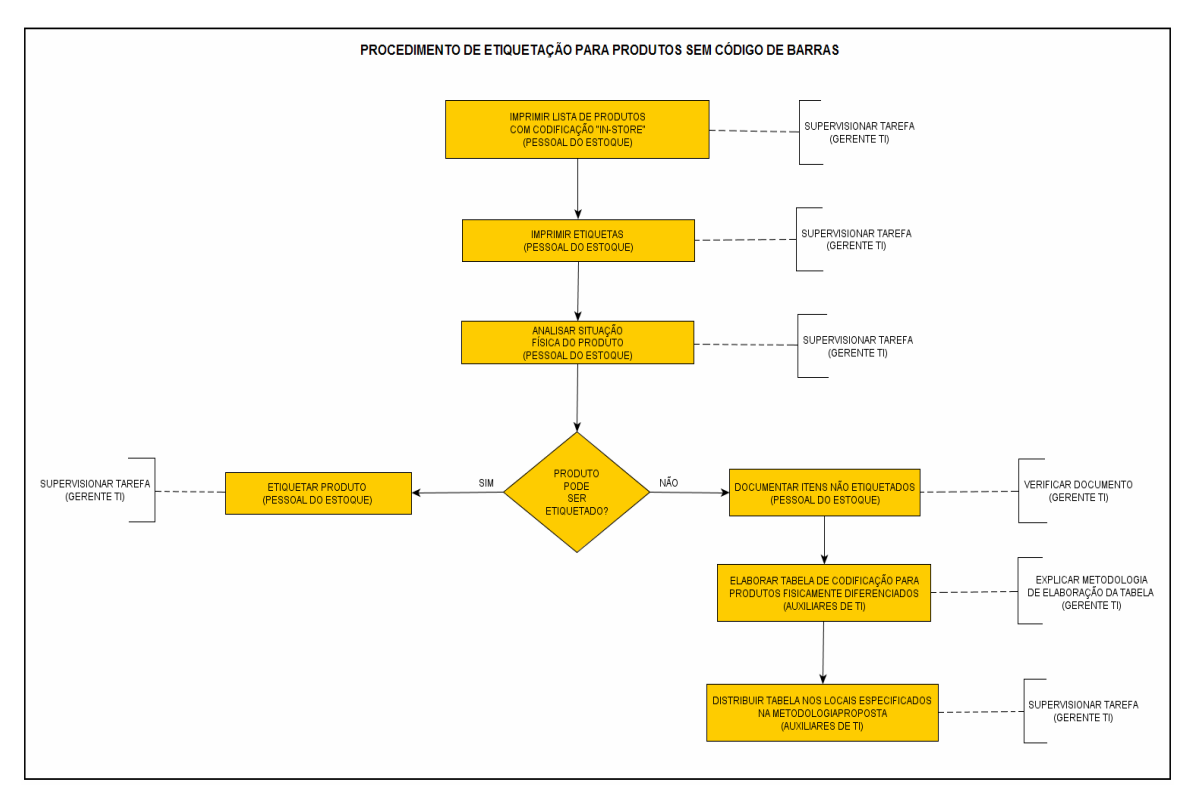

**Figura 27:** Procedimento de Etiquetação para Produtos Sem Código de Barras. **Fonte:** Autor.

# *6.2.2.6 Identificação para Produtos com Impossibilidade de Etiquetação*

Há determinadas mercadorias que além de não possuírem código de barras de fábrica, não possuem fisicamente local para colocação do código, como por exemplo, areia e pedra brita. Há ainda casos de produtos em que até existe a possibilidade de fixação do código sobre os mesmos, no entanto o volume físico deles impede que a manipulação para leitura seja um procedimento ágil, caso de itens como canos hidráulicos, louças sanitárias, entre outros. Para que se consiga manipular essa codificação opta-se pela criação de uma tabela, denominada de Tabela de Codificação para Produtos Fisicamente Diferenciados. Este procedimento deve ser verificado no processo de etiquetação, conforme apresentado anteriormente através da figura 27.

O objetivo da tabela é catalogar estas mercadorias com a descrição do produto e, ao seu lado, a etiqueta de código de barras do mesmo. Essas tabelas são fisicamente armazenadas nos pontos onde há os leitores ópticos. Assim o usuário pode inserir no sistema o produto, coletando por meio dessa tabela. A figura abaixo apresenta o *layout* da Tabela de Codificação para Produtos Fisicamente Diferenciados:

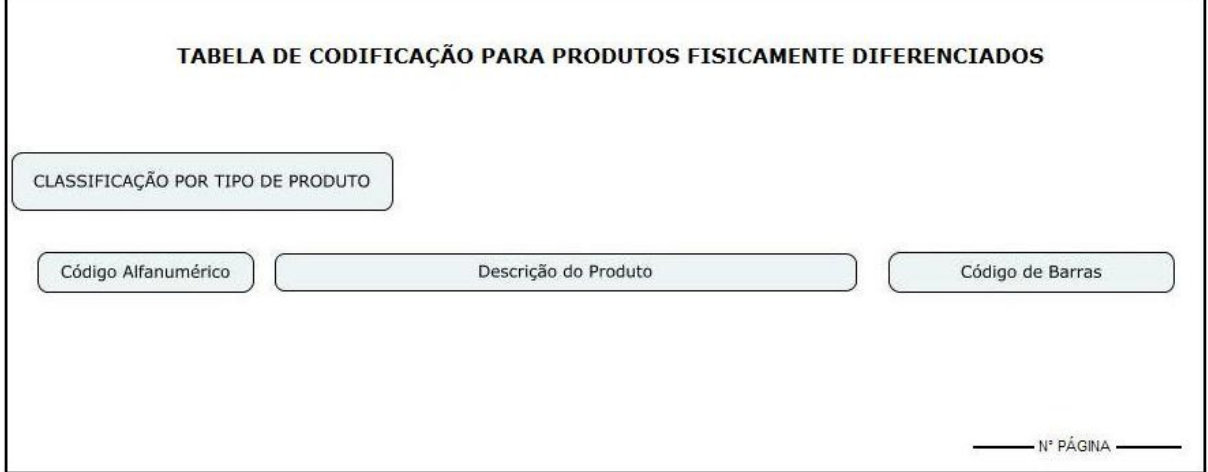

**Figura 28:** Codificação para Produtos Fisicamente Diferenciados.

**Fonte:** Autor.

Pode-se observar que a catalogação desta é organizada a partir da Classificação por Tipo de produto e, dentro de cada classificação, se organiza pela ordem alfabética do código alfanumérico.

# **6.2.3 Processo: Alocação Física dos Periféricos**

Conforme foi mencionado anteriormente, deve-se inserir junto ao meio computacional da empresa, leitores ópticos e impressora de códigos de barras. Esse processo tem como objetivo demonstrar onde os mesmos devem ser distribuídos dentro da estrutura física da empresa. A figura abaixo representa o *layout* da estrutura física da empresa, onde são definidos os locais de alocação periféricos já existentes e os que devem ser inseridos, conforme metodologia proposta.

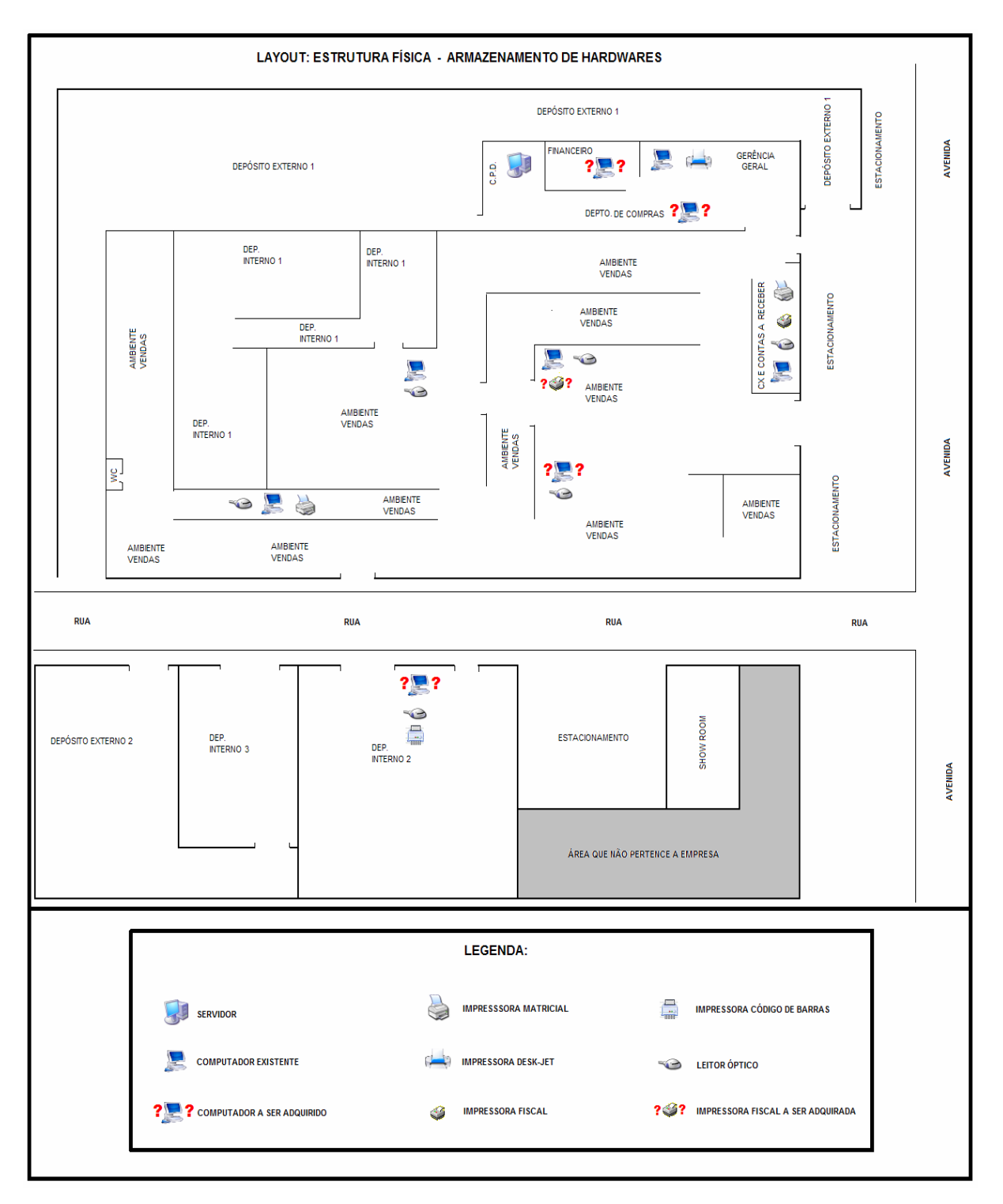

**Figura 29:** *Layout* Estrutura Física – Armazenamento de *Hardwares*. **Fonte:** Autor.

Conforme pode ser observado, a metodologia proposta exige adquirir seis leitores ópticos e uma impressora de código de Barras. Além disso, o método propõe adquirir mais uma impressora fiscal e mais quatro computadores. Considera-se interessante alocar *hardwares* conforme *layout* a cima. Além disso, considera-se ideal adquirir todos os

*hardwares* propostos, tendo em vista que a partir da implantação da metodologia os processos se desenvolverão ainda mais no âmbito computacional, fazendo assim necessário aumentar a quantidade de ambientes que permitam essas operações.

# **6.3 ATRIBUIÇÃO DE ENDEREÇO AOS PRODUTOS NO ESTOQUE.**

Esse procedimento tem por finalidade especificar no cadastro de produtos a localização física da mercadoria no estoque. Ao contrário dos demais procedimentos, o *software* já possui esse recurso, porém não vem o utilizando. Dessa forma busca-se um método que consiste em por em prática esse recurso de modo eficiente.

Para isso faz-se necessário estudar duas situações existentes atualmente na empresa. Primeiramente analisa-se a estrutura física da empresa e seu modo de armazenar as mercadorias. O segundo ponto a ser analisado é o funcionamento do *software* referente ao procedimento de endereçamento aos produtos.

A partir das informações devidamente estudadas e analisadas propõe-se a metodologia que visa atribuir o endereçamento aos produtos da forma mais eficiente possível.

# **6.3.1 Ambiente Físico do Estoque: Situação Física da Organização do Armazenamento de Produtos**

Atualmente, a empresa armazena suas mercadorias em sete locais, sendo quatro locais de ambiente interno e três locais em ambientes externos. Descreve-se, a seguir, cada local de armazenamento de produtos.

### *6.3.1.1 Ambientes Internos*

Considera-se como ambiente interno, todos os locais onde não existe exposição ao tempo das mercadorias. Sendo assim, localizam-se em interiores de prédios. São eles:

**- Depósito Interno 1:** Depósito localizado no prédio onde ocorrem as vendas, isto é no interior da loja. Situa-se na retaguarda dos setores de vendas. Compõe-se dos mais diversos produtos, sem uma devida padronização.

**- Depósito Interno 2:** Localiza-se no prédio a frente da loja. Nele constam produtos dos mais diversos, segue a mesma linha do Depósito Interno 1, sendo uma espécie de continuidade do mesmo.

**- Depósito Interno 3:** Composto por produtos da área da construção civil que não podem ser expostos ao tempo. Sua localização é exatamente ao lado do Depósito Interno 2.

**- Ambiente de Vendas:** Este local nada mais é do que a área de vendas, isto é, prateleiras, balcões, gavetas, mostruários, enfim é o local onde os produtos estão expostos e os clientes possuem acesso.

### *6.3.1.2 Ambientes Externos*

Os ambientes externos são aqueles que armazenam mercadorias que ficam expostas ao tempo. A empresa possui três locais que armazenam produtos assim. São eles:

**- Depósito Externo 1:** Situa-se ao lado do prédio da loja, isto é do ambiente de vendas (área externa da loja). Ele é composto, em sua maioria, por tubos de diferentes finalidades.

**- Depósito Externo 2:** Localizado ao lado do Depósito Interno 3, seria o pátio dos prédios localizados à frente da loja. Constitui-se de materiais brutos para construção civil.

**- Depósito Externo 3:** Assemelha-se às características Depósito Externo 2, no entanto, situa-se numa distância considerável da loja, isto é, numa área de terra a aproximadamente quinhentos metros da loja.

#### **6.3.2 Ambiente de S***oftware*

A figura abaixo apresenta a tela que descreve o endereçamento ao produto.

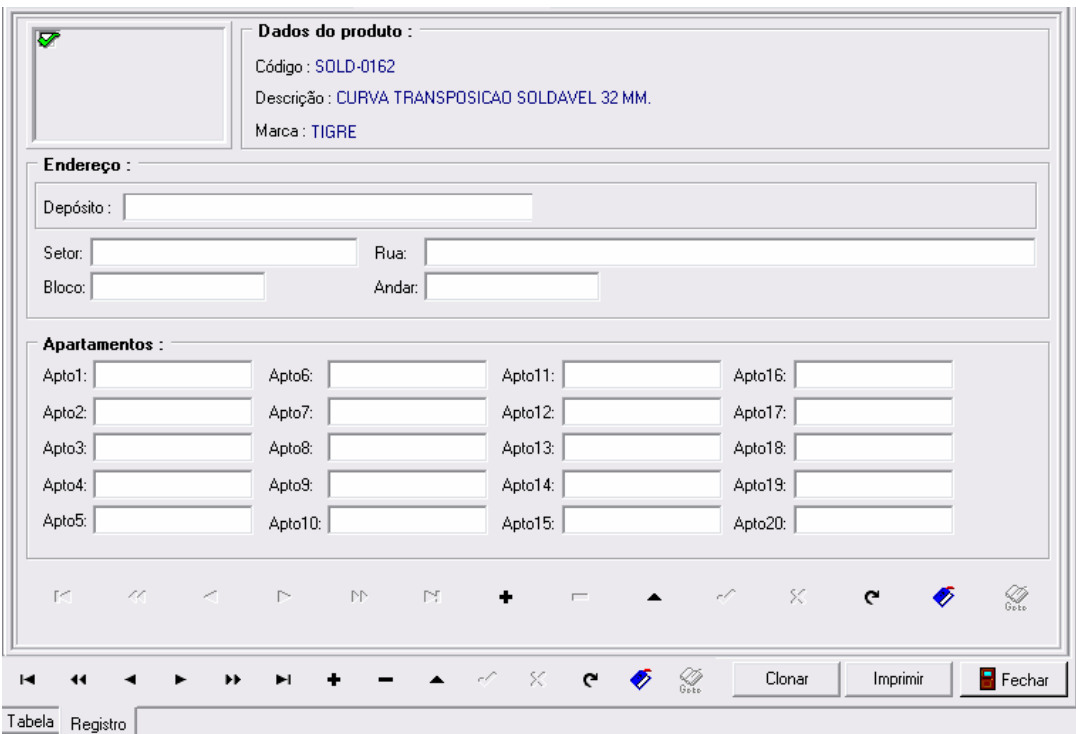

**Figura 30:** Tela de Endereçamento do produto.

**Fonte:** Sistema atual da empresa.

Conforme pode se observar, o sistema permite cadastrar vários depósitos em separado, sendo assim, para cada produto é atribuído seu depósito, bem como sua localização dentro do mesmo. O cadastro dos depósitos é realizado no sistema na tela de cadastro ilustrada abaixo.

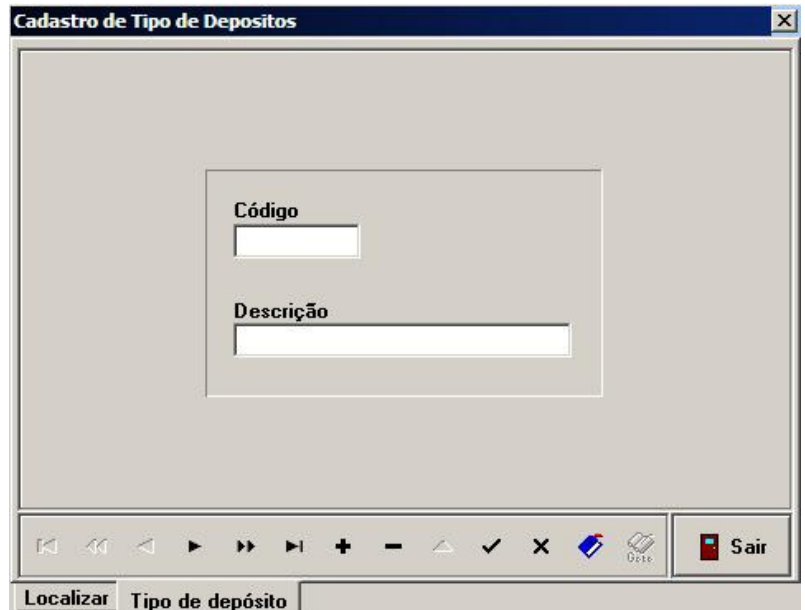

**Figura 31:** Cadastro de Tipos de Depósitos.

**Fonte:** Sistema atual da empresa.

#### **6.3.3 Análise da Situação Real – Pontos a Serem Mantidos**

Nesse ponto são descritos os aspectos da atualidade os quais se consideram corretos, ou inevitáveis no procedimento de armazenamento e endereçamento de materiais. Para estes mantém-se o modo como vem se realizando no momento.

No que diz respeito à estrutura, faz-se necessário a existência de vários depósitos devido à diversidade das mercadorias, bem como a necessidade de grandes dimensões para armazenamento de todos os itens.

Quanto ao sistema de *software* considera-se importante que o mesmo permita a possibilidade de cadastrar vários depósitos, fato este que se encaixa na realidade da empresa. Outro aspecto interessante é a atribuição do endereço dos depósitos. Conforme citado anteriormente, sabe-se que os depósitos não estão localizados na mesma área de terra.

Além disso, é adequado que o *software* permita atribuir setores dentro de cada depósito, tendo em vista a grande diversidade de produtos em um mesmo depósito. E, finalmente, atribuir o posicionamento dos produtos no depósito, com a denominação no sistema de "apto".

## **6.3.4 Propostas de Melhoria Organizacional**

Nesse momento são descritas as alterações sugeridas, seja no âmbito físico quanto no sistêmico, para que a metodologia de implantação a ser apresentada ocorra da melhor maneira possível.

Sugere-se no âmbito físico reorganizar as mercadorias nos depósitos, afim de que cada depósito tenha suas características bem definidas. Propõe-se que se organize da seguinte maneira:

**- Depósito Interno 1:** neste armazena-se mercadorias de pequeno porte com a característica de possuir grande volume de movimentação, garantindo assim a agilidade no manuseio das mesmas, tendo em vista a grande proximidade da loja.

**- Depósito Interno 2:** utilizá-lo para o armazenamento de produtos de porte maior e que não possam ser expostos ao tempo. Além disso, alocar itens com características semelhantes ao Depósito Interno 1, mas que possuam menos movimentação.

**- Depósito Interno 3:** devem-se armazenar itens de grande porte que necessitam ser armazenados em locais fechados e ao mesmo tempo sejam produtos com a característica de grande volume de vendas que exijam frete de carga. Dessa forma consegue-se agilizar o processo de carregamento nos veículos de frete.

**- Ambiente de Vendas:** deve-se organizar a loja conforme a classificação por tipo de produto, esta atribuída de acordo com sua usabilidade. Esse método de alocação se altera um pouco quando se coloca produtos em promoção, havendo assim a necessidade de expor os mesmos em locais chamativos da loja.

**- Depósito Externo 1:** propõe-se armazenar nesse depósito, produtos de grande porte que podem ser expostos ao ambiente externo e que, além disso, possuem grande movimentação, sem a constante necessidade de entrega pelo frete da empresa. Desse modo consegue-se agilizar os procedimentos voltados ao manuseio dessas mercadorias com essas características.

**- Depósito Externo 2:** este depósito deve ser utilizado como o Depósito Interno 3, isto é, para produtos de grande porte e com grande volume de movimentação por transporte de carga. No entanto utiliza-se este para armazenar mercadorias que podem ser expostas ao tempo.

**- Depósito Externo 3:** deve ser uma extensão do Depósito Externo 2, utilizando para armazenar mercadorias que exigem grande quantidade de armazenamento e que, por falta de espaço físico no Depósito Externo 2, necessitem de outro local de armazenamento.

Deve-se considerar para todos os depósitos dois fatores importantíssimos:

- **Periculosidade do Produto:** para mercadorias que se identifiquem com essa característica, deve-se armazená-las com o devido cuidado, evitando contato com materiais quimicamente incompatíveis com as mesmas, conforme abordado em capítulos anteriores.

- **Perecibilidade do Produto:** para os itens que possuem a característica de período de durabilidade, devem-se tomar cuidados com o modo de armazenamento dos mesmos, evitando que os produtos mais antigos permaneçam mais tempo no estoque que os mais novos.

No âmbito sistêmico, sugerem-se as seguintes mudanças:

**- Permitir Atribuir Mais de um Endereço ao Produto:** tendo em vista que se trata de uma empresa comercial, uma mercadoria pode ocupar dois locais, isto é, no ambiente comercial (loja) e em outro depósito para estocagem de maior quantidade do item. Assim como no caso dos Depósitos Externos 3 e 4 que armazenam as mesmas mercadorias, sendo que um é continuidade do outro.

- **CriarProcesso Inteligente de Atribuição de Endereçamento do Produto:**  visando acelerar o processo de endereçamento dos produtos, propõe-se implementar um aplicativo que automatize a reorganização dos produtos nos depósitos. Isto é, baseando-se em informações existentes no banco de dados, relacionar produtos com depósitos de acordo com as características de cada um.

#### **6.3.5 Metodologia de Implantação de Endereçamento de Produtos**

Este procedimento deve-se iniciar começando pelo processo de alterações e implementações no *software*, para que se permita ter recursos que geram o processo automático de atribuições, que seria a segunda etapa a ser efetuada. Outro processo seria imprimir a listagem de itens por depósito, para que se consiga realizar o próximo procedimento que visa alocar as mercadorias ao seu devido depósito. E, finalmente, o último processo tem como objetivo organizar os produtos dentro dos seus devidos depósitos. Devemse considerar fatores como: tipo de produto (classificação 1), periculosidade (classificação 3), tamanho do item (campo porte), produto de constante frete (campo produto de carga) e se o produto é perecível (classificação 3), para assim melhor definir sua distribuição dentro dos depósitos.

Sendo assim define-se cada processo apontado acima.

#### *6.3.5.1 Processo: Alteração e Implementação no Software*

Nesse processo devem ser apresentadas ao desenvolvedor as mudanças propostas, bem como a lógica a ser implementada, conforme se representará mais adiante. Para que o mesmo consiga desenvolver de acordo com aquilo que se propõe na metodologia.

As inovações seriam: permitir a um produto atribuir mais de um endereço, implementar aplicativo de atribuição automática de um produto a um depósito, estas abordadas anteriormente na seção de propostas de melhorias organizacionais, voltadas ao âmbito sistêmico.

#### *6.3.5.2 Processo: Cadastramento de Depósitos*

Esse processo tem por finalidade realizar o cadastro no sistema de todos os depósitos existentes, com as nomenclaturas apresentadas anteriormente. Além disso, deve-se informar o endereço de localização dos mesmos.

#### *6.3.5.3 Processo: Gerar Processo Automático de Atribuições*

Tendo em vista que o sistema já possui todas as informações necessárias dentro do banco de dados, o objetivo passa a ser utilizar o novo aplicativo implantado, isto é gerar o procedimento que relaciona as mercadorias com os depósitos.

#### *6.3.5.4 Processo: Imprimir Listas Informativas*

Uma vez que o processo se conclui, o próximo procedimento a ser realizado é imprimir as listas que auxiliam o processo de endereçamento e realocação de mercadorias. As listas a serem impressas são:

**- Lista de Produtos por Classificação 2:** essa lista relaciona todos os produtos que compõe cada uma das classes dessa classificação.

**- Lista de Produtos por Depósitos:** essa lista reúne para cada depósito todos os produtos que devem ser armazenados no mesmo.

### *6.3.5.5 Processo: Organizar Layout e Estrutura Interna dos Depósitos*

Esse processo pode ocorrer até em paralelo com as etapas seguintes, pois o objetivo dela é ajustar o ambiente físico onde as mercadorias serão alocadas. Sendo assim, deve se começar projetando e, assim que os produtos forem sendo armazenados, pode-se ir redefinindo a organização física dos mesmos.

#### *6.3.5.6 Processo: Realocar Mercadorias nos Depósitos*

Esse procedimento deve ser realizado a partir da lista que relaciona todos os produtos que compõe cada depósito (etapa 4). A partir dela vai se alocando os itens conforme for se organizando o *layout* (etapa 5) do depósito em questão. Depois de alocado, deve-se inserir no *software*, o "apto" na qual o produto foi inserido dentro do seu respectivo depósito.

#### *6.3.5.7 Processo: Realocar Mercadorias no Ambiente de Vendas (loja)*

Mesmo procedimento da etapa 6, no entanto a finalidade desta é redistribuir os produtos do interior da loja. Para isso, deve-se utilizar a lista impressa na etapa 4 que relaciona produtos conforme seu tipo de aplicação. Afinal, a redistribuição será realizada por setores, de acordo com sua característica de usabilidade. Para produtos impossibilitados de serem armazenados no interior da loja em razão de suas características físicas, deve-se utilizar a prática de mostruários que esbocem a mercadoria, com o objetivo de mostrar aos clientes que a empresa fornece o mesmo.

# *6.3.5.8 Lógica do Aplicativo de Automação de Atribuições de Endereço*

A seguir será apresentada, através de fluxogramas, a lógica a ser implementada. A figura a seguir tem como objetivo identificar os procedimentos a serem seguidos e

considerados na implementação, buscando auxiliar o programador no seu processo de desenvolvimento, bem como garantir a exatidão do aplicativo conforme a idéia proposta. Além disso, consegue-se executar a primeira etapa num período de tempo mais curto.

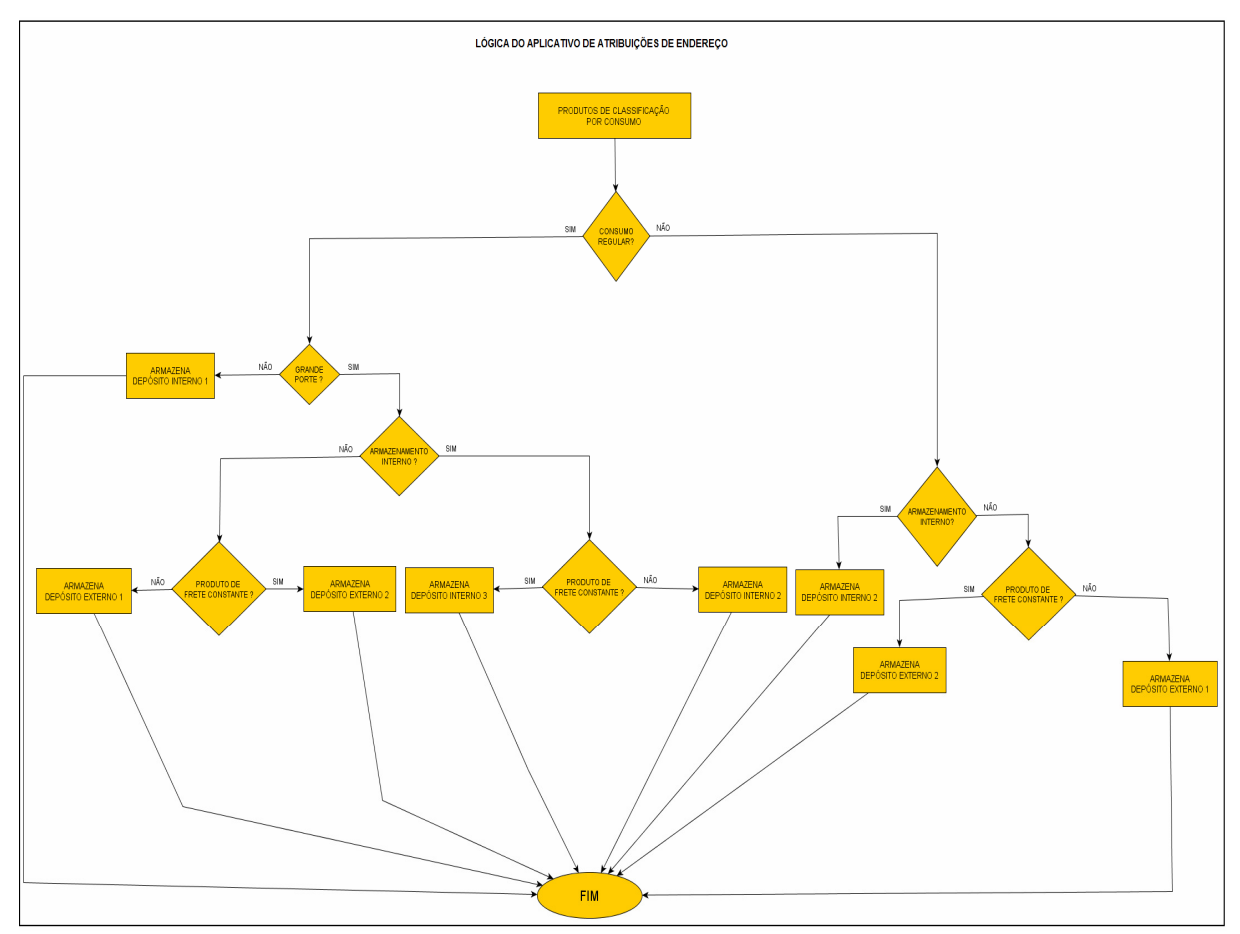

**Figura 32:** Lógica do Aplicativo de Atribuições de Endereço. **Fonte:** Autor.

# **6.4 INSERÇÃO DE CÁLCULOS PARA CONTROLE DO ESTOQUE**

Atualmente o sistema manipula valores de controle de estoque. No entanto as atribuições dos valores são realizadas manualmente pelo usuário, isto é, a inserção dos valores deve ocorrer item a item.

Tendo em vista a importância da obtenção do valor de custo mínimo dos itens, assim como do tempo de reposição dos itens (*lead time*), esta etapa da metodologia propõe que o sistema obtenha esses valores através de um procedimento automático.

Para realização disso a metodologia prevê a realização de três processos, nas quais envolvem-se a Equipe do *Software* e a Equipe de Usuários. Abaixo, descreve-se os processos de cada equipe.

Processos Equipe do *Software*:

**- Implementar aplicativo a ser inserido no** *Software***:** desenvolver aplicativo cuja finalidade é criar um processo automático de atribuição de custo mínimo aos produtos.

Processos Equipe de Usuários:

**- Definir parâmetros do aplicativo de atribuição:** preencher as configurações necessárias para utilização do aplicativo de atribuição.

**- Operar aplicativo de atribuição:** utilizar o aplicativo desenvolvido.

# **6.4.1 Aplicativo de Atribuição de Estoque Mínimo**

O sistema já possui o campo estoque mínimo, no entando a inserção da quantidade deve ser realizada manualmente. Tendo em vista, a grande quantidade de itens cadastrados, propõe-se a implementação de um aplicativo que atribua automaticamente as quantidades mínimas de cada item em estoque. A figura abaixo apresenta a lógica que o aplicativo deve seguir para realizar o procedimento de atribuição automática de estoque mínimo.

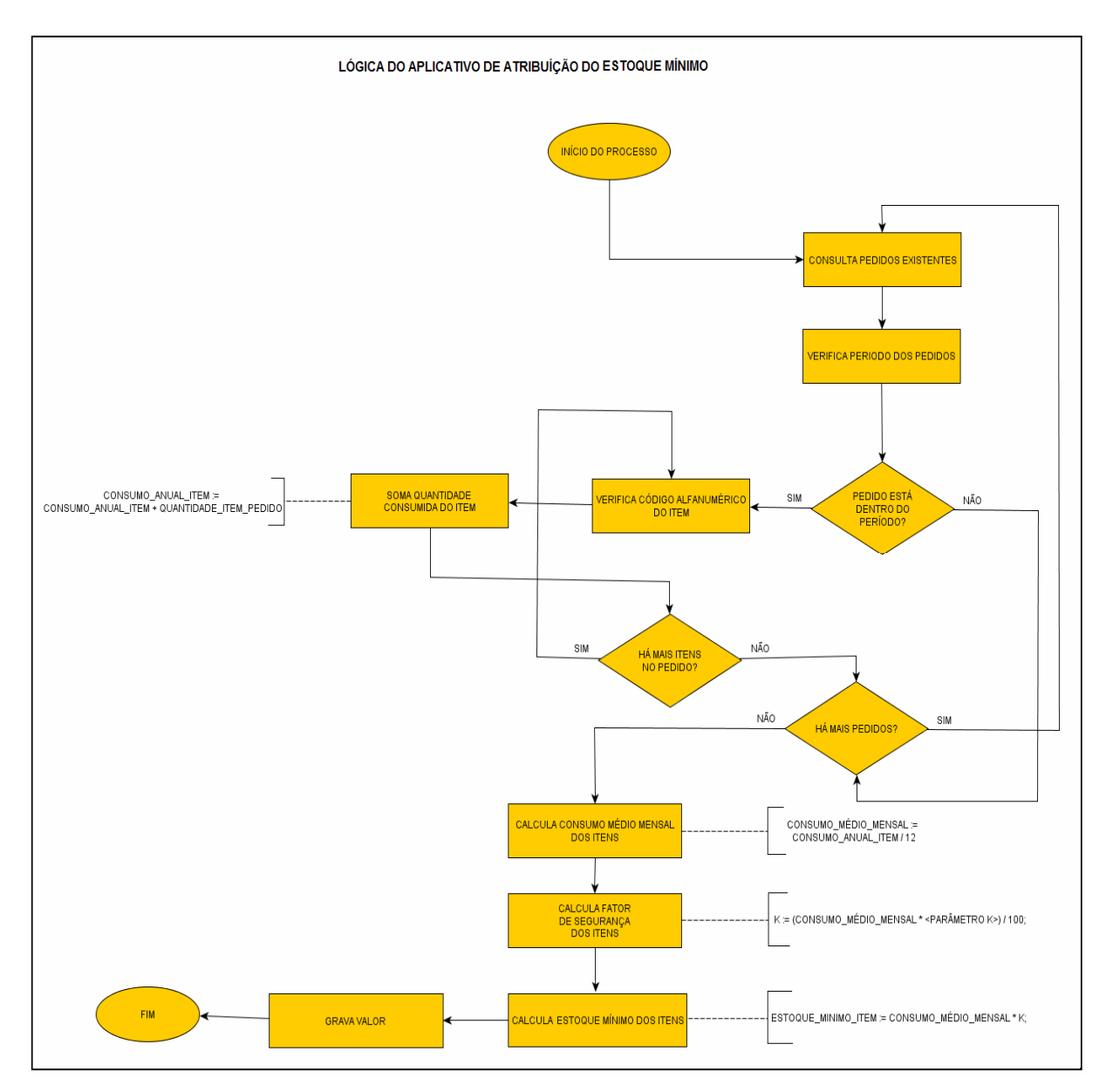

**Figura 33:** Lógica do Aplicativo de Atribuição de Estoque Mínimo.

**Fonte:** Autor.

# *6.4.1.1 Procedimento de Definição de Parâmetros*

Os usuários do sistema devem configurar os parâmetros operacionais desse aplicativo, conforme quadro abaixo.

| Campo de Configuração | <b>Parâmetros</b>             |  |  |  |
|-----------------------|-------------------------------|--|--|--|
| Fator K (Segurança)   | % do valor de Consumo Mensal  |  |  |  |
| Periodicidade         | Meses.                        |  |  |  |
| Modo operacional      | Modo Aviso / Modo Automático. |  |  |  |

**Quadro 9:** Parâmetros para Aplicativo de Atribuição Automática de Estoque Mínimo.

O usuário deve informar o valor do fator de segurança, este atribui-se como percentagem do valor do consumo médio mensal. Além disso, deve-se parametrizar o período estipulado para verificação de cálculos de estoque mínimo e o modo com o qual se realizará este procedimento, se avisa ao usuário que está no período de executar a verificação ou se o aplicativo executa automaticamente a verficação, quando chegar no período estipulado.

#### **6.4.2 Aplicativo de Atribuição de Tempo de Reposição (***lead time***)**

O sistema de software também possui o campo *lead time*, porém na mesma situação do estoque mínimo, com inserção manual do usuário. A metodologia, assim como no estoque mínimo, propõe atribução automática do tempo de reposição. Essa informação deve ser inserida toda vez que ocorre um procedimento habitual do sistema, o lançamento de nota fiscal de entrada de mercadorias. Sendo assim, o aplicativo a ser implementado deve processar no momento em que verifica-se novo registro de lançamento de nota fiscal de entrada de mercadorias. A figura abaixo apresenta a lógica de procedimento que esse aplicativo deve seguir.

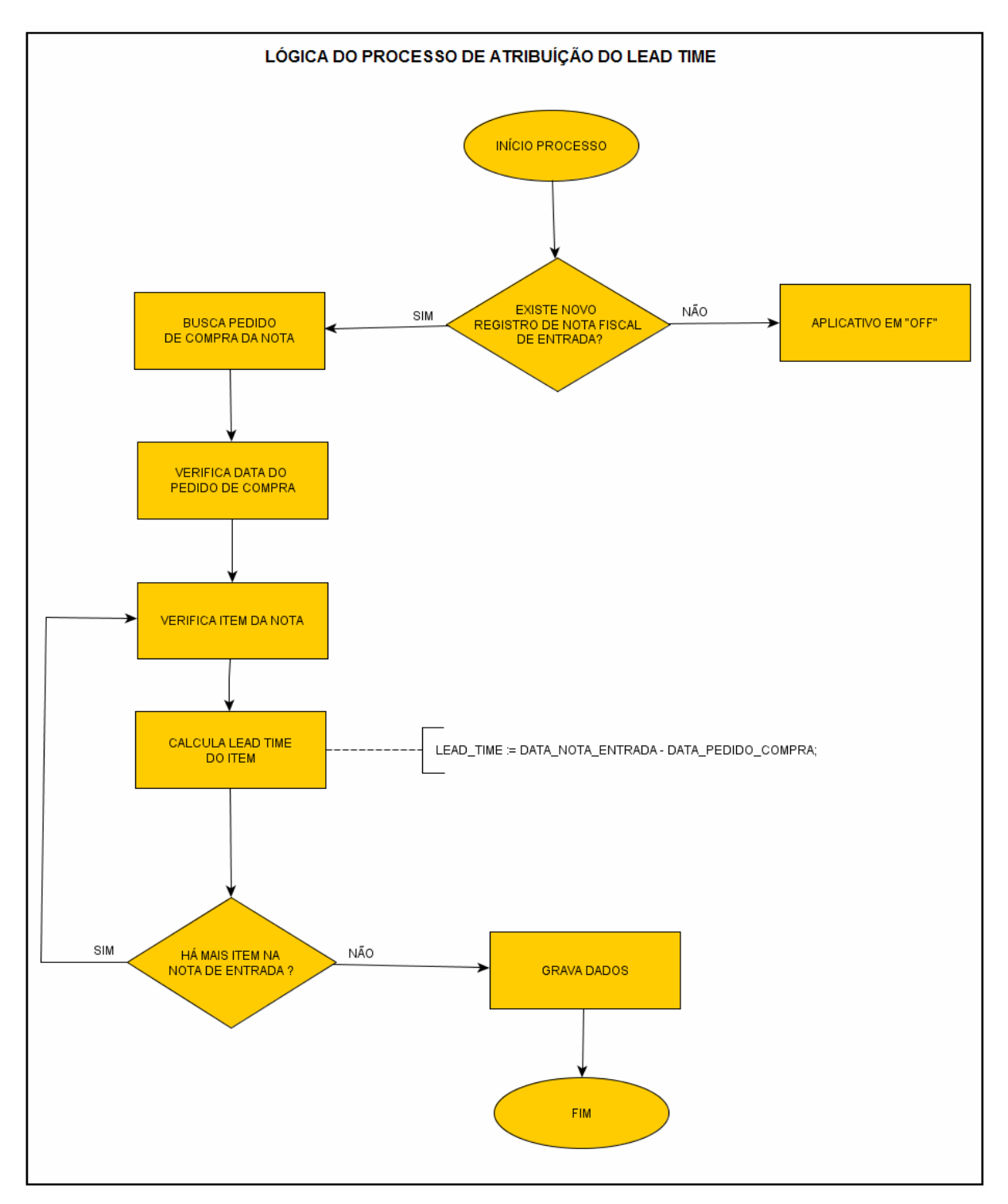

**Figura 34:** Lógica do Processo de Atribuição do *Lead Time.* 

**Fonte:** Autor.

# **7 ESTUDO DE VIABILIDADE DA METODOLOGIA PROPOSTA**

A fim de avaliar a importância da implantação da metodologia proposta, assim como identificar motivos que justificam a aplicação da mesma na empresa em questão, este capítulo tem o intuito de apresentar estimativas de tempo, investimentos, alterações em despesas fixas e benefícios da implantação. Baseando-se nisso busca-se identificar, brevemente, a viabilidade da metodologia proposta.

Inicialmente este estudo descreve o objetivo pela qual se desenvolveu a metodologia. Em seguida, apresentam-se as estimativas, e embasando-se nisso criam-se as justificativas da viabilidade da metodologia proposta.

# **7.1 OBJETIVO DA METODOLOGIA**

A partir do momento que se buscou desenvolver uma metodologia de automação do controle do estoque para empresa de comércio varejista de construção e ferragens, cria-se o objetivo de implantar um método capaz de garantir a eficácia nos processos de movimentação dos produtos, e conseqüentemente garantir a confiabilidade das informações que circulam no sistema de gestão empresarial, recentemente implantado.

# **7.2 ESTIMATIVA DE TEMPO DE EXECUÇÃO DA METODOLOGIA**

Para melhor estimar o tempo, elaboram-se abaixo, tabelas de estimativas para cada etapa da metodologia proposta.

# **Etapa 1: Inserções de Novas Classificações aos produtos**

Segue quadro de período abaixo:

| <b>Processos</b>                         | Equipe             | Duração |  |
|------------------------------------------|--------------------|---------|--|
| Alterar software                         | Equipe do Software | 10 dias |  |
| Implementar novos aplicativos            | Equipe do Software | 40 dias |  |
| Operar cadastros                         | Equipe de Usuários | 30 min. |  |
| Atribuir classes no cadastro de produtos | Equipe de Usuários | 40 dias |  |
| Operar aplicativos implementados         | Equipe de Usuários | 1 h.    |  |

**Quadro 10:** Estimativa de Tempo – Etapa 1.

Para esta etapa, alguns procedimentos podem ocorrer paralelos a outros. Depois de executado o processo de alterar o *software*, a operação de cadastros e a atribuição de classes no cadastro de produtos podem ser executadas pela equipe de usuários simultaneamente ao processo de implementação de novos aplicativos, este executado pela equipe do *software*. Dessa forma, a estimativa de aplicação da Etapa 1 é de oitenta dias.

# **Etapa 2: Inserção de Nova Codificação aos Produtos**

Segue quadro de período abaixo:

| <b>Processos</b>                          | <b>Equipe</b>        | Duração |  |
|-------------------------------------------|----------------------|---------|--|
| Inserção dos códigos de barra no software | Equipe do Software e | 40 dias |  |
|                                           | Equipe de Usuários   |         |  |
| de códigos de barras para<br>Criação      | Equipe do Software e | 40 dias |  |
| produtos no <i>software</i>               | Equipe de Usuários   |         |  |
| Alocação física dos periféricos           | Equipe do Software   | 1 h.    |  |

**Quadro 11:** Estimativa de Tempo – Etapa 2.

Diferentemente da etapa anterior, esta é organizada diferentemente. Existem apenas três processos, no entanto cada processo é composto de diversos procedimentos. Assim como na etapa 1, o tempo de aplicação para esta etapa é de aproximadamente oitenta dias.

# **Etapa 3: Atribuição de Endereços aos Produtos**

Segue tabela de período abaixo:

| <b>Processos</b>                                | <b>Equipe</b>      | Duração |
|-------------------------------------------------|--------------------|---------|
| Alterar Software                                | Equipe do Software | 10 dias |
| Implementar novo aplicativo                     | Equipe do Software | 30 dias |
| Operar cadastro                                 | Equipe de Usuários | 30 min. |
| Operar aplicativo implementado                  | Equipe de Usuários | 1 h.    |
| Imprimir listas informativas                    | Equipe de Usuários | 1 h.    |
| Organizar <i>layout</i> e estrutura interna dos | Equipe Externa ao  | 15 dias |
| depósitos                                       | Software           |         |
| Realocar mercadorias nos depósitos              | Equipe Externa ao  | 15 dias |
|                                                 | Software           |         |
| Realocar mercadorias no<br>ambiente de          | Equipe Externa ao  | 10 dias |
| vendas                                          | Software           |         |

**Quadro 12:** Estimativa de Tempo – Etapa 3.

Conforme pode se observar, essa etapa envolve todas as equipes, e ocorrem procedimentos que podem ser executados paralelamente. Dessa forma, estima-se que em aproximadamente sessenta dias, consegue-se concluir a etapa.

# **Etapa 4: Inserção de Cálculos para Controle do Estoque**

Segue quadro de período abaixo:

| <b>Processos</b>               | Equipe             | Duração |
|--------------------------------|--------------------|---------|
| Alterar Software               | Equipe do Software | 10 dias |
| Implementar novo aplicativo    | Equipe do Software | 30 dias |
| Operar aplicativo implementado | Equipe de Usuários | 30 min. |

**Quadro 13:** Estimativa de Tempo – Etapa 4.

Esta etapa possui poucos processos, no entanto não se consegue realizá-los paralelamente. Sendo assim, estima-se que o período de duração da Etapa 4 seja de aproximadamente quarenta dias.

# **7.2.1 Estimativa de Tempo Total da Metodologia.**

Baseando nas estimativas por etapas, calcula-se que em aproximadamente duzentos e sessenta dias (oito meses e 20 dias). Tendo em vista, que podem ocorrer imprevistos durante a execução pode-se afirmar que em até dez meses o projeto pode ser perfeitamente concluído. Essa estimativa considera a estrutura atual da empresa, desconsiderando aumento ou diminuição do quadro funcional.

# **7.3 ESTIMATIVA DE INVESTIMENTOS NA EXECUÇÃO DA METODOLOGIA**

Existem três tipos investimentos a serem considerados: um diz respeito a gastos em aquisições tecnológicas, outro a aquisições de materiais e o terceiro diz respeito a despesas em recursos humanos. A seguir serão apresentadas as estimativas de investimentos de cada tipo.

### **7.3.1 Investimentos em Aquisições Tecnológicas**

São investimentos voltados a soluções tecnológicas consideradas essenciais para a aplicação correta da metodologia proposta. O quadro abaixo apresenta a relação dos itens a ser adquiridos:

| <b>Equipamentos</b>                         | Quantidade   Valor Unit.   Valor Total |          |          |
|---------------------------------------------|----------------------------------------|----------|----------|
| Leitores ópticos                            | 06                                     | 300,00   | 1.800,00 |
| Computadores                                | 04                                     | 900,00   | 3.600,00 |
| Impressora de Código de Barras              | 01                                     | 750,00   | 750,00   |
| Impressora Fiscal (incluído valor do Lacre) | 01                                     | 2.200,00 | 2.200,00 |
| Licenças do Software de Gestão              | 04                                     | 200,00   | 800,00   |
| <b>Totais</b>                               |                                        |          | 9.150,00 |

**Quadro 14:** Investimentos em Tecnologia.

A atribuição de valores baseia-se em orçamentos dos equipamentos abaixo citados:

- Leitor de Código de Barras Laser Manual Symbol LS 2208 (Suporte/Gatilho);

- Computador:

Processador Intel® Celeron® 430 (1.80 GHz, 512 KB L2 Cache, 800 MHz FSB) - BRH7800.

Memória 2GB DDR2 800MHz (2x1GB).

Disco Rígido SATA de 160GB (7200RPM) c/ Cache

DataBurst™.

Monitor LCD de 15" .

Sistema Operacional: Windows® XP Professional Original

- Impressora Térmica de Etiquetas Zebra Eltron TLP 2844.

- Impressora Fiscal Térmica Bematech MP 2100 TH FI (Guilhotina).

# **7.3.2 Investimentos em Aquisições de Materiais**

São investimentos voltados a aquisições de materiais utilizados para ajustes no ambiente físico da aplicação. Essas aquisições podem sofrer alterações no andamento da implantação da metodologia, o que se torna um procedimento de difícil estimativa de investimentos. Trata-se de materiais para alteração do layout e estruturas internas dos

depósitos. Baseando-se de informações extraídas do Gerente de Estoque da empresa na qual se propõe a aplicação da metodologia, os gastos ficaram em torno de R\$ 2.000,00, tendo em vista que são pequenas alterações, não havendo a necessidade de construção de prédios novos e nem grandes mudanças estruturais dos prédios.

#### **7.3.3 Investimentos em Recursos Humanos**

Diz respeito a gastos com pessoal. Tendo em vista que o processo operacional envolve o próprio quadro funcional da empresa, a aplicação dessa metodologia não exige muitos gastos de recursos humanos específicos a ela. Os únicos investimentos seriam da contratação de mão-de-obra para alteração física dos depósitos e ambiente da loja e os gastos com o pessoal da programação.

No que diz respeito à mão-de-obra, estima-se que os gastos ficariam entre R\$ 1.500 à R\$ 2.000,00, partindo do princípio que no ramo da construção o valor da mão-de-obra é de aproximadamente 60% a 70% do valor gasto em materiais, no caso da empresa em questão, a diferença entre material e mão-de-obra acaba sendo menor ainda. Afinal os materiais a serem utilizados são comprados diretamente dos fornecedores da empresa (preço de custo).

Os custos que envolvem o pessoal da *software-house* são indefinidos. Atualmente, contataram-se os mesmos e comentou-se a da idéia de apresentar algumas alterações no sistema, visando à melhoria do mesmo. Foi explicitado que as melhorias estão voltadas à situação da empresa, mas com a possibilidade de aplicação em outras empresas, pelo fato da flexibilidade operacional que a metodologia apresenta.

O retorno da *software-house* foi de que o procedimento deve ocorrer da seguinte maneira. As alterações devem ser documentadas e enviadas ao gerente de programação, este por sua vez fará analise da proposta e entra em contato com o responsável da proposta. Se o gerente de programação considerar a proposta interessante e aplicável à nova versão do sistema, agenda-se reunião e tratam-se os procedimentos de implementação. Em termos financeiros, essa situação não trará custo algum para empresa, tendo em vista que a proposta incorporará na nova versão do *software*.

Caso o gerente de programação considere que a proposta não deva ser inserida numa nova versão do *software*, o mesmo se propõe a implementar a metodologia num módulo a ser inserido apenas na versão da empresa. Para essa situação, a empresa tem de pagar a implementação, por tratar-se de uma alteração de necessidade interna da empresa. Os valores para implementação não foram informados, mas foram garantidos que serão valores absolutamente negociáveis.

# **7.4 ALTERAÇÕES NAS DESPESAS FIXAS**

Vale registrar, que a partir do momento que a metodologia estiver em funcionamento, surgem novos valores agregados aos custos permanentes da empresa. Assim que implantada a metodologia, as despesas relacionadas à energia elétrica sofrerão alterações, tendo em vista a utilização maior de *hardwares*. Outra despesa que aumenta diz respeito aos valores de manutenção no âmbito computacional, afinal existirão mais equipamentos em uso. Além disso, aumentam as despesas em materiais de consumo dos equipamentos, como *ribbons<sup>1</sup>* , etiquetas e papel térmico. No entanto trata-se de custos que não irão elevar consideravelmente as despesas existentes atualmente.

# **7.5 OPÇÃO PARA REDUÇÃO DE INVESTIMENTOS E DESPESAS FIXAS**

Visando minimizar os valores de investimentos para aplicação da metodologia, propõe-se uma alternativa bastante viável, tendo em vista que a modernização passa por procedimento de ajustes na estrutura física dos depósitos e reorganização da alocação dos produtos. Pode-se buscar junto a fornecedores parcerias, onde os mesmos fornecem mercadorias que auxiliem nos processos de reajustes físicos em troca de divulgação da marca. A divulgação pode ser através de propagandas da marca em espaços físicos da empresa, como também em formulários de notas fiscais e cupons fiscais. Desta forma, consegue-se reduzir os valores a serem investidos nos materiais e até mesmo na mão-de-obra aplicação da metodologia, além de permitir redução nos valores de despesas fixas.

 $\overline{a}$ 

<sup>&</sup>lt;sup>1</sup> Filme de material plástico que tem por finalidade de fazer com que a impressão por termo-transferência ofereça precisão de leitura.

# **7.6 BENEFÍCIOS DA IMPLANTAÇÃO DA METODOLOGIA**

A aplicação da metodologia visa trazer inúmeros benefícios à empresa, desde melhoria de agilidade operacional, exatidão dos processos, eficiência nos controles organizacionais, aumento da velocidade de informação, confiabilidade das informações, e conseqüentemente apoio à tomada de decisões. Além disso, com a metodologia implantada, se facilitam os processos de troca de pessoal, devido à facilidade de aprendizagem de um novo funcionário em razão da organização dos produtos e modos de consulta no sistema. Permitese também, a redução no quadro funcional (ponto positivo para empresa na redução de custos de pessoal) em razão da automação dos processos.

# **7.7 VIABILIDADE DA IMPLANTAÇÃO**

Nas seções anteriores deste capítulo foram apresentados os fatores principais para definição da viabilidade da metodologia, afinal analisaram-se o tempo de execução, os valores de investimentos, informações de aumento de despesas fixas. Além disso, apresentaram-se alternativas para redução de custos de implantação e os benefícios que a metodologia devidamente aplicada trará a empresa.

Partindo dessas informações sabe-se que o tempo para implantar não deve passar de dez meses, financeiramente os investimentos para implantação teriam um mínimo de R\$ 13.000,00 e um máximo R\$ 15.000,00. Considerando a proposta de opção para redução de investimentos, os valores de aplicação podem ser ainda mais reduzidos.

As despesas fixas não sofrem alterações significativas, e também podem ser reduzidas pela opção de redução proposta. Sendo assim, as despesas fixas tornam-se um fator irrelevante no âmbito financeiro.

Considerando o fato que a aplicação permite reduzir custos de pessoal, calcula-se que hoje em dia um funcionário envolvido nas rotinas do estoque custa para empresa em torno de R\$1.500,00 por mês. Em dez meses, período de duração para implantação da metodologia, a empresa gasta em torno de R\$ 15.000,00 com um funcionário do estoque. Conforme descrito em parágrafos anteriores, R\$ 15.000,00 seria justamente o valor estipulado como máximo a ser investido na aplicação da metodologia.

Dessa forma, pode-se concluir que financeiramente a aplicação da metodologia é completamente viável. No que diz respeito à situação organizacional, é inegável a contribuição que a aplicação da metodologia trará aos administradores. Outro fator a ser considerado é que em menos de um ano a empresa conseguirá mudar todo seu contexto operacional e organizacional do setor de estoque. Além disso, a metodologia proposta é absolutamente atemporal, isto é, uma vez implantada consegue-se utilizá-la sempre, tudo porque a metodologia proposta é de grande grau de flexibilidade. Ela permite alterar parâmetros conforme o administrador achar mais conveniente. Assim como se consegue reprocessar as atribuições conforme o tempo configurado no sistema, o que garante que os produtos consigam sempre estar identificados com suas reais características.

A partir do que foi apresentado acima, pode-se afirmar que a implementação da metodologia de automação do controle de estoque é absolutamente viável às condições da empresa em questão.
### **CONCLUSÃO**

Inicialmente, o objetivo desse trabalho foi: estudar, analisar e avaliar todas as informações que envolvem o objetivo maior do trabalho. Para, a partir disso, adquirir o conhecimento necessário na aplicação e desenvolvimento do restante do presente estudo.

Sendo assim, identificou-se o ramo de negócio em questão, bem como a empresa na qual se aplica esse trabalho. Além disso, estudaram-se os principais elementos que envolvem uma automação comercial. Finalizando, a primeira etapa do trabalho, apontou-se os procedimentos relevantes a serem tratados num processo de automação, abordando-se os pontos principais a serem seguidos, estes aspectos cujos apontamentos estiveram voltados ao setor varejista de ferragens e material de construção.

A segunda etapa, desse trabalho, foi realizar um estudo analítico referente a métodos de controle de materias de estoque, para que, somados aos conhecimentos adquiridos no primeiro momento, pudesse em seguida, realizar o objetivo principal do trabalho, isto é, desenvolver a metodologia de automação de estoque para a empresa estudada.

Tendo em vista que esse projeto foi desenvolvido para a aplicação em uma empresa específica, buscou-se identificar se o projeto se encaixa ao porte estrutural e financeiro da empresa. Conforme pode se observar, conseguiu-se atingir as espectativas esperadas, afinal desenvolveu-se uma solução para a problemática identificada na empresa e que ao mesmo tempo é absolutamente aplicável à realidade da empresa.

Este trabalho consegue demonstrar que é possível para qualquer empresa, independente do seu porte, desenvolver soluções computacionais eficientes com investimentos que se encaixam à situação econômica da empresa.

Além disso, este trabalho abre opções de melhorias que podem ser realizadas a partir da aplicação desse projeto, podendo ser desenvolvidos em trabalhos futuros, como por exemplo, aplicações de data mining para tendências de comportamento identificadas a partir de informações geradas da utilização da metodologia proposta.

 Enfim, a realização desse trabalho contribui positivamente em diversos aspectos, tanto em termos universitários, onde promoveu a pesquisa cientifica como também a aplicação de conhecimentos adquiridos ao longo do curso de ciência da computação. Além disso, conseguiu-se desenvolver uma metodologia aplicável à realidade de uma empresa, cuja implantação vem de encontro com a solução de problemas reais da mesma. Outra contribuição positiva diz respeito à flexibilidade da metodologia proposta, dessa forma conseguiu-se ir além do esperado, pois devido a grande configurabilidade da metodologia, a mesma pode não apenas solucionar o problema da empresa em questão, mas também ser bastante útil em outras empresas que utilizam o mesmo *software* de gestão empresarial.

## **REFERÊNCIAS BIBLIOGRÁFICAS**

ACURA Technologies Ltd., 06 jul. 2004. **Apresenta relação RFID x Código de Barras**. Disponível em: <http://www.acura.com.br/sup\_rfid.php>. Acesso em: 26 abr. 2008.

ANAMACO. Associação Nacional dos Comerciantes de Material de Construção, 1984. **Apresenta a entidade sem fins lucrativos e questões que envolvem o comércio varejista de material de construção**. Disponível em: <http://www.anamaco.com.br/>. Acesso em: 28 mai. 2008.

ANGELO, Cláudio Felisoni de et al. **Varejo:** Modernização e perspectivas. São Paulo, SP: Atlas, 1994. 201p.

ANGELO, Cláudio Felisoni de et al. **Varejo Competitivo.** São Paulo: Atlas, 1997. 251p.

BERNARDO, Cláudio Gonçalves. A Tecnologia RFID e os Benefícios da Etiqueta Inteligente para os Negócios: **Revista Eletrônica Unibero de Produção Científica,** set. 2004. Disponível em:

<http://www.unibero.edu.br/download/revistaeletronica/Set04\_Artigos/A%20Tecnologia%20 RFID%20-%20BSI.pdf>. Acesso em: 19 mai. 2008.

CHIAVENATO, Idalberto. **Iniciação à administração de materiais.** São Paulo, SP: Makron Books, McGraw-Hill, 1991. 167 p.

CONTROLE total no varejo, **EAN Brasil,** São Paulo, v. 10, n. 102, p. 8-14, jul./ago./set. 2004.

DAVENPORT, Thomas; PRUSAK, Laurence. **Conhecimento Empresarial**: Como as organizações gerenciam seu capital intelectual. Rio de Janeiro, RJ: Campus, 1998. 237p.

DIAS, Marco Aurélio Pereira. **Administração de materiais:** uma abordagem logística. São Paulo, SP: Atlas, 1993. 399 p.

ERDEI, Guillermo E. **Código de Barras:** Desenvolvimento, Impressão e Controle da Qualidade. Tradução MONTEIRO, Dolores. São Paulo: Makron Books, 1994. 214p.

GS1 BRASIL. Associação Brasileira de Automação, 1983. **Apresenta padrões globais de desenvolvimento e implantação de automação comercia**l. Disponível em: <http://www.eanbrasil.org.br/>. Acesso em: 27 abr. 2008.

MARTINS, Paulo Haus. Pode uma entidade sem fins lucrativos ter atividade comercial? **Rits – Rede de Informação para o Terceiro Setor**, ago. 1999. Disponível em: <http://www.rits.org.br/legislacao\_teste/lg\_testes/lg\_tmes\_ago99.cfm >. Acesso em: 14 mar. 2008.

MARTINS, Petrônio G.; ALT, Paulo Renato Campos. **Administração de materiais e recursos patrimoniais.** São Paulo, SP: Saraiva, 2000. 353 p.

MURARO, Rose Marie. **A Automação e o Futuro do Homem.** Petrópolis, RJ: Vozes Limitada, 1969. 151p.

NA MÉDIA anual, país teve inflação de 45,2% e cresceu 4,8% no século XX. **Revista Época,**  São Paulo: v.5, n° 280, 29 set. 2003. Disponível em: <http://revistaepoca.globo.com/Revista/Epoca/0,,EDG60290-6012,00- NA+MEDIA+ANUAL+PAIS+TEVE+INFLACAO+DE+E+CRESCEU+NO+SECULO+XX. html>. Acesso em: 26 abr. 2008.

NOGUEIRA, Isabel Cristina. Gerenciamento a Biblioteca do Amanhã: Tecnologias para Otimização e Agilização dos Serviços de Informação. **Artigo do Seminário Nacional de Bibliotecas Universitárias da UFRJ,** Rio de Janeiro, dez. 2002. Disponível em: <http://www.sibi.ufrj.br/snbu/snbu2002/oralpdf/59.a.pdf >. Acesso em: 17 mai. 2008.

PIMENTA, Dila Maria. **Varejista, Atenção com o Estoque!** Portal Varejista. 22/02/2001. Disponível em: http://www.varejista.com.br/novo\_site/desc\_materia.asp?id=1814

PINHEIRO, José Maurício Santos. **RFID – Identificação por Rádio Freqüência**. Projeto de Redes. 11 mai. 2004. Disponível em: <http://www.projetoderedes.com.br/artigos/artigo\_identificacao\_por\_radiofrequencia.php>. Acesso em: 04 mai. 2008.

RAMOS, Álvaro L. Arouche Carneiro Ramos. **Desvendando o Código de Barras.** São Paulo: Carneiro Ramos Consultores, 1997. 105p.

REGENSTEINER, Roberto Jorge. **Elementos básicos para o planejamento da automação do varejo:** legislação da emissão de cupom fiscal. São Paulo, SP: Senac São Paulo, 2005. 148 p.

REZENDE, Denis Alcides; ABREU, Aline França. **Tecnologia da Informação:** aplicada a sistemas de informação empresariais. São Paulo, SP: Atlas. 2003. 316p.

REZENDE, Paulo Tarso. **Uma ferramenta de competitividade**. Ean Brasil, São Paulo: v. 10, n. 101, p. 21, abr./mai./jun. 2004.

ROMANO, Regiane Relva. **Loja do Futuro**. FIAP – Faculdade de Informática e Administração Paulista, São Paulo, 31 mar. 2004. Disponível em: <http://www.fiap.com.br/portal/int\_cda\_conteudo.jsp?ID=1322>. Acesso em: 18 mai. 2008.

SHILLER, Larry. **Excelência em software.** São Paulo, SP: Makron Books, McGraw-Hill, 1992. 295 p.

SANTOS, Jeisan dos. A evolução do varejo. **Fae Business,** Curitiba: v. 3, n. 11, p. 19-20, jun. 2005. Disponível em: <http://www.fae.edu/publicacoes/fae\_business.asp>. Acesso em: 12 mar. 2008.

SILVA, Vera Lucia Pinheiro da. **Aplicações Práticas do Código de Barras.** São Paulo, SP: Nobel, 1989. 90p.

TEXAS Instruments. TI-RFID: Certificação. **TI-RFID,** 10 dez. 2001. Disponível em: <http://www.ti-rfid.com.br/aplicacao.asp?apl=8> . Acesso em: 18 mai. 2008.

TRIX TECNOLOGIA, 2008. **Códigos de Barras.** Disponível em: http://www.xpto.com.br/produtos\_codigo.asp. Acesso em: 27 abr. 2008.

VIANA, João José. **Administração de materiais:** um enfoque prático. São Paulo, SP: Atlas, 2000. 448 p.

VIEIRA, Jocélio Jairo. **Direito Comercial.** Disponível em: <http://www.pbnet.com.br/openline/jocelio/direitocomercial.htm>. Acesso em: 04 mai. 2008.

ZOGBI, Edson. **Mantenha-se Vivo na Cabeça dos Clientes:** *Marketing* Prático para o Comerciante Inteligente. São Paulo, SP: ProfitBooks, 2007. 120p.

ZYNGIER, Mauro Luiz; GROSSMANN, Fábio. **Código de Barras:** da teoria à prática. São Paulo, SP: Nobel, 1991. 104p.

**ANEXO** 

 $\mathbf{ANEXO}$ I: GUIA DE IMPLANTAÇÃO

METODOLOGIA DE AUTOMAÇÃO DO CONTROLE DO ESTOQUE PARA EMPRESA DO **COMÉRCIO VAREJISTA DE CONSTRUÇÃO E FERRAGENS** 

# GUIA DE IMPLANTAÇÃO

MANUAL DE APOIO À IMPLANTAÇÃO DA METODOLOGIA

## ÍNDICE

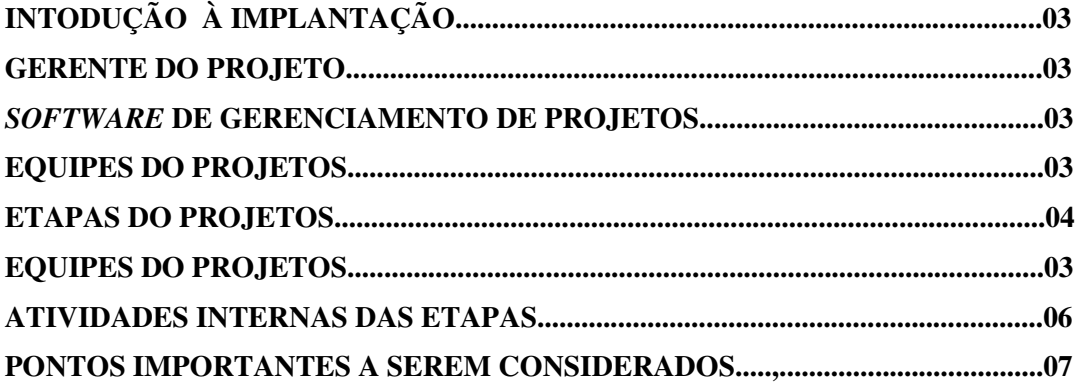

#### **INTRODUÇÃO À IMPLANTAÇÃO DA METODOLOGIA**

A fim de efetuar uma implantação organizada, cria-se esse guia, com o intuito de descrever o modo de aplicação da metodologia proposta, descrevendo assim um roteiro geral de implantação. As informações detalhadas da metodologia devem ser consultadas no capítulo oito, na qual se descreve a metodologia amplamente.

Inicialmente ao processo de aplicação do projeto da metodologia proposta deve-se:

- Determinar o Gerente do Projeto,
- Definir Equipes do Projeto,
- Estipular o Cronograma do Projeto.

#### • **Gerente do Projeto**

O gerente do projeto deve aliar conhecimentos da empresa na qual se aplicará à metodologia com conhecimentos do meio computacional. Dessa forma, o Gerente de TI torna-se a pessoa apta a gerenciar o projeto.

#### • *Software* **de Gerenciamento de Projetos**

Com o intuito de agilizar os processos organizacionais do projeto, recomenda-se a utilização de um *software* de gerenciamento de projetos, a fim de dinamizar a troca de informações entre os envolvidos. Indica-se o *software* dotProject por ser uma ferramenta de gestão de projetos gratuita e de fácil uso.

#### • **Equipes do Projeto**

 O projeto envolve três equipes. A seguir descreve-se a composição de cada uma delas:

**- Equipe do Software:** Equipe responsável pelas alterações e implementações no *software*. É composta pelo Gerente de TI, Programador, Auxiliar de TI;

**- Equipe de Usuários:** Equipe composta por funcionários da empresa e que manuseiam o as operações no sistema. É composta pelo Gerente TI, Gerente de Estoque, Balconistas, Auxiliar de TI.

**- Equipe de Procedimentos Externos ao** *Software***:** Funcionários da Empresa que participam de processos fora do ambiente de *software*, pessoal terceirizado para atividade externa ao *software*. Composta pelo pessoal do estoque e contratados para serviço de mão-deobra.

#### • **Etapas do Projeto**

O projeto é composto de 4 etapas, sendo que cada etapa possui inúmeros processos. O cronograma deve ser elaborado de acordo com as etapas e a disponibilidade dos grupos. As etapas e seus devidos processos são apresentados abaixo:

#### **Etapa 1: Inserções de Novas Classificação aos Produtos:**

**Objetivo da etapa:** Permitir conhecimento específico dos produtos, trazendo informações relevantes às características das mercadorias seja em termos usuais, financeiros, de controle e de consumo. Sendo assim, o usuário tem a possibilidade de agrupar os itens de acordo com suas características, podendo organizá-los conforme as classificações atribuídas aos produtos. Além disso, essa atividade tem papel fundamental para a seqüência da implantação da metodologia, através dessa atividade consegue-se automatizar processos de atividades seguintes.

**Processos da Etapa:** Correspondem a operações a serem realizadas para aplicação da etapa.

- Alterar s*oftware*;

- Implementar novos aplicativos dentro do sistema de *software*;
- Operar cadastros;
- Atribuir classes no cadastro de produtos;
- Operar aplicativos implementados.

\* Informações detalhadas dessa etapa estão descritas na seção 8.1.

#### **Etapa 2: Inserção de Nova Codificação aos Produtos:**

**Objetivo da Etapa:** Permitir agilizar e tornar mais eficiente os processos de vendas e controle da movimentação dos itens.

**Processos da Etapa:** Correspondem a operações a serem realizadas para aplicação da etapa.

- Inserção dos códigos de barra no *software;*
- Criação de códigos de barras para produtos no *software*;
- Alocação física dos periféricos.

\* Informações detalhadas dessa etapa estão descritas na seção 8.2.

#### **Etapa 3: Atribuição de Endereço aos Produtos:**

**Objetivo da Etapa:** Organizar as mercadorias no estoque conforme suas características, buscando eficiência na manipulação das mesmas.

**Processos da Etapa:** Correspondem a operações a serem realizadas para aplicação da etapa.

- Alterar *Software*;
- Implementar novo aplicativo;
- Operar cadastro;
- Operar aplicativo implementado;
- Imprimir listas informativas;
- Organizar *layout* e estrutura interna dos depósitos;
- Realocar mercadorias nos depósitos;
- Realocar mercadorias no ambiente de vendas.

\* Informações detalhadas dessa etapa estão descritas na seção 8.3.

#### **Etapa 4: Inserção de Cálculos para Controle do Estoque:**

**Objetivo da Etapa:** Permitir que o sistema informe valores baseados nas movimentações dos produtos, servindo como ferramenta de apoio na tomada de decisões do administrador e dos gerentes.

**Processos da Etapa:** Correspondem a operações a serem realizadas para aplicação da etapa.

- **-** Implementar novo aplicativo;
- **-** Alterar *software*;
- **-** Operar aplicativo implementado.
- \* Informações detalhadas dessa etapa estão descritas na seção 8.4

#### • **Atividades Internas das Etapas:**

Todas as etapas devem realizar atividades que visam organizar o andamento das mesmas. Segue abaixo rotinas a serem realizadas em todas as etapas:

**- Reunião Inicial:** Apresentar etapa, esclarecer os requisitos a serem seguidos para implantação da etapa.

**- Reunião de Andamento da Etapa:** Apresentar situação momentânea da implantação da etapa.

**- Testes:** Realizar testes operacionais das implementações.

**- Documento de Ajustes:** Documentar ajustes identificados nos testes.

**- Aquisições:** Documentar Aquisições de cada etapa.

**- Registro em Ata:** Documentar todos os assuntos tratados em reunião.

**- Inserções no** *Software* **de Gerenciamento de Projeto:** Inserir obrigações de cada equipe, inserir requisitos das etapas, conforme descritos na metodologia. Anexar documentos e atas. Manter atualizado em ambiente on-line o andamento das etapas

**- Documento de Conclusão da Etapa:** Documentar término de etapa toda vez que processo de aplicação da mesma estiver "ok".

#### • **Pontos Importantes a Serem Considerados:**

**-** A comunicação constante entre as equipes é fundamental para o sucesso da implantação.

**-** É fundamental seguir os procedimentos da metodologia proposta.

**-** Evitar mudança dos componentes das Equipes.

- Registrar em ata todas as informações relevantes tratadas em reunião.

- Elaborar o cronograma de acordo com as características da empresa. - Evitar fugir do período estipulado nos cronogramas.

- É de suma importância definir dentro dos parâmetros das classificações o período de refazer o processo de atribuições.